## **RONALDO SÉRGIO FREUND**

## **IMPLANTAÇÃO DA FUNÇÃO DE ESTIMAÇÃO DE ESTADO EM UM SISTEMA DE GERENCIAMENTO DE ENERGIA**

Dissertação apresentada ao Curso de Pós-Graduação em Computação da Universidade Federal Fluminense, como requisito parcial para obtenção do Grau de Mestre, Área de concentração: Aplicações (Computação em Potência).

Orientadores: Prof. Julio Cesar Stacchini de Souza Prof. Milton Brown Do Coutto Filho

> Niterói 2006

# **Livros Grátis**

http://www.livrosgratis.com.br

Milhares de livros grátis para download.

F889 Freund, Ronaldo Sérgio

Implantação da função de estimação de estado em um Sistema de Gerenciamento de Energia / Ronaldo Sérgio Freund. – Niterói, RJ : [S.N], 2006.

153 f.

Orientadores: Julio Cesar Stacchini de Souza e Milton Brown Do Couto Filho.

Dissertação (Mestrado em Computação) - Universidade Federal Fluminense, 2006.

1. Sistema de energia elétrica – Estimação de estado. 2. Energia elétrica – Redes de distribuição e transmissão. 3. Energia Elétrica - Gerenciamento. 4. Sistemas da Computação. I. Título.

CCD 621.3191

### **RONALDO SÉRGIO FREUND**

## IMPLANTAÇÃO DA FUNÇÃO DE ESTIMAÇÃO DE ESTADO EM UM SISTEMA DE GERENCIAMENTO DE ENERGIA

Dissertação apresentada ao Curso de Pós-Graduação em Computação da Universidade Federal Fluminense, como requisito parcial para obtenção do Grau de Mestre, Área de concentração: Aplicações (Computação em Potência).

Aprovada em 21 de Agosto de 2006

#### **BANCA EXAMINADORA**

Prof. Julio Cesar Stacchini de Souza, D. Sc. - Orientador UFF-Hniversidade Federal Fluminense Milton Prof. Milton Brown Do Coutto Filho, D. Sc. - Orientador UFF - Universidade Federal Fluminense Prof. Marcus Theodor Schilling, D. Sc. UFF - Universidade Federal Fluminense al une Prof. José Luiz Rezende Pereira, Ph. D. UFJF – Universidade Federal de Juiz de Fora

iii

à minha família, em especial minha esposa e filhos, pelo apoio, incentivo e compreensão.

#### **AGRADECIMENTOS**

Agradeço a Deus, por sua constante presença em minha vida, dando-me coragem para enfrentar todos os obstáculos.

Aos meus orientadores, Prof. Julio Cesar Stacchini de Souza e Prof. Milton Brown Do Coutto Filho pelo acompanhamento e orientação técnica, marcando sempre com valores éticos as suas participações.

Aos amigos, pelo incentivo e companheirismo em todas as minhas conquistas.

À LIGHT Serviços de Eletricidade pelo interesse demonstrado no tema desta Dissertação, abordado no projeto de P&D intitulado "Estimação e Previsão de Estado em Centros de Operação de Sistemas".

A todos aqueles que direta ou indiretamente colaboraram para a execução deste trabalho.

Para operar um sistema de energia elétrica de forma econômica e segura, deve-se dispor de dados confiáveis que permitam efetivar ações de controle quando necessário. A função Estimação de Estado em Centros de Operação incube-se do processamento sistemático de dados recebidos em tempo real para a obtenção da estimativa mais provável do estado de operação do sistema.

Este trabalho trata da implantação da Função Estimação de Estado em um Sistema de Gerenciamento de Energia, considerando que vão desde a concepção do deste Sistema até os módulos que o compõem. As principais dificuldades encontradas na implantação realizada são descritas e discutidas.

Adotou-se um Estimador de Estado com Capacidade de Previsão dadas as vantagens que apresenta sobre o de natureza estática. Resultados numéricos utilizando dados simulados e dados reais são apresentados e discutidos.

In order to operate an electric power system adequately, reliable data are necessary to allow effective control actions. At the Control Center, the State Estimation function produces, by systematically processing real-time data, an estimate of the most probable operating state of the system.

This work deals with the implementation of the State Estimation function in an Energy Management System. The main difficulties found in accomplishing this task are described.

A Forecasting-Aided State Estimator (FASE) was adopted owing to its benefits as compared with the static-nature one. Numeric results using simulated and real data are presented and discussed.

## **ÍNDICE**

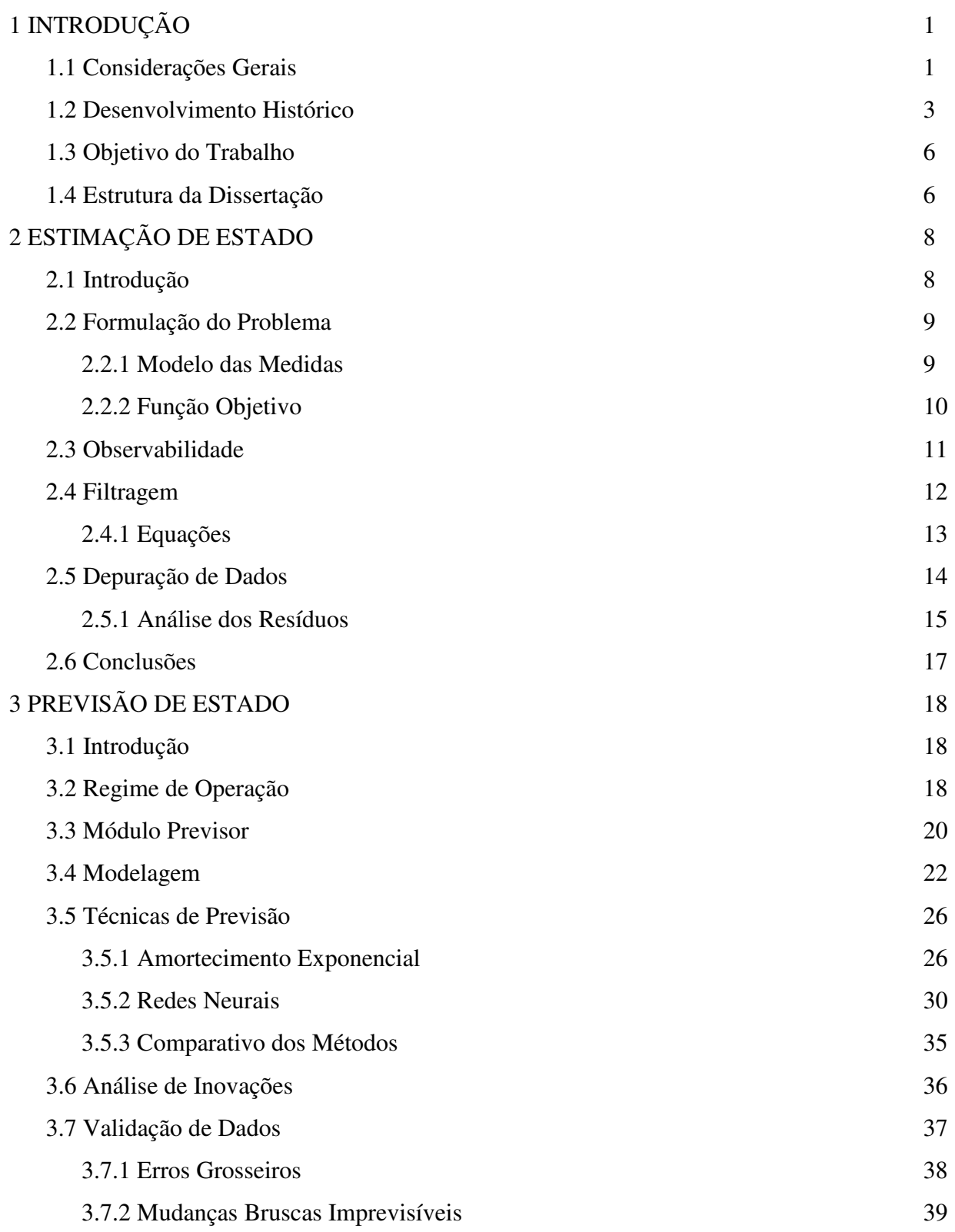

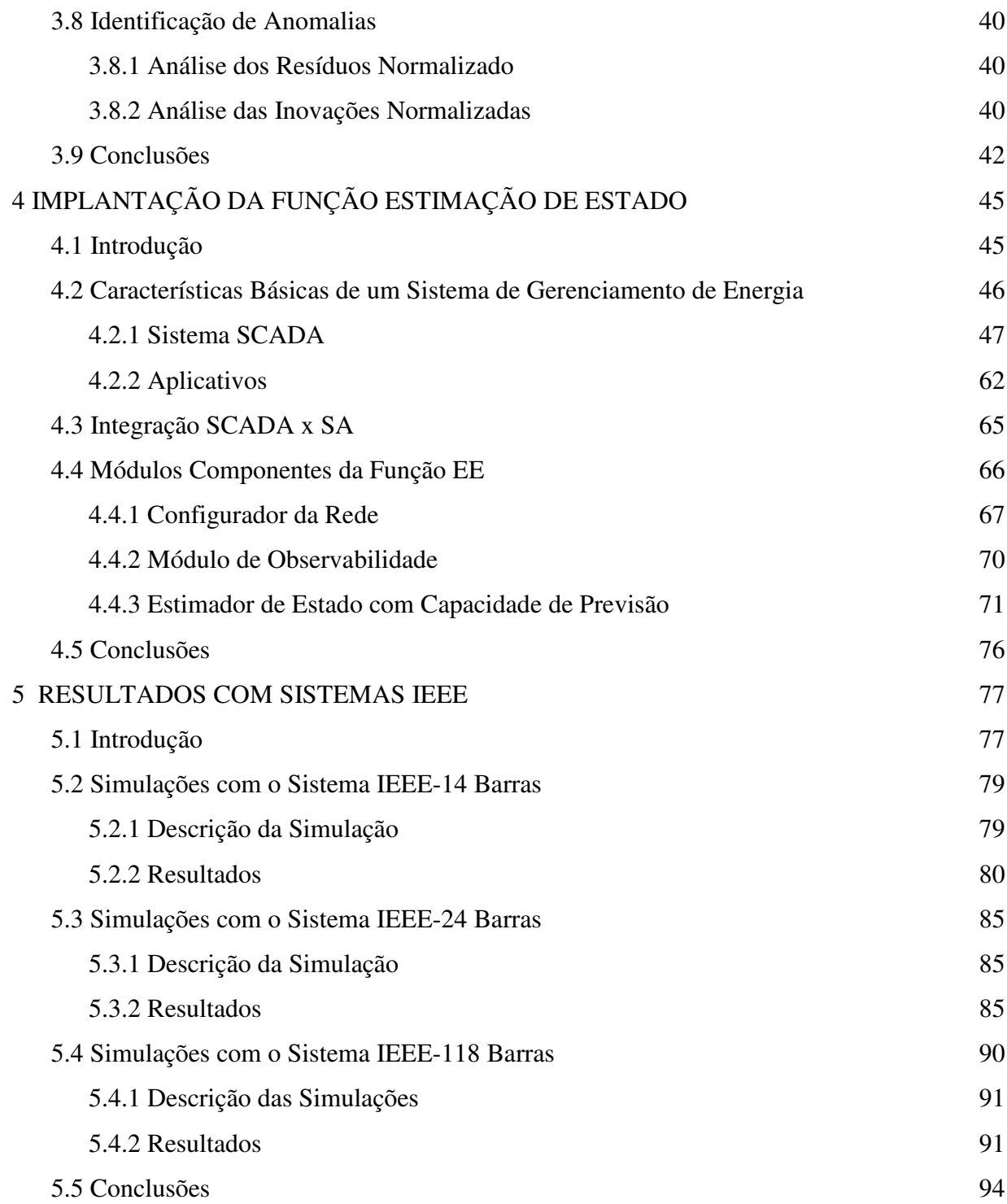

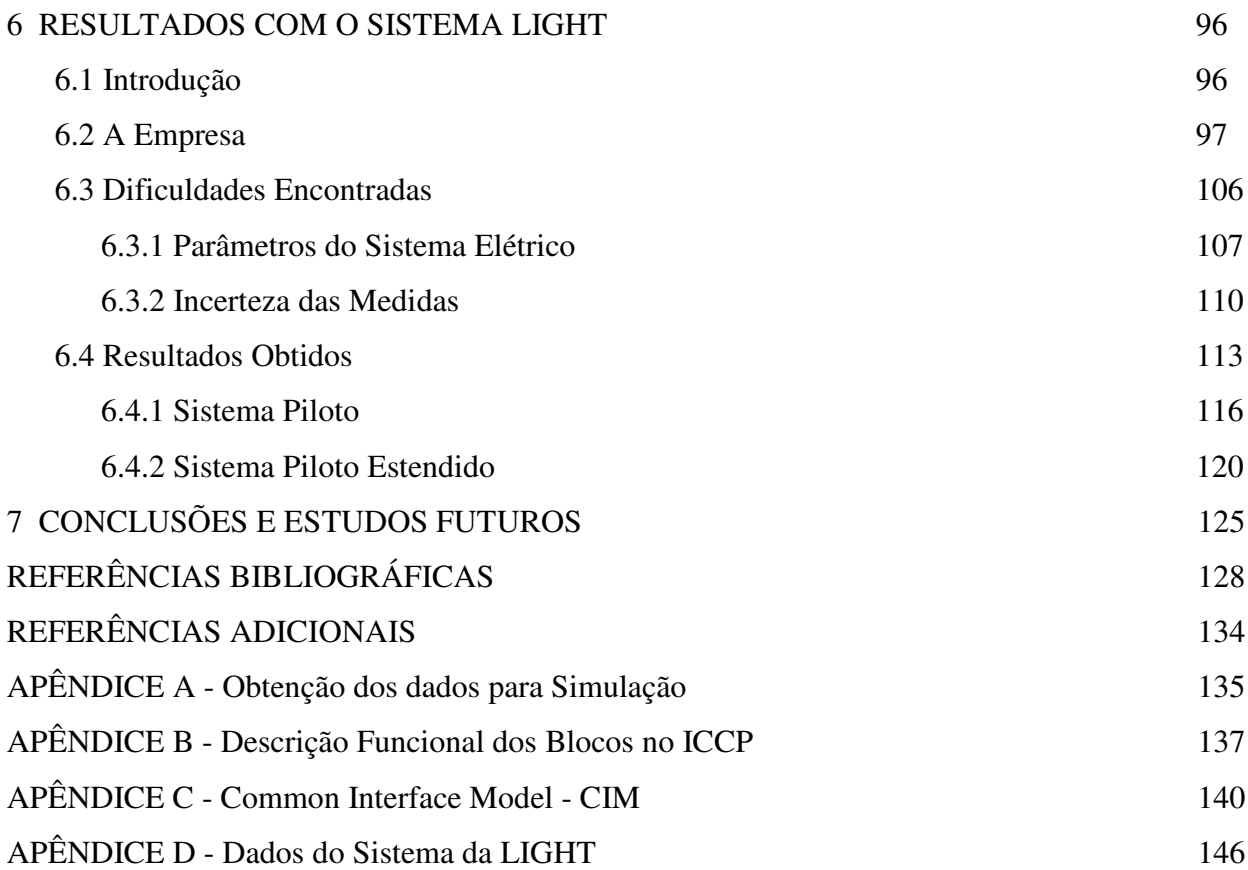

## **LISTA DE FIGURAS**

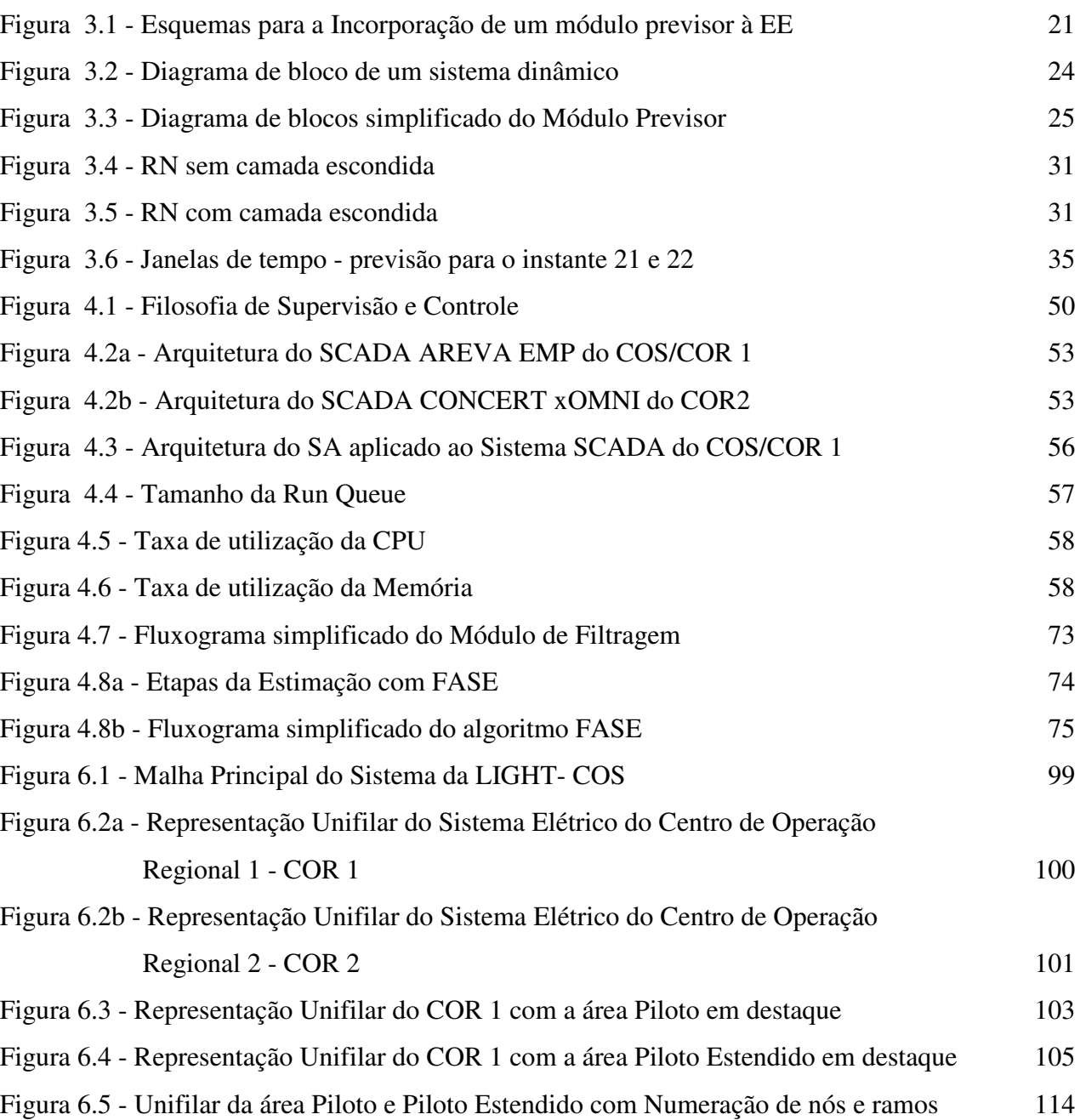

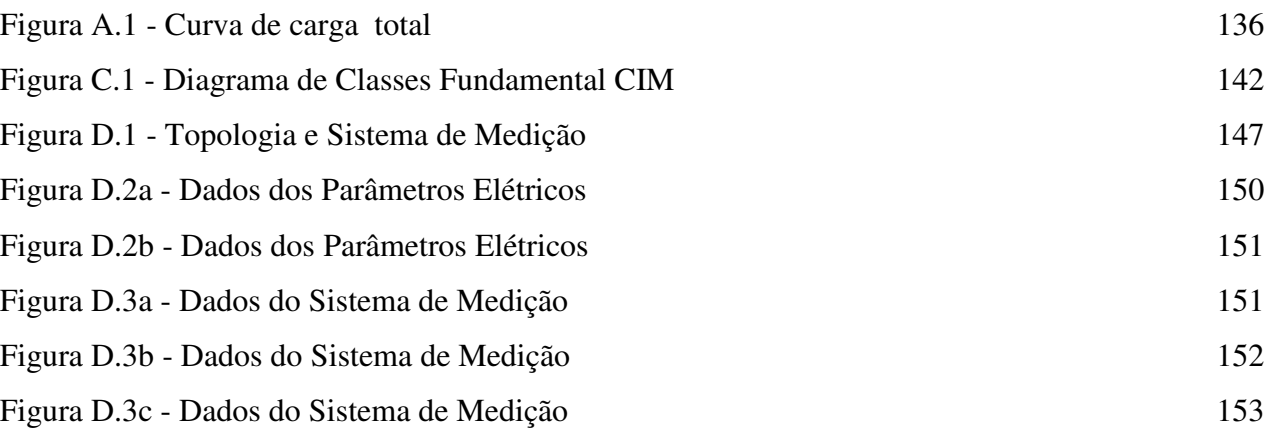

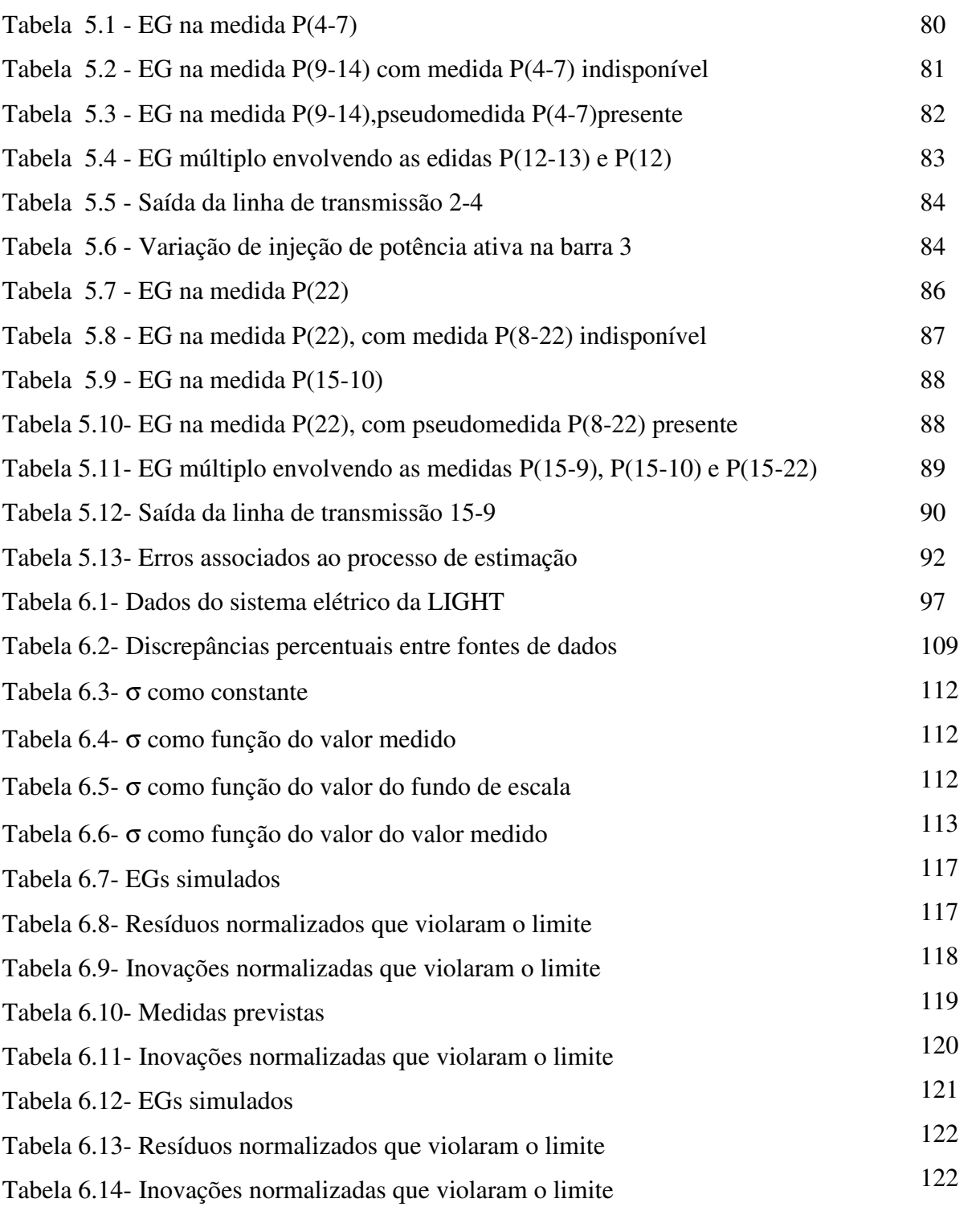

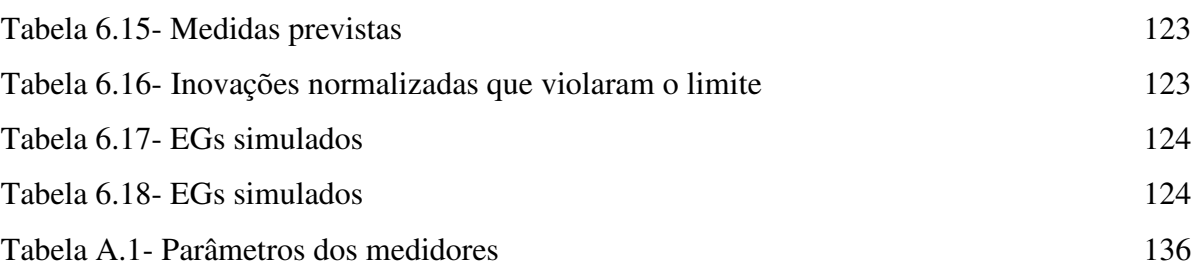

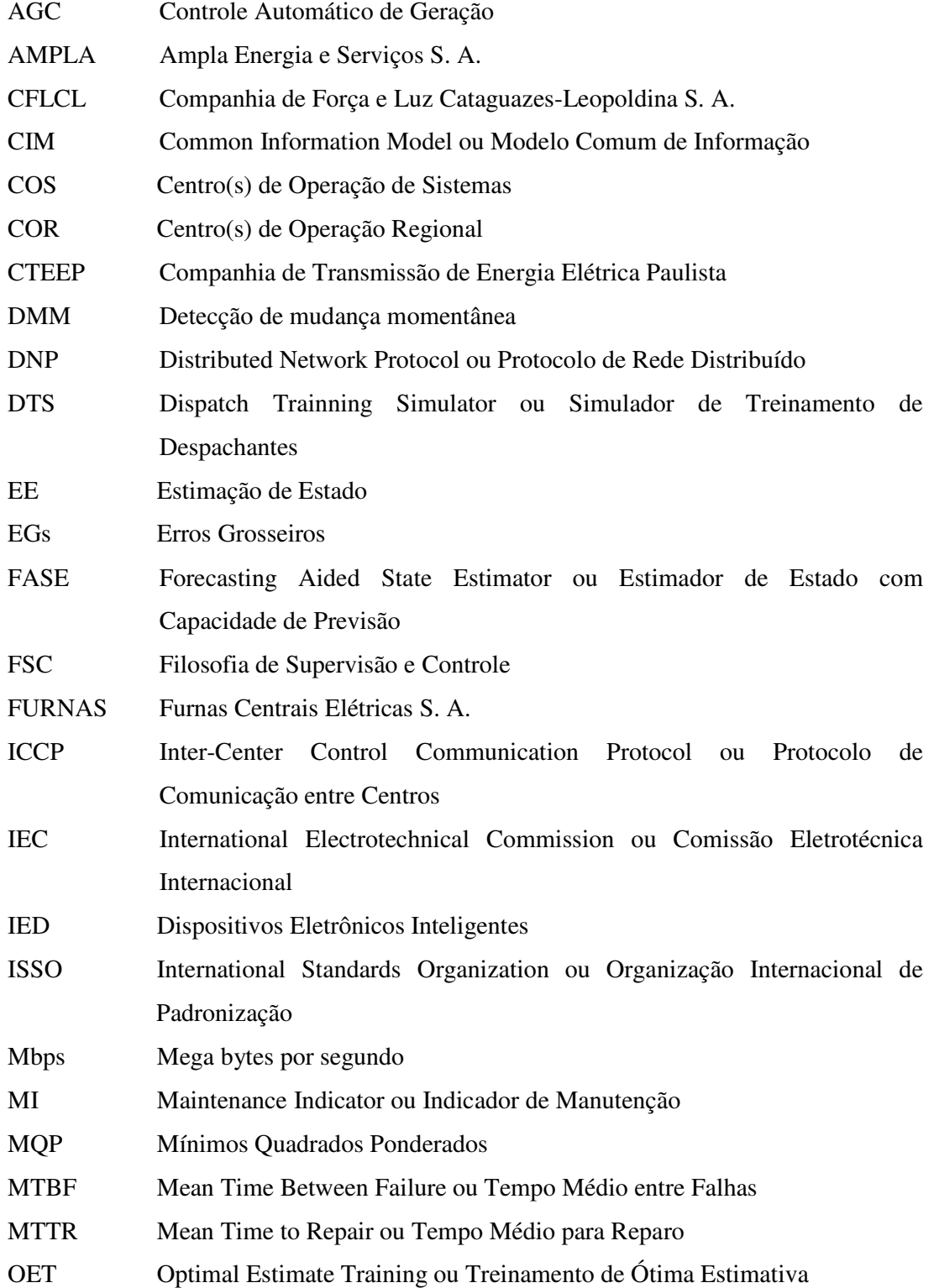

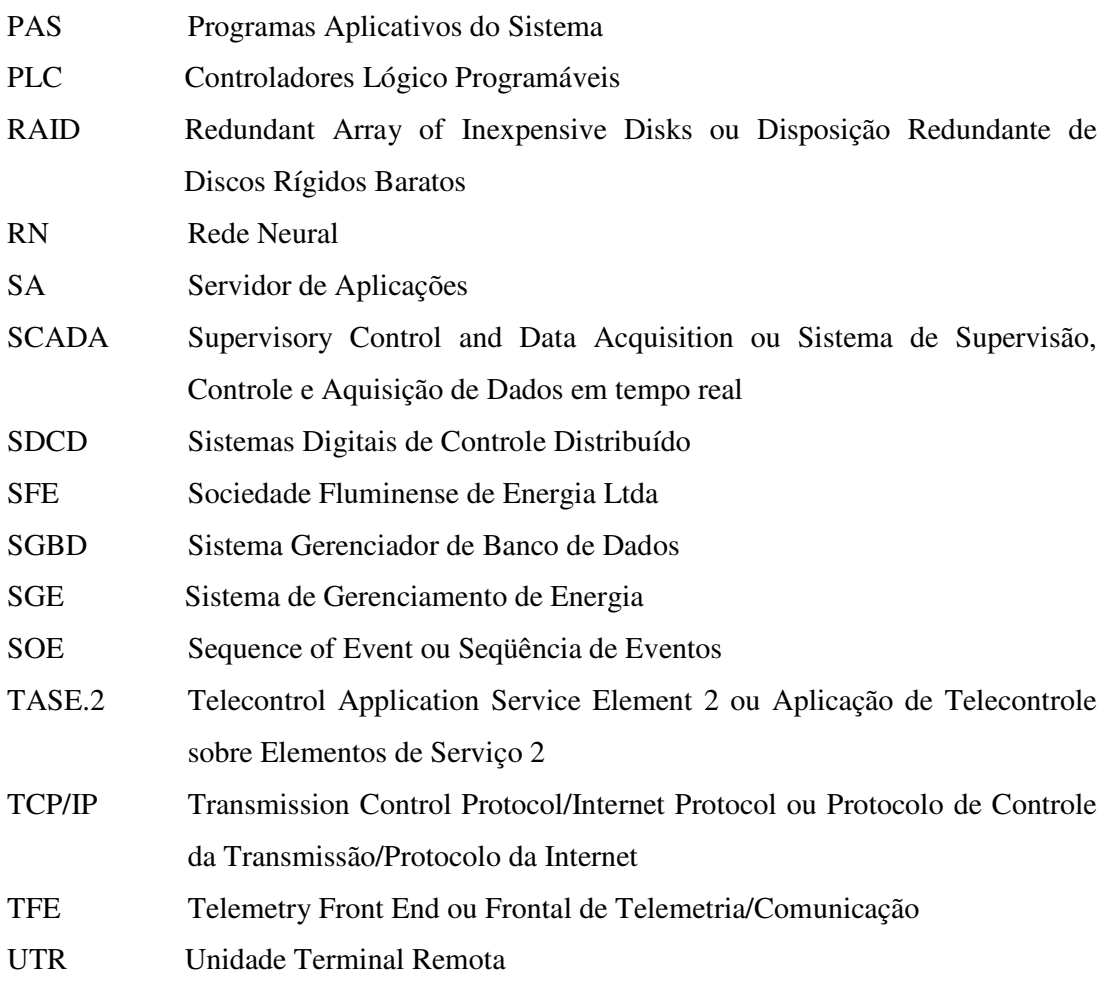

## **CAPÍTULO 1**

### **INTRODUÇÃO**

#### **1.1 CONSIDERAÇÕES GERAIS**

Modernamente, a operação de sistemas de energia elétrica tem sido realizada de forma hierarquizada e centralizada, em Centros de Operação de Sistemas - COS e Centros de Operação Regionais - CORs, por meio de sofisticadas facilidades computacionais, reunidas em Sistemas de Gerenciamento de Energia (SGE). Dentre tais facilidades, os aplicativos de Análise de Redes têm suas funcionalidades amplamente reconhecidas e requisitadas por empresas de energia elétrica.

A função Estimação de Estado (EE) é um dos principais aplicativos de Análise de Redes em tempo real, tendo por objetivo básico [Mont99] atuar como um filtro para suavizar erros estatisticamente pequenos, corriqueiros, inerentes à medição, bem como, e principalmente, suprimir Erros Grosseiros (EGs) eventuais, causados por um funcionamento inadequado do sistema de aquisição de dados. A EE processa sistematicamente um conjunto de medidas dos seguintes tipos: fluxos e injeções de potência ativa e reativa, assim como magnitudes de tensão. Tradicionalmente, o processo de estimação é realizado através do método dos Mínimos Quadrados Ponderados (MQP). Para que este processamento seja efetivo é necessário que o referido conjunto de medidas seja redundante o suficiente para que sejam obtidas estimativas confiáveis, com qualidade e que correspondam a toda rede supervisionada. O termo redundância refere-se a um excedente de medidas realizadas no sistema em relação a um número mínimo necessário para estimar todas as variáveis de estado do sistema.

A formulação do problema de EE em sistemas de potência por Schweppe remonta à década de setenta [Schw70]. Desde então, tal problema vem sendo estudado intensivamente [Cout90], sob diversos ângulos: obtenção da configuração atual e análise

de observabilidade da rede elétrica sob supervisão; processamento de dados telemedidos para a avaliação de possíveis EGs e topológicos; estimação de parâmetros elétricos de elementos que compõem a rede; alocação de pontos de medição; algoritmos de filtragem; introdução de pseudomedidas; incorporação de previsões ao processo de estimação; etc. Recentemente, foi proposto um processo de EE generalizada em que a configuração da rede e seus parâmetros elétricos compõem o estado a ser estimado [Alsa98]. Neste processo, modela-se a rede representando explicitamente chaves, disjuntores e seções de barras em subestações de interesse.

Como resultado de todo esse esforço de pesquisa, a função EE ocupa hoje papel de destaque nos Centros Operativos, sendo responsável pela construção de uma base de dados de tempo real completa e confiável, a ser usada por outras funções integrantes dos SGEs, tais como aquelas de avaliação da segurança e de otimização [Wu90].

A maior parte dos estudos de EE em sistemas de potência refere-se ao enfoque estático do problema, i.e., considera-se suficiente processar informações redundantes relativas a um único intervalo de tempo para se obter uma estimativa do estado do sistema. Tal simplificação cumpriu o papel de facilitar o ganho de entendimento e experiência de uso de estimadores estáticos, necessários a uma primeira etapa de desenvolvimento da função EE em Centros Operativos.

A classe de estimadores estáticos de estado tem sido convencionalmente a mais usada. Estes estimadores funcionam bem, se as seguintes hipóteses se verificam:

- Erros nas telemedidas são estatisticamente pequenos;
- A redundância dos dados é adequada, em relação a quantidade, tipo e distribuição de medidores;
- A configuração da rede e seus parâmetros estão corretos.

Freqüentemente, tais hipóteses não são completamente verdadeiras, o que traz sérios riscos para a confiabilidade do processo de EE.

Por outro lado, considerando não ser plenamente satisfatório empregar uma lógica de comportamento estático a um sistema variante no tempo, diversos estudos foram realizados para desenvolver estimadores dinâmicos de estado [Rous90]. Tais estimadores têm como principal característica a capacidade de realizar previsões, tornando-os uma importante alternativa àqueles de natureza estática. Entretanto, um pleno entendimento sobre os potenciais benefícios do uso de previsões no processo de EE ainda está por vir. Isto tem retardado a implementação desta classe de estimadores em Centros Operativos.

A presente Dissertação objetiva a aplicação de uma metodologia para estimação e previsão de estado visando a construção e correspondente implantação da função EE em um SGE. A titulo de ilustração, relatam-se as atividades desenvolvidas para cumprir tais objetivos no sistema da LIGHT, empresa de serviços de eletricidade da área do Rio de Janeiro.

### **1.2 DESENVOLVIMENTO HISTÓRICO**

Os Centros Operativos atuais retratam o progresso significativo alcançado pela área de Tecnologia da Informação. Computadores com alta capacidade de processamento e armazenamento de informações, distribuídos em rede, com facilidades gráficas, permitiram o aprimoramento dos SGEs e de seus programas aplicativos. As funções básicas de tais sistemas dizem respeito a: aquisição e visualização de informações da rede elétrica supervisionada em tempo real; tratamento de mensagens e alarmes; telecomando de abertura/fechamento de chaves e disjuntores.

Os aplicativos de Análise de Redes são os que apresentam funcionalidades mais reconhecidas, estando sempre entre os requisitados pelas empresas de energia elétrica na implementação de um SGE. Para se executar qualquer programa de Análise de Redes, deve-se conhecer a configuração atual da rede sob supervisão. O programa Configurador da Rede é o responsável por esta tarefa, processando as informações relativas às conexões físicas dos elementos que compõem a rede, seus estados - aberto/fechado, através da supervisão remota dos elementos que seccionam a rede elétrica. Conhecida a configuração da rede, passa-se à obtenção do estado operativo do sistema, caracterizado pelas tensões nodais complexas - ângulo e magnitude das tensões das barras. A função responsável por tal tarefa é conhecida como Estimação de Estado (EE).

Em intervalos da ordem de minutos, a função EE processa um conjunto de medidas dos seguintes tipos: fluxos e injeções de potência ativa/reativa, e magnitudes de tensão. Comumente, o processo de estimação é realizado através do MQP [Bose87]. Para que este processamento seja efetivo é necessário que o referido conjunto de medidas seja redundante o suficiente para que sejam obtidas estimativas confiáveis e que correspondam a toda a rede supervisionada (análise de observabilidade).

O processo de EE em sistemas de potência pode ser enriquecido, se nele forem introduzidas previsões. Obtidas com base em um modelo que descreva o comportamento do sistema supervisionado no tempo, estas permitem superar situações adversas como, por exemplo, aquelas em que: perde-se observabilidade; a redundância dos dados atinge níveis críticos [Oliv01], impedindo o tratamento adequado de EGs de telemedição; a etapa de filtragem deve ser realizada de modo a atender a requisitos de qualidade elevados. A seguir, apresenta-se um panorama sobre a utilização de previsões no processo de EE, focalizando seus principais benefícios e dificuldades de implementação [Cout93].

Estimadores de Estado com Capacidade de Previsão - FASE (*Forecasting-Aided State Estimators*) têm sido propostos [Leit83, Rous90, Cout93, Alv93] como uma alternativa aos estimadores de natureza estática. Estes últimos se caracterizam por processar cada conjunto de medidas isoladamente no tempo, sem que sejam consideradas informações sobre o comportamento do sistema em instantes anteriores.

O ponto chave em favor de FASE é que uma base de dados preditiva (estado, medidas e grandezas de interesse), de alta qualidade e baixo custo, pode ser construída, o que indiretamente eleva o nível de redundância das informações disponíveis para processamento [Lisb02]. Desta forma, podem ser mantidas condições favoráveis para a observabilidade, confiabilidade e qualidade do processo de estimação. Por exemplo, quanto ao tratamento de EGs, algoritmos mais confiáveis podem ser desenvolvidos [Cout89, Souz96], uma vez que as medidas recebidas podem ser validadas antes da etapa de filtragem, através de testes estatísticos das inovações, i.e., diferenças entre valores medidos e previstos.

O primeiro estágio de desenvolvimento de FASE [Cout90] remonta à década de 70. Desde então, vários algoritmos desta classe de estimadores foram propostos [Debs70, Masi70, Nish82, Falc82, Sakr85], sem explorar, contudo a capacidade de previsão (ainda que limitada) que pudessem ter. A consolidação de FASE foi alcançada através do uso adequado de modelos dinâmicos, técnicas de previsão e esquemas de validação de dados [Leit83, Rous90, Cout93, Alv93, Cout89, Souz96, Sade93, Cout01a].

Grandes avanços ocorreram em muitas áreas de projeto de Centros Operativos (e.g., hardware, software, funções de suporte e filosofia de operação), criando condições favoráveis para a pesquisa e desenvolvimento de funções contidas em SGEs. No que diz respeito à EE, dentre os vários tópicos envolvendo progressos na validação de dados e análise de observabilidade, o uso de uma base de dados preditiva tem surgido como uma importante alternativa [Cout99b, Cout00]. As referências [Cout93, Cout04] apresentam um panorama sobre FASE e [Sade93] descreve a experiência de implementação de um algoritmo FASE em um centro de controle europeu.

A principal etapa para se desenvolver um algoritmo FASE consiste na obtenção de um modelo matemático para descrever a evolução temporal do estado. Atualmente, a maioria dos sistemas de Supervisão, Controle e Aquisição de Dados em tempo real (SCADA) provê informações sobre tendências de comportamento do sistema, o que pode contribuir para o aprimoramento da etapa de modelagem.

Diferentes formas de se agregar um módulo de previsão ao processo de EE têm sido propostas [Cout93], estando relacionadas à escolha de variáveis a serem inicialmente previstas e a que objetivos se destinam. Basicamente, três esquemas são encontrados na literatura técnica, podendo ser caracterizados em função do previsor utilizado, i.e., de medidas [Falc82], de estado [Leit83] ou de carga [Sinh99]. Até o momento, não existem estudos comparativos que permitam indicar qual dos três esquemas é o mais conveniente para a construção de uma base de dados preditiva para a EE, muito embora seja marcante o volume de trabalhos que adotaram o previsor de estado.

Recentemente, pesquisas foram realizadas [Mand95, Durg98, Shih02, Huan02, Huan04] visando tornar estimadores dinâmicos mais robustos a diferentes cenários desfavoráveis à estimação, como aqueles em que ocorrem mudanças bruscas nas injeções e erros EGs.

#### **1.3 OBJETIVO DO TRABALHO**

A presente Dissertação objetiva apresentar uma metodologia para tratar o problema de EE com Capacidade de Previsão - FASE e a implantação desta metodologia em Centros Operativos. Resultados numéricos de estudos decorrentes da implantação da função EE em um SGE real, da empresa Light Serviços de Eletricidade S. A. são apresentados e discutidos.

### **1.4 ESTRUTURA DA DISSERTAÇÃO**

O Capítulo 2 aborda em linhas gerais o problema de EE, apresentando as etapas constantes do processo de obtenção do vetor de estado do sistema: observabilidade, filtragem e análise de resíduos.

O Capítulo 3 apresenta as características básicas do Estimador de Estado com Capacidade de Previsão (FASE), e as etapas envolvidas em seu processamento, tais como: previsão, depuração de dados pré e pós-filtragem , etc.

O Capítulo 4 descreve a implantação da função EE em um SGE, ilustrada com a experiência alcançada nesta tarefa no projeto de P&D desenvolvido na empresa LIGHT. Está contida neste capítulo a descrição funcional sistemas de Supervisão, Controle e Aquisição de Dados (SCADA) e dos Programas Aplicativos do Sistema (PAS), onde a função de EE está contida. Também são apresentados os requisitos computacionais e de infra-estrutura visando a garantia dos índices de disponibilidade. Estão detalhados os módulos de configuração da rede, observabilidade e estimação de estado com capacidade de previsão que compõem um protótipo computacional desenvolvido para implementação no SGE da LIGHT.

O Capítulo 5 apresenta os principais testes efetuados sobre os sistemas IEEE de 14, 24 e 118 barras, visando explorar, ainda na fase de desenvolvimento, o potencial da ferramenta computacional e sua eficácia.

No Capítulo 6 estão contidos os resultados da aplicação do protótipo computacional desenvolvido com a utilização de dados reais da LIGHT para situações de operação em regime constante, considerando a presença de EGs no conjunto de medidas, EGs em medida crítica e a capacidade de detecção de mudança brusca do ponto de operação. Essas avaliações foram efetuadas sobre redes elétricas da LIGHT. Neste Capítulo também estão destacadas dificuldades encontradas para a implementação do protótipo computacional FASE.

O Capítulo 7 apresenta as principais conclusões obtidas nesta Dissertação e aponta tópicos para continuação deste trabalho de pesquisa.

## **CAPÍTULO 2**

### **ESTIMAÇÃO DE ESTADO**

#### **2.1 INTRODUÇÃO**

A EE é uma função amplamente conhecida em sistemas de potência, estando presente no projeto e implementação da maioria dos SGEs atuais. A função principal da EE é o processamento sistemático de um conjunto redundante de dados telemedidos recebidos do sistema de aquisição de dados, tais como, os valores de grandezas elétricas e os estados dos elementos que seccionam a rede de modo a fornecer a estimativa mais provável do estado de operação do sistema. Neste processo, a EE atua como filtro para suavizar pequenas incertezas nos dados e eliminar inconsistências decorrentes de desajustes e falhas nos equipamentos de medição.

A maioria dos programas aplicativos desenvolvidos para a EE adota o método MQP. Como parte do processo de estimação, a EE determina também a configuração atual da rede elétrica e sua observabilidade.

Basicamente, o problema de filtragem consiste na obtenção da solução de um sistema de equações algébricas não lineares através do método de Newton. Estabelece-se então um processo iterativo, onde sucessivos sistemas lineares são resolvidos pelo método da Eliminação de Gauss, onde se busca explorar as características de esparsidade da matriz de coeficientes e desacoplamento entre os conjuntos potência ativa/ângulo e potência reativa/tensão, características comuns em sistemas elétricos.

A seguir, apresentam-se aspectos básicos do problema de EE em sistemas elétricos.

#### **2.2 FORMULAÇÃO DO PROBLEMA**

O problema de EE pode ser colocado como o de se obter a melhor estimativa para o estado do sistema a partir de observações, medidas do sistema elétrico, colhidas para uma determinada configuração da rede elétrica. O objetivo a ser alcançado é o de minimizar os erros de estimação, estabelecendo-se para tal uma função-objetivo. Até então, a função mais utilizada baseia-se na minimização da soma ponderada dos quadrados dos desvios entre valores telemedidos e as correspondentes estimativas, método este conhecido por MQP. As ponderações usualmente adotadas são inversamente proporcionais ás variâncias dos erros da telemedição.

#### **2.2.1 Modelos das Medidas**

O vetor de estado do sistema em regime quase-permanente contém ângulos e magnitudes das tensões de todas as barras da rede de interesse. Usualmente, exclui-se o ângulo da barra de referência para o qual se atribui valor nulo (<sup>θ</sup>*1*=0) . Assim, tal vetor é representado por:

$$
x = [\theta_2, \theta_3, \dots, \theta_n; V_1, V_2, \dots, V_n]^T
$$

As grandezas medidas usadas na EE são normalmente: fluxos de potência ativa/reativa, injeções de potência ativa/reativa e magnitudes de tensão. O vetor de medidas que as representa assume a forma:

$$
z = [\ldots, P_i, \ldots; \ldots, Q_i, \ldots; \ldots, P_k, \ldots; \ldots, Q_k, \ldots; \ldots, V_i, \ldots]^T
$$

As medidas recebidas pelo sistema de aquisição de dados se relacionam com o estado através de funções não lineares: equações do Fluxo de Potência. Incorporando-se os erros inerentes ao sistema de medição podem ser expressas por:

$$
z = h(x) + \varepsilon \tag{2.1}
$$

sendo:

- *z* − vetor de medidas, de dimensão (*m*×1); *m* = número de medidas;
- *h*(.) − vetor de funções não-lineares, de dimensão (*m*×1), que relacionam o estado verdadeiro com medidas não corrompidas;
- *x* − vetor de estado, de dimensão (*n* ×1), representando módulos e ângulos das tensões nodais; *n* = 2*nb* −1 (uma das barras do sistema é considerada como referência angular e, portanto, seu ângulo não faz parte do processo de estimação); *nb* = número de barras da rede;
- <sup>ε</sup> − vetor de erros ou incertezas associados às medidas *z* , modelado como variável aleatória com distribuição Normal, de valor esperado zero e matriz de covariância  $R = E[\varepsilon \, \varepsilon^i] = \text{diag}(\sigma_i^2)$ , sendo  $E[.]$  o operador valor esperado e  $\sigma_i^2$  a variância da i-ésima medida.

Uma descrição completa sobre o desenvolvimento das equações que compõem o vetor *h* encontra-se em [Mont99, Abur04].

Sabe-se que as equações de fluxos e injeções de potência são dependentes da configuração e parâmetros da rede elétrica. Assume-se a priori que os dados relativos à rede sob supervisão estejam corretos, para que não sejam introduzidos erros que comprometam o processo de EE.

#### **2.2.2 Função Objetivo**

A classe de funções-objetivo mais utilizada na solução dos problemas de EE é a de funções quadráticas, sendo a que será também adotada no presente trabalho de pesquisa.

Como mencionado anteriormente, o estado verdadeiro do sistema assim como as grandezas dele dependentes são inalcançáveis, visto que sempre haverá erros nas observações realizadas através de um sistema de aquisição de dados. Assim, o problema de se buscar uma estimativa para o estado requer o estabelecimento de uma função que traduza o objetivo que se deseja alcançar.

O método comumente empregado no processo de EE conhecido por MPQ utiliza a seguinte função-objetivo:

$$
J(x) = \sum_{i=1}^{m} \varepsilon_i^2 \cdot \alpha_i = \sum_{i=1}^{m} (z_i - h_i(x))^2 \alpha_i
$$
 (2.2)

sendo:

- $J(x)$  = função-objetivo;
- *z<sup>i</sup>* = i-ésima medida;

 $x_i$  = i-ésima componente do vetor de estado, cuja estimativa se deseja obter;

 $\alpha_i$  = peso atribuído à i-ésima medida;

 $\varepsilon_i$  = erro relativo à i-ésima medida.

Escrevendo (2.2) em notação matricial, vem:

$$
J(x) = [z - h(x)]^T R^{-1} [z - h(x)]
$$
 (2.3)

O problema de filtragem consiste em se obter uma estimativa para o vetor de estado, *x*ˆ , que minimize a função-objetivo do processo de EE, ou seja:

$$
J(\hat{x}) = Min\{ [z - h(x)]^T R^{-1} [z - h(x)] \}
$$
 (2.4)

Assim, deseja-se minimizar um índice representado pelo somatório dos quadrados dos resíduos, ponderados pelos inversos das variâncias dos erros de medição. Medidas que apresentarem menor variância − o que significa dizer que sejam mais confiáveis − receberão peso relativo mais alto e portanto terão mais influência na obtenção de *x*ˆ .

#### **2.3 OBSERVABILIDADE**

A análise da observabilidade de uma rede elétrica visa verificar se um conjunto de medidas disponível para processamento da função EE permite a estimação das tensões complexas em todos os barramentos do sistema.

A observabilidade é influenciada por fatores como tipo, quantidade e localização das medições disponíveis em determinado intervalo de tempo. Tais fatores qualificam a redundância dos dados para o processo de EE.

No caso da rede ser inobservável como um todo, podem-se formar ilhas observáveis, cujos estados ainda podem ser estimados com as medidas disponíveis [Clem75].

A EE pode ser realizada por completo se a matriz Jacobiano *H* , que relaciona medidas e estado, possuir posto completo; ou seja, se o posto de *H* for igual ao numero de variáveis de estado. Há, portanto, a necessidade de se dispor de pelo menos um conjunto de *n* medidas, tais que as *n* linhas correspondentes da matriz Jacobiano sejam linearmente independentes. Essa condição define o conceito de observabilidade algébrica [Krum80], adotada nesta dissertação.

Há também de que se considerar diferentes graus de observabilidade do sistema, ligados ao nível de criticidade das medidas disponíveis, incluindo a identificação de medidas e conjuntos críticos, com o qual é possível avaliar melhor as condições de supervisão de um sistema e revelar para que medidas não será possível garantir a confiabilidade do processo de estimação [Cout01c].

Uma medida é definida como crítica se a sua ausência do conjunto de medidas disponível para processamento tornar a rede não observável. Tal conceito pode ser estendido para grupos de medidas, sendo um conjunto crítico definido como aquele composto por medidas não críticas, no qual a eliminação de qualquer uma destas medidas torna as demais deste conjunto críticas.

#### **2.4 FILTRAGEM**

A etapa central do processo de EE é conhecida por filtragem, em razão de produzir resultados (estimativas) com grau de incerteza menor do que aquele associado às grandezas de entrada. Nesta seção serão apresentadas as equações que definem tal etapa do processo de EE, bem como serão analisados seus aspectos computacionais.

#### **2.4.1 Equações**

Para se obter *x*ˆ através do método MQP estabelecido em (2.4), a seguinte condição deve ser atendida:

$$
\left. \frac{\partial J(x)}{\partial x} \right|_{x=\hat{x}} \tag{2.5}
$$

Aplicando-se a condição (2.5) em (2.3), vem:

$$
H^T R^{-1} [z - h(\hat{x})] = 0 \tag{2.6}
$$

Onde,  $x \big|_{x = \hat{x}}$  $H = H(\hat{x}) = \frac{\partial h(x)}{\partial x}\Big|_{x=\hat{x}}$  $\partial x \big|_{x=0}$  $= H(\hat{x}) = \frac{\partial h(x)}{\partial \hat{y}}$  é matriz das derivadas de h, conhecida por matriz Jacobiano,

calculada no ponto representado pelo vetor de estado estimado.

A equação (2.6) representa um sistema de equações algébricas não lineares cuja solução é obtida por métodos numéricos.

Definindo-se  $f(x) = H^T R^{-1} [z - h(x)]$  e usando-se o método de Newton para encontrar  $\hat{x}$  em (2.6), chega-se ao seguinte processo iterativo:

$$
G\Delta x = H^T R^{-1} [z - h(x^i)]
$$
 (2.7)

$$
x^{(i+1)} = x^{(i)} + \Delta x \tag{2.8}
$$

onde:

*i* = contador de iterações;

 $G = [H^T R^{-1} H]$ , matriz Ganho;

 $H = \partial h / \partial x$ , matriz Jacobiano;

*G* e *H* são avaliadas em  $x = x^i$ ; ∆*x* , vetor correção ou desvio do estado.

A expressão (2.7) é conhecida por equação Normal de Gauss e representa um sistema linear a ser resolvido a cada iteração do processo de filtragem para a determinação do incremento ∆*x* .

Para dar início ao processo de filtragem, pode-se adotar convencionalmente o perfil horizontal de tensões (*flat start*):  $x^0 = [\theta_i = 0; V_i = 1]^T$ .

A convergência do processo estabelecido por (2.7) e (2.8) é alcançada quando o seguinte critério de parada for satisfeito:

$$
\max|\Delta x_i| \leq tol \tag{2.9}
$$

Ou seja, dentre as componentes do vetor desvio do estado, verifica-se se aquela de maior módulo é inferior a uma tolerância pré-especificada. Em caso afirmativo, considerase o processo iterativo como terminado. Caso contrário, verifica-se se o processo está divergindo ou se o limite máximo de iterações foi atingido, antes de se proceder a mais um ciclo (iteração) das operações estabelecidas por (2.7) e (2.8).

### **2.5 DEPURAÇÃO DE DADOS**

Os resultados obtidos pela EE dependem da qualidade da base de dados utilizada para processamento. A presença de medidas contendo EGs pode comprometer o processo de EE, tornando seus resultados não confiáveis. Por essa razão, é necessário ter meios para detectar a presença de tais erros, identificar a medida portadora de erro, eliminá-la ou, se possível, substituí-la. Alguns procedimentos simples podem ser capazes de identificar medidas com EGs em certas situações. Alguns desses procedimentos são:

- Verificação do estado de chaves/disjuntores do circuito onde a medida de fluxo é tomada;
- Comparação dos valores das medidas com limites de escala;
- Comparação entre valores de fluxo nos dois extremos de um circuito;

Os procedimentos acima consistem de testes preliminares de consistência capazes de descartar medidas cujos valores apresentam erros flagrantes. Porém, em certos casos pode não ser possível identificar medidas com erro estatisticamente elevados utilizando tais procedimentos. Para estas inconsistências, a detecção e identificação de medidas portadoras EGs devem ser realizadas durante o processo de EE [Souz96].

No método dos MQP a detecção da presença de uma ou mais medidas com EGs é realizada através de um teste que utiliza a função objetivo *J* (*x*) . Na ausência de medidas com EGs, *J* (*x*) terá distribuição Chi-quadrado. Para realizar o teste em *J* (*x*) , define-se um parâmetro  $\lambda$  (nível de detecção) desta distribuição, sendo que:

- Se  $J(x) \le \lambda$ , então não existem medidas com EGs;
- Se  $J(x) > \lambda$ , então existem medidas com EGs;

O valor de  $\lambda$  é definido estabelecendo–se a probabilidade de se tomar a decisão errada, isto é, considerar que não haja medidas com EGs, quando estes de fato existem. Na prática, a distribuição Chi-quadrado é aproximada pela distribuição Normal.

#### **2.5.1 Análise de Resíduos**

Após a estimação das medidas, realiza-se a avaliação da consistência dos resultados obtidos, através da análise dos resíduos, cujo objetivo é a verificação da presença de erros estaticamente elevados (EGs). A presença de EGs está relacionada a avarias ou funcionamento inadequado dos equipamentos de medição. O vetor dos resíduos da estimação *r* é definido como a diferença entre o valor medido e o correspondente valor estimado:

$$
r = z - \hat{z} \tag{2.10}
$$

$$
r = z - h(\hat{x}) \tag{2.11}
$$

O vetor dos resíduos *r* pode ser interpretado como uma variável aleatória com distribuição Normal, valor esperado zero e matriz de covariância *E* , dada por [Mont99]:

$$
E = R - H(H^T R^{-1} H)^{-1} H^T E \tag{2.12}
$$

Na presença de apenas um EGs, a medida errônea é aquela que apresenta o maior resíduo normalizado [Hand75]. Isto justifica a utilização do teste dos resíduos normalizados como um método de detecção e identificação de EGs.

O vetor dos resíduos *r* é normalizado e submetido ao seguinte teste de validação:

$$
r_N(i) = \frac{|r(i)|}{\sigma_E(i)} \le \gamma
$$
\n(2.13)

$$
\sigma_E(i) = \sqrt{E(i,i)}\tag{2.14}
$$

onde  $\sigma_{E}(i)$  representa o desvio padrão da *i*-ésima componente do vetor dos resíduos e γ, o limite de detecção. Resíduos normalizados que violam o limite estabelecido indicam a presença de EGs.

Embora existam outros testes para a avaliação dos resultados dos processos de filtragem, e.g. o teste *J* (*x*) e dos resíduos ponderados [Hand75], aqui será adotado o dos resíduos normalizados por ser o mais confiável.

Após a detecção da presença de EGs no conjunto de medidas é necessário realizarse a identificação e a eliminação/substituição das medidas portadoras deste erros. Deve-se lembrar que a eliminação de medidas pode provocar perda de observabilidade do sistema ou surgimento de medidas e conjuntos críticos, trazendo dificuldades para o processo de EE.

### **2.6 CONCLUSÃO**

Este capítulo descreveu as principais etapas do processo de EE, descrevendo seus aspectos básicos.

A redundância dos dados a serem processados é um requisito fundamental para o sucesso da função EE. Em situações de baixa redundância, a capacidade de processar eficientemente EGs, ou até mesmo estimar o estado do sistema, pode ser comprometida. Tal requisito exerce especial influência em estimadores estáticos de estado, já que estes processam informações relativas a um único intervalo de tempo.

Assim sendo, como alternativa aos estimadores estáticos, no próximo capítulo serão abordados estimadores com capacidade de previsão. Tais estimadores são vistos como promissores no que se refere ao enfretamento das dificuldades apresentados por estimadores estáticos, normalmente no que diz respeito ao processamento de EGs, erros de configuração em rede e análise de observabilidade.

## **CAPÍTULO 3**

## **PREVISÃO DE ESTADO**

#### **3.1 INTRODUÇÃO**

Este capítulo apresenta as principais características de Estimadores com Capacidade de Previsão, também conhecidos com Estimadores Dinâmicos de Estado. Tais características justificam o uso destes estimadores para fazer frente aos problemas encontrados por estimadores de natureza estática, quando surgem condições de redução de redundância.

Inicialmente, são apresentadas as diferentes formas de se construir um módulo previsor para a EE. Em seguida, são apresentadas técnicas de previsão que vêm sendo utilizados recorrentemente para este propósito. Por fim, aborda-se o problema da validação de dados e tratamento de anomalias para o processo de EE.

#### **3.2 REGIME DE OPERAÇÃO**

Intuitivamente, o conceito de estado de um sistema refere-se a um resumo completo da condição em que este se encontra em determinado momento.

No contexto da EE em sistemas de potência, admite-se que um sistema esteja operando normalmente em condições conhecidas como quase estáticas. Isto significa que o sistema experimenta mudanças causadas por variações suaves de carga, seguidas por ajustes da geração. Na operação diária, as cargas variam de acordo com padrões cíclicos, deles apresentando desvios de pequena amplitude. Mudanças abruptas de carga não são freqüentes e quando ocorrem, muitas vezes, são causadas por eventos previstos, como: desligamento de um grande consumidor industrial; programas de televisão de grande audiência; condições climáticas adversas, etc. Grandezas do sistema – e.g., tensões, fluxos e injeções de potência, *taps* de transformadores, etc – são supervisionadas e controladas para manter o sistema em um estado no qual restrições operativas e da rede elétrica sejam atendidas.

Condições operativas anormais podem ocorrer em razão de defeitos na rede, desligamentos, cortes de carga, etc, levando o sistema a excursionar de um estado operativo para outro. No que diz respeito ao processo de EE aqui referido, estados intermediários ou transitórios ocupados durante tal excursão não são considerados. Isto é importante ficar claro porque o termo dinâmica está usualmente associado à idéia de estabilidade ou resposta oscilatória de um sistema durante um período transitório.

Em resumo, dentre as diversas dinâmicas que um sistema de potência pode experimentar, o processo de EE, tal como vem sendo formulado até o momento, considera apenas variações lentas de estados operativos, capturadas em intervalos de tempo da ordem de minutos, decorrentes de: flutuações das cargas, despacho, controle de tensão, reconfigurações da rede e ações do operador.

Portanto, considerando o regime de operação descrito acima, aqui denominado dinâmica do estado estático, descreve-se completamente o comportamento do sistema a cada intervalo de tempo através dos valores de carga/geração das barras, fluxos de potência em linhas/transformadores e tensões nodais, para uma determinada configuração da rede elétrica. Tais grandezas se inter-relacionam e formam um conjunto redundante, do qual se extraem elementos (usualmente, tensões nodais complexas) denominados variáveis de estado ou simplesmente estado do sistema.

Embora não seja usual em estudos de sistemas de potência se caracterizar como dinâmico o regime operação descrito na seção anterior, isto facilita o entendimento dos objetivos a que se destinam os chamados Estimadores com Capacidade de Previsão de Estado até então propostos: aprimorar o processo de extração de informações dos dados de tempo real coletados.
De fato, do ponto de vista da eficiência do processo de estimação, a forma estática não é a melhor maneira de se tratar o problema, já que processar dados isoladamente no tempo implica em perda de informação. Considere por exemplo dois conjuntos de telemedidas, referentes a intervalos de tempo subseqüentes *k* e *k* +1. Normalmente, o conjunto em *k* contém informação útil para a EE em *k* +1, fato este ignorado pelo processo estático de estimação. Para compensar a perda de informação - que dificulta principalmente a validação dos dados processados - um grau de redundância mais elevado torna-se necessário. Conseqüentemente, advêm custos mais elevados com o sistema de medição e sobrecarga na etapa de filtragem.

Estimadores com Capacidade de Previsão são capazes de acompanhar a trajetória do estado do sistema no tempo. Desta forma, como característica intrínseca, são capazes de realizar previsões. Estas se tornam o ponto chave em favor desta classe de estimadores, já que podem ser vistas como informação extra obtida pelo processo de estimação e de múltiplos benefícios quando nele aplicadas.

Para evitar confusões quanto a que regime de operação se está considerando, esta classe de estimadores tem sido denominados Estimadores com Capacidade de Previsão, com o acrônimo FASE: Forecasting-Aided State Estimators [Cout93]. Deste ponto em diante, esta será a denominação aqui adotada.

### **3.3 MÓDULO PREVISOR**

A estimação de valores futuros de um processo aleatório – com base em uma série de valores observados ou estimados, acompanhados de seus respectivos graus de confiança, e referentes a uma janela de tempo que se estende do passado até o presente – usualmente denomina-se estimação a priori ou previsão.

Considerando que a cada período de alguns minutos executa-se a função EE para processar, em tempo real, os dados telemedidos, torna-se possível usar valores estimados históricos para obter previsões.

Na literatura, diferentes formas de se agregar um módulo de previsão ao processo de EE têm sido propostas [Cout93], estando relacionadas à escolha de variáveis a ser inicialmente previstas e a que objetivos se destinam. Basicamente, três esquemas são encontrados, podendo ser caracterizados em função do previsor utilizado, i.e., de medidas, de estado ou de carga (injeções), como mostra a Figura 3.1.

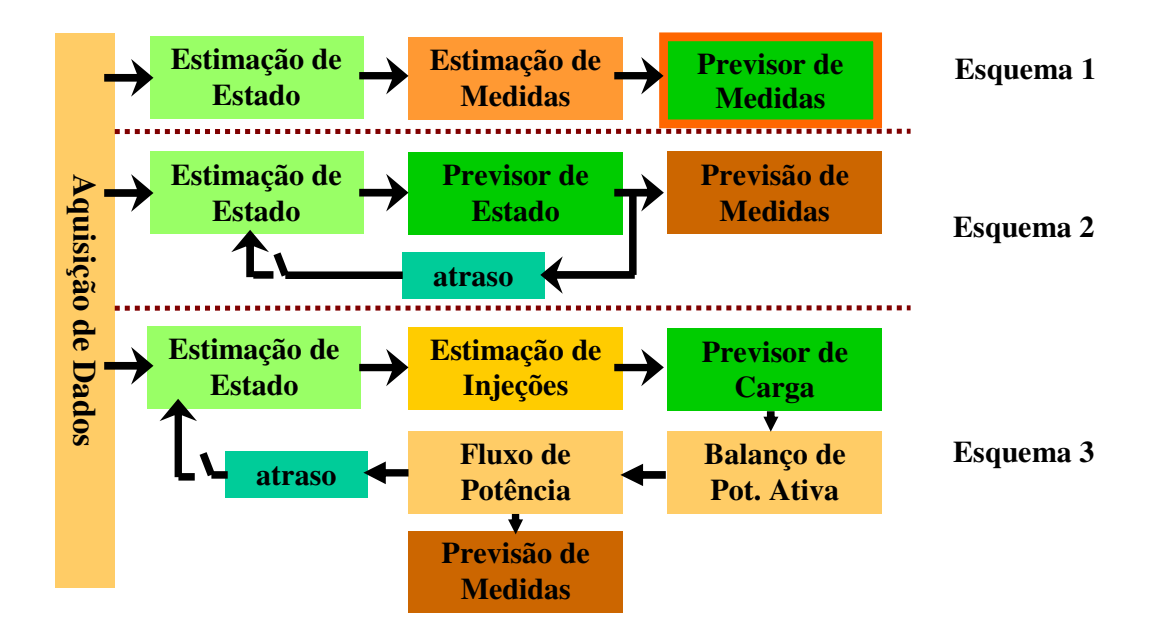

Figura 3.1 – Esquemas para a incorporação de um módulo previsor à EE

Basicamente, estes esquemas são dependentes da escolha das variáveis primárias que representam o comportamento temporal do estado operativo do sistema. A escolha usual tem recaído sobre medidas, estado (tensões nodais complexas) ou cargas por barra. Os valores históricos para estas variáveis são extraídos da base de dados validada pelo estimador, e cada esquema escolhido deve conduzir à previsão de medidas. Tais valores históricos formam uma série temporal. Esta se caracteriza por um conjunto de valores de uma determinada grandeza de interesse, ordenados segundo o parâmetro tempo, tomado geralmente em intervalos regulares (eqüidistantes).

#### − *Previsor de medidas*

Considera-se a série histórica de valores estimados para as medidas através do processo de filtragem e confirmados como válidos pela análise de resíduos. Assim, as medidas são previstas diretamente.

#### − *Previsor de estado*

As séries temporais das tensões nodais complexas (magnitudes e ângulos) estimadas e validadas descrevem o comportamento do estado do sistema. A partir do estado previsto, através das equações de fluxo de potência, são obtidas medidas previstas.

#### − Previsor de cargas

A partir das injeções nodais estimadas são extraídas séries temporais para as barras de carga e realizadas previsões de potência ativa e reativa de cada barra. Considerando um despacho de geração através da execução de um fluxo de potência, obtém-se o estado previsto e conseqüentemente as medidas previstas.

Até o momento, não existem estudos comparativos que permitam indicar qual dos três esquemas é o mais conveniente para a construção de um estimador FASE, muito embora seja marcante o volume de trabalhos que adotaram o previsor de estado [Cout04]. Confirmam esta tendência os artigos mais recentes publicados sobre o tema [Cout01, Shih02, Lin03, Huan04]. Assim sendo, o previsor de estado será o adotado nesta dissertação.

### **3.4 MODELAGEM**

Em geral, desenvolver modelos matemáticos que representem adequadamente uma situação física é tarefa difícil, exigindo suficiente conhecimento do processo em estudo. Atualmente, a maioria dos sistemas SCADA provê informações sobre tendências de comportamento do estado do sistema, o que tem contribuído para o aprimoramento da etapa de modelagem. Aqui, em razão do limite de espaço, serão apresentadas em linhas gerais as principais considerações para a adoção de modelos dinâmicos simplificados.

Como os estimadores propostos serão implementados em computadores digitais, a formulação de modelos no espaço de estado e discretos no tempo torna-se a mais adequada. As seguintes simplificações, de ordem prática e necessária para o ambiente de tempo real, são usualmente adotadas:

- − O sistema está operando no regime quase estático, como descrito na Seção 3.2, com transições lentas entre estados operativos, observadas na escala de minutos, de forma que se possa considerar que ocorram linearmente;
- − A influência das ações de controle pode ser considerada como contida no comportamento dinâmico do estado, uma vez que o tempo de resposta de controladores é bastante inferior ao intervalo de discretização utilizado para sucessivas execuções da função EE;
- − Os parâmetros que governam o modelo devem ser estimados a cada intervalo de tempo, em conjunto com a obtenção de estimativas a priori do estado, a partir de medidas colhidas no sistema;
- − As incertezas de modelagem são representadas por um vetor de ruído gaussiano branco, de média zero e matriz de covariância determinada como parâmetro do modelo.

Usualmente, descreve-se um sistema por dois modelos: um que representa seu comportamento dinâmico e outro que fornece informações (observações ou medidas) sobre tal comportamento. As equações (3.1) e (3.2) a seguir representam uma classe de modelos dinâmicos lineares que servem ao propósito de FASE:

$$
x_{k+1} = F_k x_k + g_k + w_k \tag{3.1}
$$

$$
z_k = h_k(x_k) + v_k \tag{3.2}
$$

onde *k* representa a base de tempo amostral; *x* vetor (*n* ×1) de estado do sistema, composto pela magnitude e ângulo das tensões nodais; *F* matriz de transição entre estados (*n* × *n*) e *g* vetor de tendência (*n* ×1) , parâmetros do modelo a serem estimados; *w* vetor de incertezas *N*(0,*Q*) , sendo a matriz de covariância *Q*(*n* × *n*) estimada em conjunto com

os demais parâmetros do modelo; *n* = 2*nb* −1, sendo *nb* = n<sup>°</sup> de barras da rede; *z* vetor (*m*×1) de telemedidas, usualmente formado pelos valores de fluxos e injeções de potência ativa/reativa, bem como pelas magnitudes de tensão das barras; *h* vetor (*m*×1) das funções não lineares de fluxo de potência; *v* vetor (*m*×1) de incertezas *N*(0, *R*), sendo a matriz de covariância  $R$  ( $m \times m$ ) conhecida;  $m = n^{\circ}$  de telemedidas.

A Figura 3.2 apresenta um diagrama de blocos do sistema dinâmico descrito por (3.1) e (3.2).

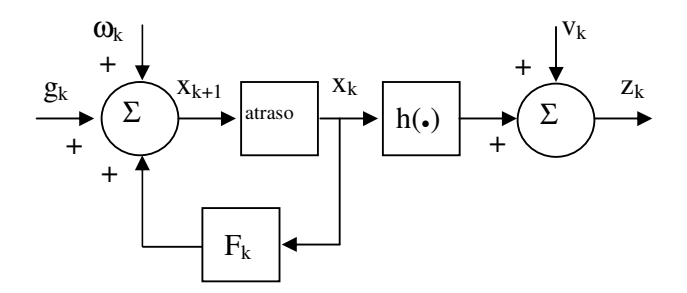

Figura 3.2 - Diagrama de blocos de um sistema dinâmico

A representação da evolução temporal do sistema estabelecida em (3.1) é conveniente, já que a maior parte dos modelos dinâmicos usados em EE em sistemas de potência assume formas simplificadas daí obtidas. Além disto, outras representações do comportamento do sistema — e.g., modelos auto-regressivos, de amortecimento exponencial, redes neurais artificiais — podem ser convertidas em formas equivalentes àquela estabelecida em (3.1).

A previsão do estado um passo à frente ou estimativa do estado *a priori*,  $\tilde{x}_{k+1}$ , é obtida usando-se informações sobre o comportamento do sistema até o instante *k* . Para tal, considere que um ciclo completo de estimação tenha ocorrido em *k*, sendo  $\hat{x}_k$  uma estimativa *a posteriori* do estado, obtida em conjunto com sua matriz de covariância, Σk. Aplicando-se o operador valor esperado condicional em (3.1), obtém-se o vetor de estado previsto  $\tilde{x}_{k+1}$  e a matriz de covariância de erro na previsão  $M_{k+1}$ , através de:

$$
\widetilde{x}_{k+1} = F_k \hat{x}_k + g_k \tag{3.3}
$$

$$
M_{k+1} = F_k \Sigma_k F_k^t + Q_k \tag{3.4}
$$

Assim, a partir de (3.3) e (3.4), o vetor de medidas previstas  $\tilde{z}_{k+1}$  e a respectiva matriz de covariância *T<sup>k</sup>* <sup>+</sup><sup>1</sup> podem ser obtidos por:

$$
\widetilde{z}_{k+1} = h(\widetilde{x}_{k+1})\tag{3.5}
$$

$$
T_{k+1} = H M_{k+1} H^t \tag{3.6}
$$

onde *h* representa o vetor de funções não lineares do fluxo de potência; *H* = ∂*h* / ∂*x* , corresponde à matriz Jacobiano em  $x = \tilde{x}_{k+1}$ . A qualidade da i-ésima medida prevista  $\tilde{z}_{k+1}(i)$  é expressa pelo desvio-padrão  $\sigma_T(i) = \sqrt{T(i,i)}$ .

Os valores obtidos pelas equações (3.3) a (3.6), assim como qualquer outro referente a grandeza de interesse dependente de  $\widetilde{x}_{_{k+1}}$ , serão armazenados de forma compor um arquivo de dados preditivos, a ser usado pelos diferentes módulos que integram o processo de EE. A Figura 3.3 a seguir mostra esquematicamente a estrutura do módulo previsor.

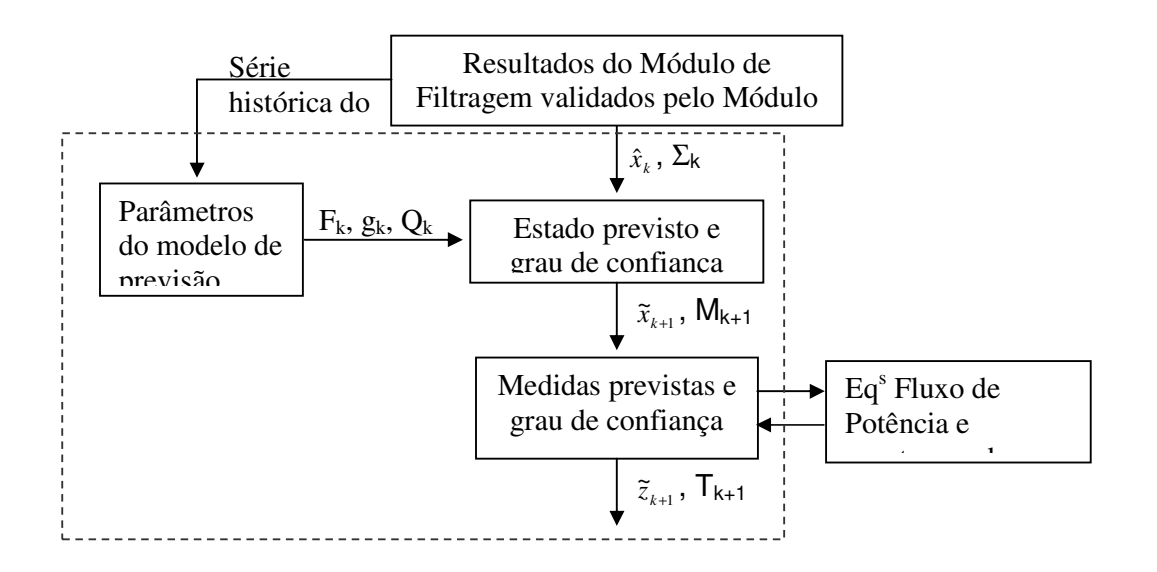

Figura 3.3 – Diagrama de blocos simplificado do Módulo Previsor

# **3.5 TÉCNICAS DE PREVISÃO**

O Módulo Previsor descrito caracteriza-se pela produção de estimativas *a priori*, para o horizonte de tempo de curtíssimo prazo, que:

- − Referem-se a um número muito grande de variáveis (i.e., vetor das tensões nodais de dimensão *n* = 2*nb* −1, sendo nb o número de barras na rede);
- − Devem ser atualizadas a cada novo estado estimado disponível;
- − Serão utilizadas para confrontação com grandezas telemedidas (cálculo de inovações);
- − Poderão produzir informações para ações de caráter preventivo.

Para atender às características apontadas, a escolha da técnica de previsão mais adequada deve recair sobre aquela que for:

- − De fácil uso e implementação;
- − Automática, com o mínimo de intervenção do usuário;
- − Amplamente conhecida e testada;
- − Suficientemente precisa;
- − Compatível com os requisitos de tempo real.

Dentre as técnicas apontadas na literatura como as mais convenientes de acordo com as características mencionadas, estão aquelas baseadas no amortecimento exponencial (*exponential smoothing*) e na utilização de redes neurais [Cout83, Souz96].

#### **3.5.1 Amortecimento Exponencial**

O problema da previsão de valores futuros um passo à frente de uma série temporal pode ser colocado da seguinte forma: dado um conjunto de valores históricos desta série  ${x_1, x_2, \dots, x_k}$ , deseja-se prever o valor de  $x_{k+1}$ .

De acordo com [Chat88], o método do amortecimento exponencial foi inicialmente sugerido por Holt. Em sua forma básica, este método aplica-se a séries estacionárias e sem sazonalidade. Nestas condições, torna-se razoável obter uma previsão um passo à frente para o valor da série, denotada por  $\tilde{x}_{k+1}$ , através de uma média ponderada de valores passados, ou seja:

$$
\tilde{x}_{k+1} = c_0 x_k + c_1 x_{k-1} + c_2 x_{k-2} + \dots \tag{3.7}
$$

onde  $c_i$ , *i* = 0,1,2,... são coeficientes de ponderação.

Considerando que os valores mais recentes da série contenham maior informação do que aqueles que os antecedem sobre o que possa acontecer no futuro, é natural que se escolha um conjunto de pesos  $(c_0, c_1, c_2, ...)$  decrescente. Intuitivamente, a escolha de pesos que formem uma progressão geométrica de razão constante e inferior à unidade e que servem ao propósito em questão, logo:

$$
c_i = \alpha (1 - \alpha)^i \tag{3.8}
$$

onde  $\alpha$  é uma constante pertencente ao intervalo  $0 < \alpha < 1$ .

Substituindo (3.8) em (3.7) vem:

$$
\tilde{x}_{k+1} = \alpha x_k + \alpha (1 - \alpha) x_{k-1} + \alpha (1 - \alpha)^2 x_{k-2} + \dots
$$
\n(3.9)

O valor de  $\tilde{x}_{k+1}$  dado por (3.9) depende de todos os valores da série anteriores ao intervalo de tempo (*k* +1) . Entretanto, pode-se colocá-la em uma forma em que se explicite apenas o valor mais recente disponível, como mostra a equação a seguir.

$$
\tilde{x}_{k+1} = \alpha x_k + (1 - \alpha) [\alpha x_{k-1} + \alpha (1 - \alpha) x_{k-1} + \dots]
$$
\n(3.10)

Ou ainda, em termos recursivos:

$$
\widetilde{x}_{k+1} = \alpha x_k + (1 - \alpha)\widetilde{x}_k \tag{3.11}
$$

Basicamente, a equação (3.11) representa a forma como são obtidas previsões um passo à frente através da técnica do amortecimento exponencial. Tal denominação decorre do fato de que os valores passados (históricos) da série participam da previsão em determinado instante de uma forma controlada (através do parâmetro α) com pesos que decaem exponencialmente.

Uma forma alternativa para (3.11) pode ser obtida rearranjando seus termos do seguinte modo:

$$
\widetilde{x}_{k+1} = \widetilde{x}_k + \alpha e_k \tag{3.12}
$$

onde  $e_k$  representa o erro da previsão em *k*, i.e.,  $e_k = x_k - \tilde{x}_k$ .

O parâmetro de ajuste α controla a participação de valores passados da série na previsão. Valores deste parâmetro próximos ao limite inferior do seu intervalo de variação (e.g., 0,1 ou 0,3), ponderam mais fortemente a participação de valores da série de passado mais remoto. Contrariamente, valores próximos à unidade fazem com que as previsões sejam fortemente dependentes do passado recente.

A escolha do valor ótimo de α pode ser realizada *off-line* através do cálculo do erro médio quadrático das previsões obtidas considerando-se valores múltiplos de 0,1 para este parâmetro, discretizados no intervalo [0,1]. O valor de  $\alpha$  escolhido será aquele correspondente ao menor erro. Usualmente, a curva de variação destes erros é plana em torno do mínimo o que facilita a escolha do melhor valor de  $\alpha$ .

Para séries temporais não-estacionárias — i.e., aquelas que apresentem uma certa tendência de variação - o método do amortecimento exponencial apresentado anteriormente necessita de adaptação. Para tal, Holt acrescentou mais uma parcela relativa à tendência da série [Mak98], cuja participação nas previsões é controlada por um parâmetro de ajuste  $\beta$ , pertencente ao intervalo [0,1].

Seja  $x_k(i)$  a i-ésima componente do vetor de estado verdadeiro do sistema (ou seu valor mais provável). Considerando as previsões  $\tilde{x}_k$  e  $\tilde{x}_{k+1}$ , o método de Holt com ajuste de tendência fornece [More85]:

$$
\tilde{x}_{k+1}(i) = a_k(i) + b_k(i)
$$
\n(3.13)

ajuste do nível da série:  $a_k(i) = \alpha(i)x_k(i) + [1 - \alpha(i)]\tilde{x}_k(i)$ ajuste da tendência:  $b_k(i) = \beta(i)[a_k(i) - a_{k-1}(i)] + [1 - \beta(i)]b_{k-1}(i)$ 

A equação (3.13) pode ser reescrita como [Cout83]:

$$
\tilde{x}_{k+1}(i) = F_k(i)x_k(i) + g_k(i)
$$
\n(3.14)

onde:

$$
F_k(i) = \alpha(i)[1 + \beta(i)] \tag{3.15}
$$

$$
g_k(i) = [1 + \beta(i)][1 - \alpha(i)]\tilde{x}_k(i) - \beta(i)a_{k-1}(i) + [1 - \beta(i)]b_{k-1}(i)
$$
\n(3.16)

Colocando-se (3.14) na forma matricial e considerando uma incerteza que leve em conta o erro do modelo do estado, chega-se à equação (3.1) com seus parâmetros dados por:

- $F_k$  matriz diagonal cujos elementos  $F_k(i)$  são definidos por (3.15);
- *k g* vetor cujos elementos são definidos por (3.16);
- *wk* vetor que representa uma incerteza gaussiana branca com valor esperado nulo e matriz de covariância *Q<sup>k</sup>* .

Assim sendo, as previsões realizadas com o modelo apresentado em (3.1), obtidas por (3.3), tendo como parâmetros  $F_k$  e  $g_k$  dados por (3.15) e (3.16), estarão de acordo com os princípios do método de Holt do amortecimento exponencial.

A seguir, mostra-se como redes neurais podem ser usadas para produzir previsões a partir de uma série de dados históricos do estado do sistema, sendo possível também estabelecer formas de representá-las [Alv93] de acordo com o modelo da equação (3.1).

#### **3.5.2 Redes Neurais**

A aplicação de redes neurais (RNs) em problemas de previsão de séries temporais tem sido freqüente na literatura e se mostrado, em muitos casos, uma excelente alternativa a modelos clássicos. Dentre as vantagens de tais técnicas pode-se destacar o baixo tempo de execução de uma RN treinada, em geral compatível com os requisitos de aplicações em tempo real. Porém, no problema de previsão em tempo real o treinamento de uma rede neural deve também ser realizado *online*, pois em geral este problema está associado a um ambiente dinâmico. Neste caso, deve-se ter cuidado na escolha do modelo, para que o tempo de treinamento não inviabilize a sua aplicação.

Redes neurais de camadas justapostas sem (Figura 3.4) ou com (Figura 3.5) camada escondida podem ser empregadas para a previsão do estado operativo de sistemas de potência. A Figura 3.4 representa um modelo linear típico, enquanto a Figura 3.5, com camada escondida, representa um modelo não linear. Este tipo de modelo é capaz de aproximar de forma bastante precisa qualquer função contínua, desde que se tenha um número adequado de neurônios na camada escondida. Porém, no problema de previsão de estado em tempo real, visando a construção de um FASE, as séries históricas dos estados filtrados em instantes anteriores têm um comportamento que pode ser considerado linear. Isto ocorre devido ao intervalo de tempo considerado para a construção da série (usualmente pequeno e associado ao ciclo de execução da função EE) e também às características dos sistemas de potência em apresentarem uma dinâmica lenta quando pequenos intervalos de tempo são considerados.

Dessa maneira, a utilização de modelos lineares são mais apropriados para a aplicação aqui proposta, pois são de menor complexidade que os não lineares e capazes de representar adequadamente a dinâmica em questão.

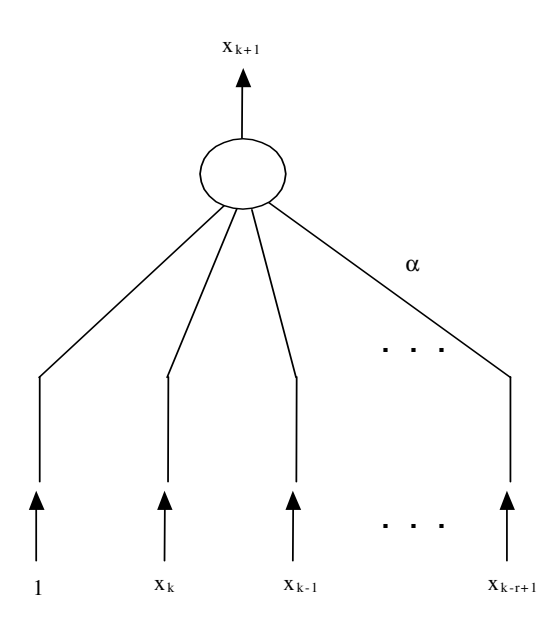

Figura 3.4 – RN sem camada escondida

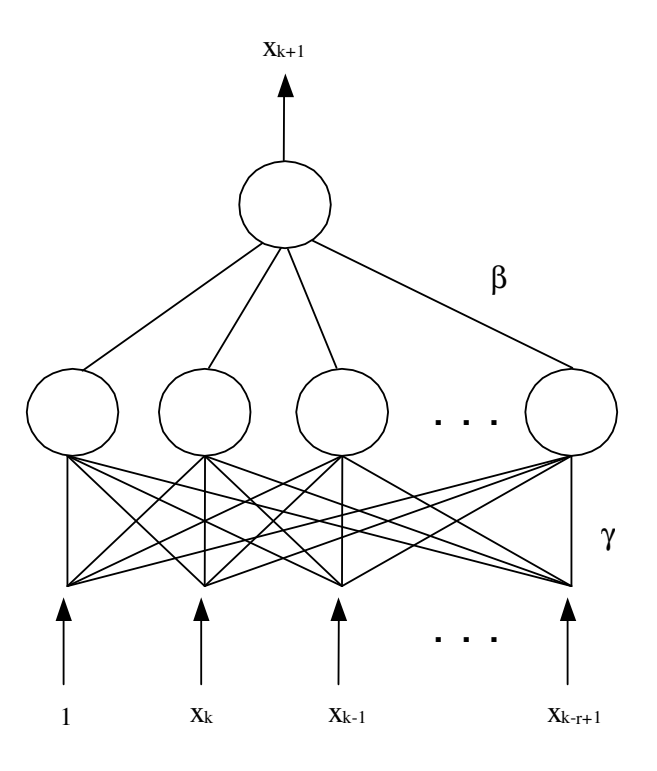

Figura 3.5 – RN com camada escondida

Na arquitetura da RN ilustrada na Figura 3.4, um único hiperplano deve ser capaz de aproximar os dados contidos na série histórica. Os canais de entrada são especificados tal como em um processo autoregressivo. Considere então a série de *r* valores do *i*-ésimo componente do vetor de estado, ou seja:  $x_k^{(i)}$ ,  $x_{k-1}^{(i)}$ , ...,  $x_{k-r+1}^{(i)}$ . Em um instante de tempo  $k$ , a seguinte equação de transição de estado pode ser escrita para este componente em particular, onde os índices (*i*) foram suprimidos para simplificar a notação:

$$
x_{k+1} = \alpha_0 + \alpha_1 x_k + \alpha_2 x_{k-1} + \dots + \alpha_r x_{k-r+1} + w_k
$$
\n(3.17)

Os parâmetros  $\alpha_0, \alpha_1, \ldots, \alpha_{k-r+1}$  representam os pesos das conexões da RN, a serem identificados para o i-ésimo componente do vetor de estado. Neste caso, um componente do vetor de estado é previsto por vez. O número de canais de entrada da RN é *r* +1.

Considerando-se *s* seqüências, contendo *r* estados filtrados cada, e assumindo que  $s \ge r+1$ , os valores dos pesos das conexões  $\alpha$ , em um instante de tempo  $k$  e para um certo componente do vetor de estado, pode ser calculado como:

> ----

> ٦

J

1

 $-s-r+$ 

 $k - s - r$ 

$$
\hat{\alpha} = \min_{\alpha} \left\| X\alpha - y \right\|_2 \tag{3.18}
$$

onde:

$$
\alpha = [\alpha_0 \ \alpha_1 \ \alpha_2 \ \cdots \ \alpha_r]'
$$
  

$$
y = [x_k \ \ x_{k-1} \ \ x_{k-2} \ \cdots \ x_{k-r+1}]'
$$
  

$$
X = \begin{bmatrix} 1 & x_{k-1} & x_{k-2} & \cdots & x_{k-r} \\ 1 & x_{k-2} & x_{k-3} & \cdots & x_{k-r-1} \\ \vdots & \vdots & \vdots & \cdots & \vdots \\ 1 & x_{k-s} & x_{k-s-1} & \cdots & x_{k-s-r+1} \end{bmatrix}
$$

 $-s$   $\lambda_{k-s-}$ 

 $k-s$   $\lambda_{k-s}$ 

1

Na equação (3.18), a matriz *X* é assumida como sendo de posto completo e  $\left\| \cdot \right\|_2$ representa a norma Euclideana. É importante observar que, se os valores associados a um certo canal de entrada podem ser obtidos como uma combinação linear dos valores correspondentes de outro canal de entrada, *X* poderá não ter posto completo. Esta informação redundante pode ser descartada através do emprego de métodos apropriados e que são encontrados na literatura técnica [Law74]. Neste caso, uma nova matriz *X* pode ser formada considerando apenas as colunas linearmente independentes.

Pode-se, portanto, criar um processo de treinamento adaptativo em qualquer intervalo de tempo *k* , escolhendo-se adequadamente o número de canais de entrada *r* +1 e o número de seqüências *s*. Conforme mencionado anteriormente, as equações (3.17) e  $(3.18)$  estão relacionadas com o i-ésimo componente do vetor de estado  $x_{k+1}$ , apesar da notação ter sido simplificada. Considerando todos os componentes do vetor de estado, a equação (3.17) pode ser reescrita como:

$$
x_{k+1} = F_k x_k + F_{k-1} x_{k-1} + \dots + F_{k-r+1} x_{k-r+1} + G_k + w_k
$$
\n(3.19)

onde  $F_k$  é uma matriz diagonal " $n \times n$ " formada pelos parâmetros  $\hat{a}_1$  estimados; *F*<sub>*k*-1</sub> é também uma matriz diagonal "*n* × *n*" formada pelos parâmetros  $\hat{\alpha}_2$  e assim por diante; e  $G_k$  é um vetor " $n \times 1$ " formado pelas estimativas dos parâmetros  $\hat{\alpha}_0$ .

Considere o processo de estimação de estado em um instante *k* e que  $\hat{x}_k$  seja uma estimativa do vetor de estado para este instante. Aplicando-se o operador valor esperado à equação (3.19), tem-se que o vetor de estado previsto para o instante *k* +1 é dado por:

$$
\tilde{x}_{k+1} = F_k \hat{x}_k + F_{k-1} \hat{x}_{k-1} + \dots + F_{k-r+1} \hat{x}_{k-r+1} + G_k
$$
\n(3.20)

As matrizes *F* são diagonais já que todas as entradas utilizadas para determinar a transição de estado de cada componente  $x_{k+1}^i$  pertencem a sua própria série histórica, de acordo com a equação (3.17). Se a correlação entre a i-ésima componente e outras

componentes for modelada, isto pode ser representado na equação (3.17) e as matrizes não serão mais diagonais.

Haja vista que é possível representar um modelo de transição de estado através de uma RN e a necessidade de que o treinamento de tal RN deva ocorrer em tempo compatível com os requisitos de tempo real, um modelo de RN será adotado aqui, visando a construção do módulo previsor, a RN OET (*Optimal Estimate Training*) [Alv93]. A rede OET tem arquitetura similar a uma rede perceptron de múltiplas camadas, porém seu processo de treinamento é muito mais rápido que o conhecido algoritmo da retropropagação de erros (Backpropagation). Considerando o modelo da Figura 3.4 implementa-se um modelo autoregressivo.

Estes métodos foram avaliados para séries históricas simuladas com os sistemas IEEE-14 e IEEE-24. Foram também explorados diferentes tamanhos do conjunto de observações históricas a serem utilizadas durante o processo de previsão. O conjunto de observações históricas representa a informação passada considerada relevante para ajustar o modelo de previsão a cada novo instante. Este conjunto é definido com base no conceito de janela de tempo.

A partir de uma série de medidas simuladas (ver Apêndice A), foi realizada a previsão de estado desde o instante *t* = 0 (previsão para o instante *t* = 1, cujo histórico mais recente corresponde ao final da série, ou seja, o final do dia anterior) até o instante *t* = 287 (previsão para o instante *t* = 288 ). Os modelos de previsão foram testados para séries correspondentes a diferentes variáveis de estado. Foram também explorados diferentes tamanhos do conjunto de observações históricas a serem utilizadas durante o processo de previsão. O conjunto de observações históricas representa a informação passada considerada relevante para ajustar o modelo de previsão a cada novo instante. Este conjunto é definido com base no conceito de uma janela de tempo.

Uma janela de tempo é definida em função do número de observações passadas a serem consideradas no modelo, estando associada a uma quantidade de tempo. Por exemplo, uma janela de tamanho 20 indica que as 20 últimas observações de uma variável de estado serão consideradas para a previsão de seu valor futuro. Estas 20 observações,

considerando um ciclo de execução de 5 minutos, correspondem por sua vez a um histórico observado nos 100 minutos passados. A Figura 3.6 ilustra o conceito de janela de tempo.

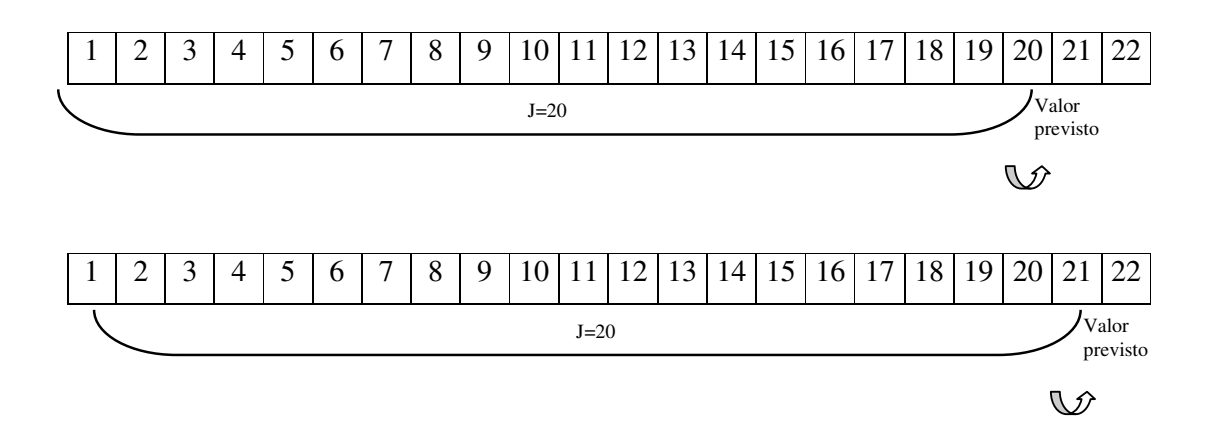

Figura 3.6 – Janelas de tempo - previsão para o instante 21 e 22

Como podemos observar em ambas as representações da Figura 3.6, é mostrada a informação histórica a ser considerada para a previsão um instante a frente.

Resultados das previsões realizadas pelos modelos implementados, para diversas séries históricas simuladas foram obtidos. A avaliação de desempenho dos modelos de previsão é realizada através de indicadores que medem o erro entre as variáveis filtradas *x*  $\overline{a}$ e suas correspondentes previsões  $\tilde{x}$ . Os indicadores de erro absoluto médio e erro percentual médio foram utilizados para comparar as previsões obtidas pela técnica de ajuste exponencial e pela rede neural.

A partir dos testes realizados, optou-se pela utilização do modelo autoregressivo implementado pela RN OET linear (Figura 3.4) com tamanho de janela igual a 10. Este tamanho de janela foi escolhido como ponto de partida, porém o uso continuado da função EE aplicado ao sistema real é que vai definir a quantidade adequada de intervalos para formação de uma janela para o inicio das previsões.

# **3.6 ANÁLISE DE INOVAÇÕES**

Usando-se o módulo previsor do FASE, através da análise de inovações, pode-se saber a priori se um conjunto de telemedidas recebido para processamento contém alguma inconsistência ou anomalia. Para tal, em um determinado intervalo de tempo amostral  $k+1$ , inovações  $v(i)$ , definidas como sendo as diferenças entre componentes das telemedidas  $z(i)$  e correspondentes previsões  $\tilde{z}(i)$ , são normalizadas e submetidas ao seguinte teste de validação:

$$
V_N(i) = \left| \nu(i) \right| / \sigma_N(i) \le \text{limit} \tag{3.21}
$$

$$
N = T + R \tag{3.22}
$$

onde  $\sigma_N(i) = \sqrt{N(i,i)}$  representa o desvio padrão do i-ésimo componente do vetor inovação <sup>ν</sup> , *R* a matriz de covariância dos erros de telemedição e *T* a matriz de covariância das medidas previstas. Usualmente adota-se como limite de detecção de anomalias um valor escolhido no intervalo [3,5].

Os dados telemedidos são considerados como válidos, se não houver violações do limite pré-estabelecido. Note que se isto ocorre, o processo de EE se fará em condições extremamente favoráveis:

- A filtragem poderá ser acelerada e apenas uma iteração ser suficiente para atualizar a estimativa a priori produzida pelo módulo previsor;
- Como as previsões e telemedidas estão consistentes estatisticamente, previsões podem ser usadas como pseudomedidas para fazer frente a possíveis perdas de telemedições. Até mesmo em situações extremas, quando ocorre a perda de elos de comunicação, ocasionando uma massiva indisponibilidade de telemedidas, o que impediria a realização da função EE [Gonz01].
- A análise de resíduos da estimação torna-se acessória, sendo neste caso um teste usado apenas para a confirmação da validação de dados realizada a priori.

Caso contrário, inovações violando limites indicam que alguma anomalia ocorreu, devendo portanto, ser diagnosticada e contornada.

Entende-se por anomalia qualquer mudança inesperada nas grandezas telemedidas, tal como: erros grosseiros; erros de configuração da rede; variações bruscas imprevisíveis do estado do sistema, caracterizadas por reconfigurações da rede ou alterações nas injeções de potência.

Diagnosticar que tipo de anomalia está presente em um conjunto de dados telemetrados constitui uma tarefa de difícil execução, principalmente para a EE estática que só o faz a posteriori, i.e., após a utilização destes dados para estimar o estado/medidas, quando então se analisa os resíduos de estimação [Mont99].

Já com FASE, a análise de inovações permite uma melhor discriminação entre anomalias [Souz97]. Em [Cout89], foi proposto um algoritmo com base na conjugação dos testes estatísticos de inovações e resíduos normalizados para realizar tal discriminação. [Souz96] propôs a utilização de redes neurais artificiais, tendo como variáveis de entrada inovações normalizadas e como saída a classificação de acordo com os padrões das anomalias citadas.

# **3.7 VALIDAÇÃO DE DADOS**

A depuração de dados, visando sua validação, é uma etapa fundamental e talvez a mais importante no processo de EE. A presença de inconsistências nos dados compromete a supervisão em tempo-real, pondo em risco a própria operação do sistema. Portanto, torna-se essencial que tais inconsistências sejam identificadas e eliminadas (ou corrigidas) em tempo-real, de modo a assegurar a obtenção de uma estimativa confiável do estado de operação do sistema.

A utilização de previsões para auxiliar nesta tarefa de depuração de dados torna-se marcante, como descrito a seguir.

### **3.7.1 Erros Grosseiros**

Uma das hipóteses iniciais assumidas na formulação do problema de EE refere-se à aquisição de telemedidas com erros estatisticamente pequenos. Porém, erros de grande magnitude podem surgir em decorrência de: falhas de equipamentos de medição e comunicação; conexões com inversão de polaridade, etc. Tais erros são denominados EGs, podendo ser classificados em:

- **EG simples**: neste caso, de todas as medidas recebidas para serem processadas pelo estimador de estado, apenas uma é portadora de EG.
- **EG múltiplo**: neste caso, duas ou mais medidas são portadoras de EG. Os EGs múltiplos não-correlacionados são ocasionados por fontes independentes, enquanto EGs múltiplos correlacionados estão associados a uma fonte de erro comum (por exemplo, falha em um transformador de potencial ou corrente que alimente dois ou mais medidores).

Para estimadores estáticos, havendo redundância suficiente, EGs se manifestam no teste de resíduos normalizados pela ocorrência de violações do limite estatístico estabelecido para a distribuição de tais erros. Como os resíduos de estimação são maiormente correlacionados, há um espalhamento de erros que dificulta de sobremaneira a identificação correta e eficiente de EGs.

Já com FASE esta dificuldade não existe por natureza, pois a obtenção de previsões para as medidas em determinado intervalo de tempo é independente da aquisição de telemedidas referentes a este intervalo. Assim, não havendo efeito de espalhamento de erros em inovações, medidas portadoras de EGs podem ser identificadas de uma só vez e substituídas pelas respectivas previsões [Leit87]. Isto acarreta expressivo ganho computacional, já que se evita:

• a identificação de erros um-a-um por meio de sucessivos ciclos eliminaçãoestimação, próprios dos testes com resíduos normalizados;

- a refatoração de matrizes usadas no processo de filtragem do estado (Jacobiano e Ganho);
- o risco da ocorrência de níveis críticos de redundância ou até mesmo da perda de observabilidade.

Destaca-se que a detecção de EGs em medidas críticas e sua identificação em conjuntos críticos é possível com FASE [Cout01], ao contrário do que ocorre com estimadores estáticos, para os quais esta questão permanece em aberto [Simo90]. As inovações de medidas críticas não são nulas, nem tampouco apresentam módulos iguais para elementos de conjuntos críticos.

### **3.7.2 Mudanças Bruscas Imprevisíveis**

Sistemas dinâmicos, tais como aqueles estabelecidos por (3.1) e (3.2), procuram capturar um padrão de comportamento do estado, através da estimação de seus parâmetros obtida por meio de dados históricos. Estados operativos previsíveis são aqueles que estão contidos estatisticamente neste padrão e espera-se que se repitam no futuro.

Porém, nem todos os eventos que ocorrem em um sistema, assim como as transições entre estados operativos daqueles decorrentes são previsíveis. Portanto, consideram-se mudanças bruscas imprevisíveis do ponto de operação aquelas relacionadas a injeções de potência ou a alterações de configuração da rede, tais como: variações bruscas de carga, ou de geração, chaveamentos de linhas de transmissão ou seções de barra, etc.

Tais anomalias devem ser identificadas, de modo a manter uma base de dados confiável para utilização na supervisão em tempo-real do sistema. Distinguir entre os diversos tipos de erros enfrentados pelo processo de estimação é uma tarefa bastante difícil, uma vez que estes se manifestam da mesma forma. A seguir, apresentam-se uma metodologia para identificação de anomalias que conjuga a análise de resíduos e inovações (própria de estimadores FASE).

## **3.8 IDENTIFICAÇÃO DE ANOMALIAS**

Os métodos até então propostos na literatura para a identificação anomalias para a EE procuram extrair informação de três variáveis: medidas cruas, medidas estimadas e medidas previstas (com FASE). Tais métodos serão apresentados a seguir:

#### **3.8.1 Análise dos Resíduos Normalizados**

Os resíduos normalizados são calculados após o processo de filtragem e a presença de anomalias nos dados será detectada se a seguinte condição descrita anteriormente não for satisfeita:

$$
r_N(i) = \frac{|r(i)|}{\sigma_E(i)} \le \gamma \qquad i = 1, \dots m \tag{3.23}
$$

Portanto, na ausência de anomalias, os resíduos normalizados deverão assumir valores numa faixa estreita. O mesmo acontece quando da ocorrência de variações bruscas de carga/geração ou variações de topologia corretamente informadas. Porém, na presença de EGs ou erros topológicos, um ou mais resíduos normalizados violarão a restrição (3.23).

Sabe-se que, devido ao efeito de espalhamento, a ocorrência de erros grosseiros nas medidas pode resultar em vários resíduos normalizados com valores elevados, geralmente concentrados em torno das medidas corrompidas. Estas características impõem grandes dificuldades para a identificação das medidas portadoras de erro. Além disso, os resíduos da estimação não trazem qualquer informação que permita identificar erros grosseiros envolvendo medidas críticas ou conjuntos críticos. Em casos de baixa redundância local o processo de identificação de anomalias através da análise dos resíduos normalizados se torna ainda mais complicada.

#### **3.8.2 Análise das Inovações Normalizadas**

As inovações normalizadas podem ser obtidas antes da filtragem do estado nos estimadores com capacidade de previsão, onde uma etapa de previsão de estado é

adicionada a um estimador estático convencional. Nos procedimentos de validação préfiltragem, o conjunto de dados estará livre de qualquer suspeita se cada inovação normalizada  $V_N(i)$  respeitar a condição dada em (3.21).

Condições normais de operação são facilmente identificadas através do teste (3.21). Porém, quando uma mudança topológica é informada, é necessário distinguir entre erro grosseiro e mudança brusca nas condições de operação do sistema devido ao chaveamento de linhas ou seções de barra. Em ambos os casos várias inovações normalizadas geralmente violam a restrição (3.21). Da mesma maneira, quando uma ou mais inovações normalizadas apresentam valores elevados e nenhuma informação sobre alteração de topologia foi recebida, é necessário distinguir entre erros grosseiros nas medidas e variações bruscas de carga.

Ao contrário do que ocorre com os resíduos normalizados, uma ou mais inovações normalizadas podem violar a restrição estabelecida em (3.21) quando da ocorrência de mudança brusca no ponto de operação do sistema devido a chaveamento de ramos de transmissão, seções de barra ou variações de carga/geração. Isto ocorre porque o modelo de previsão do estado, que em geral modela a dinâmica do sistema em função das observações passadas, não se encontra ajustado para prever tais situações. Isto leva a discrepâncias entre os valores medidos e previstos e, por conseqüência, a inovações de grande magnitude.

A análise das inovações normalizadas está livre do efeito de espalhamento, o que torna o processo de identificação de anomalias muito mais fácil. É esperado que, devido a ausência de espalhamento, a cada anomalia corresponda um padrão de comportamento bem definido para as inovações normalizadas. Além disso, a utilização das inovações normalizadas não impõe dificuldades para a identificação de erros grosseiros em medidas críticas e conjuntos críticos.

# **3.9 CONCLUSÕES**

Os estimadores com Capacidade de Previsão (FASE) representam uma ferramenta essencial para o processo de validação de dados em tempo-real. Um aspecto favorável bastante relevante é que a informação obtida pelo sistema de aquisição de dados pode ser validada antes do processo de filtragem, através do teste de inovações (diferenças entre valores medidos e valores previstos), permitindo então a detecção, identificação e substituição de medidas com erros grosseiros, mesmo sobre condições críticas de redundância.

Os benefícios fornecidos pela previsão de estado são sentidos nas seguintes tarefas: análise de observabilidade, processo de filtragem e validação de dados.

Na analise de observabilidade, as previsões podem ser usadas como pseudomedidas, para substituir medidas espúrias ou medidas que foram perdidas, ou ainda para acrescentar medidas ao conjunto de medidas adquiridas, aumentando assim a redundância e garantindo a observabilidade.

Já durante o processo de filtragem, uma importante vantagem obtida com a utilização de previsões é a redução do tempo de processamento, devido ao fato de estados previstos poderem ser usados como pontos de linearização adequados no processo iterativo, reduzindo o número de iterações e o tempo para a convergência.

A previsão do estado pode entrar no processo de filtragem através da geração de um conjunto adicional de medidas virtuais (pseudomedidas), ponderadas de acordo com os erros de previsão. Essas medidas podem, sob certas circunstancias, levar à obtenção de estimativas de melhor qualidade, principalmente em situações onde ocorrem perda de dados.

Os benefícios trazidos pela realização da validação de dados antes da etapa de filtragem refletem-se principalmente no processamento de erros grosseiros, com destaque para:

- **a) Eliminação do espalhamento de erros grosseiros –** Em um dado instante, se erros grosseiros estiverem presentes nas medidas adquiridas, os componentes do vetor de estado associados às mesmas poderão ser erroneamente estimadas e, por conseguinte, também as medidas estimadas dependentes de tais componentes. Assim, não apenas as medidas com erros grosseiros, mas também algumas medidas validas, serão apontadas como suspeitas, pois as últimas apresentarão resíduos elevados, devido aos valores estimados incorretamente. O mesmo não ocorre com as inovações, pois o processo de estimação a priori do estado/medidas é independente dos valores das medidas recém adquiridas. Desta forma, na presença de um ou mais EGs, apenas as inovações associadas aos mesmos apresentarão valores alem do limite de detecção estabelecidos. Portanto, não ocorre espalhamento de EGs.
- **b) Detecção e identificação de EGs em medidas criticas –** Ao contrario do que acontece com os estimadores estáticos, os do tipo FASE são capazes de detectar EGs em medidas criticas, porque a existência de uma base de dados previstos aumenta o nível de redundância das informações a serem processadas. As inovações das medidas criticas não são nulas e permitem a detecção da presença de EGs. A identificação de um EG em uma medida critica é imediata, pois apenas a inovação associada ao mesmo apresentara valor além do limite de detecção estabelecido.
- **c) Identificação de erros grosseiros em conjuntos críticos –** É impossível realizar-se a identificação de EGs em medidas pertencentes a conjuntos críticos, através da analise dos resíduos, porque os resíduos normalizados de todas as medidas que pertencem a um conjunto crítico são iguais. No entanto, erros grosseiros em conjuntos críticos podem ser identificados pelos algoritmos FASE, pois a presença de conjuntos críticos não afeta as inovações. Na presença de um erro grosseiro, apenas a inovação associada ao mesmo apresentará valor além do limite de detecção estabelecido, possibilitando sua identificação.
- **d) Substituição adequada de medidas com erros grosseiros –** A eliminação de medidas com EGs modifica dimensionalmente o processo de EE, o que implica na dispendiosa tarefa de refatoração de matrizes. Além disso, é necessário verificar as condições de observabilidade do sistema após a remoção de tais medidas. Com a finalidade de evitar essas dificuldades, ao invés de se remover medidas espúrias é possível substituí-las pelos respectivos valores previstos.
- **e) Identificação de erros grosseiros em bloco –** Erros grosseiros são usualmente identificados um a um, através de sucessivos ciclos de eliminação-estimação, até que o teste dos resíduos normalizados não indique nenhuma medida suspeita. Este procedimento não é computacionalmente atraente e pode falhar, quando EGs múltiplos e correlacionados estiverem presentes. Como não há espalhamento de EGs nas inovações, o teste ν<sub>N</sub> é capaz de identificar todos os erros de uma só vez, até mesmo se os mesmos forem correlacionados. Embora EGs correlacionados sejam consistentes entre si, não o são com as medidas previstas correspondentes.

Outra vantagem de avaliação da consistência dos dados antes da filtragem diz respeito à detecção de mudanças bruscas no sistema. A ocorrência de mudanças bruscas é indicada pelo teste de inovações, uma vez que estas refletem possíveis discrepâncias entre o comportamento esperado do sistema (previsão do estado/medidas) e as informações correntes (status dos elementos da rede e grandezas elétricas).

# **CAPÍTULO 4**

# **IMPLANTAÇÃO DA FUNÇÃO ESTIMAÇÃO DE ESTADO**

## **4.1 INTRODUÇÃO**

A base para a implementação de quase toda função avançada em um centro de controle é o modelo em tempo-real do correspondente sistema ou subsistema de potência. A obtenção desse modelo envolve o sistema de Supervisão, Controle e Aquisição de Dados em tempo real (SCADA), de forma que, a partir de dados brutos obtidos pelas estações remotas (estados dos equipamentos que secionam a rede e as grandezas medidas), se possa chegar ao modelo barra-ramo que represente o sistema elétrico para a utilização na maioria das funções avançadas de um Sistema de Gerenciamento de Energia (SGE).

Este Capítulo descreve os requisitos de um SGE, apresentando a arquitetura e aspectos funcionais dos sistemas SCADA, além da experiência com a implantação de um protótipo computacional de um estimador FASE no Centro Operativo do Sistema (COS)/Centro Operativo Regional 1 (COR1) da LIGHT. Também se apresenta um aspecto inovador, que é a utilização do enlace *Inter-Center Control Communication Protocol* (ICCP) como ferramenta integradora bidirecional entre o SCADA e o Servidor de Aplicações (SA), que compõem o SGE. Essa estratégia permitiu o recebimento das informações de estado e grandezas on-line oriunda do SCADA, bem como devolver os resultados do processo de estimação realizado pelo SA para o SCADA de origem, dessa forma, permitindo a integração destes módulos a qualquer SCADA comercial que possua enlace ICCP.

A partir da garantia da qualidade dos dados dispostos no SGE, analisados pela função de EE, é possível ter uma base de dados consistente o suficiente para o uso pelos demais Programas Aplicativos do Sistema (PAS) necessários à supervisão e controle em

centros operativos, como: Análise de Contingências, Fluxo de Potência On-line, etc. O objeto do protótipo computacional implementado, a função EE, é apresentado neste Capítulo, com o detalhamento de cada um dos módulos que o compõem, quais sejam: o Configurador de Redes, o Analisador de Observabilidade e o Estimador de Estado em si.

# **4.2 CARACTERÍSTICAS BÁSICAS DE UM SISTEMA DE GERENCIAMENTO DE ENERGIA**

As concessionárias de energia elétrica têm buscado maximizar seus ganhos otimizando o uso do sistema elétrico sob sua responsabilidade, levando-o a operar mais próximo do limite de suas capacidades, porém respeitando os limites de segurança e confiabilidade.

Os primeiros SGEs foram implementados nos anos 60 e são utilizados desde então em COS e CORs, não só para a supervisão de equipamentos, manobrar remotamente os seccionamentos da rede, relés, etc., mas também receber, guardar e manipular grande quantidade de informações. Estas informações são normalmente utilizadas para análises pós-operativas, projeções de mercado, balanços energéticos e estudos voltados para racionalizar rotinas de operação e manutenção.

O conjunto de aplicativos computacionais disponíveis na Sala de Controle é denominado de Sistema de Gerenciamento de Energia (SGE). O SGE possui como base o sistema SCADA e é complementado com os demais Programas Aplicativos do Sistema (PAS) que visam avaliar as condições de segurança da operação da rede elétrica. Esses PAS realizam essas funções em modo tempo-real e em modo de estudo, e possuem interfaces com o planejamento, programação da operação, pré-operação e pós-operação.

### **4.2.1 Sistema SCADA**

Os sistemas definidos no início deste Capítulo são utilizados nas concessionárias de energia elétrica para receber remotamente informações das instalações do sistema elétrico sob sua responsabilidade e para a realização de telecomandos para alteração do estado de dispositivos. Ficam disponíveis para uso as grandezas medidas, como: os valores dos fluxos de potência ativo e reativo, correntes nas fases, tensões, energia e outros, bem como os estados dos dispositivos (disjuntores, seccionadoras, relés, chaves de controle, e outros).

A aquisição desses dados se inicia em Unidades Terminais Remotas (UTRs), no caso de subestações convencionais modernizadas ou UTRs de poste, ou por Sistemas Digitais de Controle Distribuídos (SDCDs), em subestações completamente digitalizadas. Estes, por sua vez, se comunicam com outros equipamentos inteligentes dispostos na subestação ou usina de energia, como os Controladores Lógico Programáveis (PLCs) ou Dispositivos Eletrônicos Inteligentes (IEDs). Os dados são então transmitidos através de canais de comunicação para o sistema SCADA, com o uso de protocolos de tempo real. No sistema SCADA os dados são compilados e formatados de tal forma que os operadores, utilizando a Interface Homem Máquina (IHM), possam tomar decisões com as informações provenientes das instalações elétricas. O SCADA é composto de diversos subsistemas, quais sejam, o conjunto de equipamentos computacionais e seus programas associados, a infra-estrutura de transmissão de dados e a base de dados de tempo real.

A base de dados de tempo real existente nos sistemas SCADA possibilita a configuração do conjunto de sinais que provêm das unidades instaladas no campo (UTRs e SDCDs) para que esses sejam utilizados pelos operadores do centro operativo e se compõe de sinais digitais (estado), grandezas analógicas (medidas) e contadores (medidas integralizadas).

Essas unidades de campo (UTRs e SDCDs) estão integrados a dispositivos físicos que lêem os estados dos equipamentos (aberto/fechado), as medidas (como intensidade de corrente e outras) e os contadores de energia, diretamente dos PLCs e IEDs dispostos nas instalações elétricas (subestações, usinas geradoras de energia, linhas de distribuição, etc.) e os enviam ao sistema SCADA do centro operativo ao qual está subordinado. Nas

subestações digitalizadas usualmente também há um sistema SCADA de pequeno porte com a função de permitir as ações e o acesso às grandezas das instalações em uma IHM local.

São denominados de sinais digitais os sinais que apresentam o estado de disjuntores, seccionadoras, religadores, relés, e outros dispositivos, e através de suas indicações é possível saber se esses estão abertos ou fechados, bloqueados ou desbloqueados, conectados ou desconectados, e outras condições operativas. Essa "entrada digital" pode ser simples, onde a representação da condição de aberto/fechado é configurada com apenas uma Indicação de Estado Simples (IES) com sinal 0 ou 1; ou ser uma TeleSinalização Dupla (TSD), com o sinal 0,0; 1,1; 0,1; ou 1,0. No caso de TSD, usualmente utilizada para os dispositivos onde é necessário o maior nível de segurança, temos que o equipamento pode assumir 4 estados, ou seja, aberto (0,1); fechado (1,0); transição (0,0) ou inválido (1,1). Os telecomandos são denominados "saídas digitais" e são responsáveis pelas ordens de mando para troca de estado em elementos que seccionam a rede elétrica, relés, acréscimo ou decréscimo da posição do comutador de tap de transformadores, etc. Há, dependendo da tecnologia implantada nas UTRs ou SDCDs e do protocolo de tempo real utilizado, a possibilidade de que os eventos sejam enviados com a datação pelo sistema da subestação do momento em que ocorreu a mudança de estado, com resolução de milisegundos objetivando a análise da seqüência de eventos ocorridos, esta entrada digital com datação é denominado entrada digital tipo SOE. A taxa de atualização de informações para sinais digitais é estipulado usualmente em 2 segundos. Neste caso, para possibilitar a indicação de mudança de estado entre os ciclos de varredura, pode ser necessária a disposição da função de Detecção de Mudança Momentânea (DMM), que alerta a condição do dispositivo permanecer na mesma condição entre dois ciclos de varredura, porém tendo havido uma mudança de estado entre elas.

As Medidas Analógicas (MA) usualmente apresentam as grandezas dos fluxos ativos e reativos, intensidade de corrente, tensões, posição do tap de transformadores, e outras grandezas do sistema de medição disposto na instalação elétrica sob supervisão. À semelhança, existem os contadores, que apresentam as grandezas integralizadas, ou sejam, as energias ativas e reativas, quantidade acumuladas de operações de um determinado dispositivo, etc.

Os pontos digitais e analógicos podem ser combinados através do desenvolvimento de pequenos aplicativos para apresentar um novo resultado lógico ou operação matemática.

Assim sendo, uma vez que uma instalação elétrica esteja integrada ao SCADA, é possível obter todas as informações necessárias para sua operação a distância, bem como interagir remotamente de forma a alterar os dispositivos que dispõem de telecontrole. A integração ao Centro Operativo permite também que não seja necessário dispor continuamente de operador local, o que traduz em considerável economia para a Empresa.

Para que uma subestação possa ser operada à distância através do sistema SCADA é necessário que se escolha e implemente criteriosamente diversos requisitos aplicados aos equipamentos computacionais, programas e aplicativos, UTRs, PLCs, IECs, transdutores, conversores, remotas e sensores, etc.

Em função dos custos na implantação da supervisão e controle remoto de instalações elétricas associados à quantidade de sinais e tipo de sinais disponíveis em uma UTR, é necessário avaliar a função pretendida para cada sinal configurado no campo, na UTR e no SCADA.

A otimização da quantidade de sinais constantes nas UTRs deve levar em consideração a melhor relação custo x benefício da UTR por sinal supervisionado e/ou controlado. Para cumprir este objetivo é necessário conceber, preferencialmente, desde a época do início da implementação da automação nas subestações, uma Filosofia de Supervisão e Controle (FSC). A elaboração desta FSC visa aliar, para cada equipamento constante da instalação, o tipo de informação possível de ser adquirida, sua função e o nome do usuário ou órgão da Empresa que pretende utilizá-la, levando ainda em consideração os dados necessários para os PAS. Assim, uma vez definida as necessidades dentro de uma subestação típica, seja através da modernização das instalações com a instalação de UTRs, ou com a implementação de SDCDs, os sinais contidos na FSC estarão disponíveis, independente do fornecedor da tecnologia de supervisão e controle instalada na subestação.

De acordo com a FSC pode-se listar de forma tabular e para cada equipamento:

- − A quantidade de sinais a serem configurados;
- − O tipo de sinal: se é uma grandeza analógica; se é um cálculo (agregando informações de tipos de sinal) ou se é um sinal digital de estado simples ou duplo e se é requerida a configuração de SOE e DMM;
- − Usuário e descrição do uso da informação;
- − Observações.

A Figura 4.1 abaixo, ilustra a FSC implantada na LIGHT, para as subestações do COS/COR 1.

| Microsoft Excel - FiloSuperControRev4                                                     |                          |         |                                                                                                    |                |                 |                         |                         |              |              |           |      |                         |                     |          |                                                                                |
|-------------------------------------------------------------------------------------------|--------------------------|---------|----------------------------------------------------------------------------------------------------|----------------|-----------------|-------------------------|-------------------------|--------------|--------------|-----------|------|-------------------------|---------------------|----------|--------------------------------------------------------------------------------|
|                                                                                           | [3] Arquivo Editar       |         | Exibir Inserir<br>Formatar Ferramentas                                                                                                    |                | Dados<br>Janela |                         | Ajuda                   |              |              |           |      |                         |                     |          | Digite uma pergunta                                                            |
|                                                                                           |                          |         | <mark>: D B B B B B Q I <sup>サ</sup> 以   &amp; D B · ブ   <sup>σ</sup> · <sup>(u</sup> ·   8 Σ · 2   3     LL + + + + 0   e j → • segurança   2 + + × ×   ∞   e</mark> |                |                 |                         |                         |              |              |           |      |                         |                     |          |                                                                                |
|                                                                                           |                          |         |                                                                                                    |                |                 |                         |                         |              |              |           |      |                         |                     |          |                                                                                |
| Arial                                                                                     |                          |         |                                                                                                    |                |                 |                         |                         |              |              |           |      |                         |                     |          |                                                                                |
|                                                                                           | A234                     |         | f. MOTORIZADA                                                                                                    |                |                 |                         |                         |              |              |           |      |                         |                     |          |                                                                                |
|                                                                                           | A                        | B       | $\mathbb{C}$                                                                                                    | D              | E               | F                       | G                       | H            |              | J         | K    |                         | M                   | N        | 0                                                                              |
|                                                                                           | <b>EQUIPAMENTOS</b>      | $\star$ | VARIÁVEL                                                                                                    | QT.            | TIPO            |                         |                         | cosicoricopi |              | OTAP OTPT | OTPD | <b>OTET</b>             | <b>OTPQ</b>         | OBS      | <b>JUSTIFICATIVAS</b>                                                          |
| 207                                                                                       |                          |         | Estado (s/ religamento)                                                                                                    | $\overline{2}$ | IES+SOE         | $\overline{\mathbf{x}}$ | $\overline{\mathbf{x}}$ |              | $\mathbf x$  |           |      |                         |                     | 30       | Controle operativo/Análise pós operativa                                       |
| 208                                                                                       |                          |         | Estado (c/ religamento)                                                                                                    | $\overline{2}$ | DMM+SOE         | X                       | x                       |              | $\mathbf{x}$ |           |      |                         |                     | 30       | Controle operativo/Análise pós operativa                                       |
| 209<br>210<br>211<br>212                                                                  |                          |         | Telecomando                                                                                                    | $\overline{2}$ | COE             | x                       | $\overline{\mathbf{x}}$ |              |              |           |      |                         |                     | 13-30    | Controle operativo                                                             |
|                                                                                           |                          |         | $43$ LR                                                                                                    | $\overline{2}$ | <b>IES</b>      | $\overline{\mathbf{x}}$ | $\overline{\mathbf{x}}$ |              |              |           |      |                         |                     | 13-25-30 | Indicação de controle apenas no nível da subestação                            |
|                                                                                           |                          |         | Baixa Pressão - Alarme                                                                                                    |                | <b>DMM</b>      | x                       | x                       |              |              |           |      |                         |                     | 13       | Acões de manutencão                                                            |
|                                                                                           |                          |         | Baixa Pressão - Bloqueio                                                                                                    |                | DMM+SOE         | $\overline{\mathbf{x}}$ | $\overline{\mathbf{x}}$ |              | x            |           |      |                         |                     | 13       | Ações de manutenção. Disjuntor Bloqueado.                                      |
| 213                                                                                       |                          | $\circ$ | Corrente Interrup. Acum.p/ fase                                                                                                    | 3              | MA.             | $\overline{\mathbf{x}}$ | $\overline{\mathbf{x}}$ |              |              |           |      | x                       |                     | 13-38    | Acões de manutencão/Monitoracão desempenho equip.                              |
|                                                                                           | 214 DISJUNTOR TIE        |         | Nº Operações-Manobra                                                                                                    |                | CALC            | x                       | x                       |              |              |           |      | x                       |                     | 13-38    | Acões de manutencão/Monitoração desempenho equipamer                           |
|                                                                                           | 215 138kV                |         | T Nº Operações-Proteção                                                                                                    |                | CALC            | х                       | x                       |              |              |           |      | x                       |                     |          | 13-29-38 Ações de manutenção/Monitoração desempenho equipamer                  |
| 216<br>217 218<br>219<br>212 222 223<br>223<br>223<br>223<br>223<br>223<br>233<br>233<br> |                          | N       | Nº Operações-Bomba Óled                                                                                                    |                | CALC            | $\overline{\mathbf{x}}$ | $\overline{\mathbf{x}}$ |              |              |           |      | $\overline{\mathbf{x}}$ |                     |          | 10-20-38 Ações de manutenção/Monitoração desempenho equipamer                  |
|                                                                                           |                          |         | Supervisão da Bobina de Trip                                                                                                    | 2              | IES+SOE         | x                       |                         |              | x            |           |      |                         |                     | 13       | Ações de manutenção/Indicação de defeito na bobina de trip                     |
|                                                                                           |                          |         | Falta CA/CC Motor Disjuntor                                                                                                    |                | IES+SOE         | $\overline{\mathbf{x}}$ | x                       |              |              |           |      |                         |                     | 13       | Ações de manutenção                                                            |
|                                                                                           |                          |         | Falta CC Circ.Contr. Disjuntor                                                                                                    |                | DMM+SOE         | $\overline{\mathbf{x}}$ | $\overline{\mathbf{x}}$ |              | x            |           |      |                         |                     |          | 13-30-38 Ações de manutenção. Disjuntor Bloqueado.                             |
|                                                                                           |                          |         | Tensões Fase-Neutro                                                                                                    | 3              | MA              |                         |                         |              | X            |           |      |                         |                     | $9 - 14$ | Oscilografia                                                                   |
|                                                                                           |                          |         | Corrente nas 3 fases                                                                                                    | 3              | MA              | x                       | x                       |              | $\mathbf{x}$ |           |      |                         |                     | $9 - 14$ | Monitorar carregamento LT e LI/Oscilografia                                    |
|                                                                                           |                          |         | Corrente de Neutro                                                                                                    | $\mathbf{1}$   | MA.             |                         |                         |              | $\mathbf x$  |           |      |                         |                     | $9 - 14$ | Oscilografia                                                                   |
|                                                                                           |                          |         | Potência Ativa 30                                                                                                    |                | CALC            | x                       | x                       |              |              |           |      |                         |                     | 14       | Monitorar carga troncos e sentido corrente. Aplicativo fluxo pi                |
|                                                                                           |                          |         | Potência Reativa 3Ø                                                                                                    | $\mathbf{1}$   | CALC            | х                       | $\overline{\mathbf{x}}$ |              |              |           |      |                         |                     | 14       | Monitorar carga troncos e sentido corrente. Aplicativo fluxo pi                |
|                                                                                           |                          |         | Energia Ativa (Bidirec.)                                                                                                    |                | CALC            | x                       |                         |              |              |           |      |                         |                     | $4 - 14$ | Monitoração de faturamento.                                                    |
|                                                                                           |                          |         | Energia Reativa (Bidirec.)                                                                                                    |                | CALC            | $\overline{x}$          |                         |              |              |           |      |                         |                     | $4 - 14$ | Monitoração de faturamento                                                     |
|                                                                                           |                          |         | Defeito/Falta CC no Módulo                                                                                                    |                | DMM+SOE         | $\overline{\mathbf{x}}$ | x                       |              | $\mathbf x$  |           |      |                         |                     |          | 13-14-44 Ações de manutenção/Indica módulo fora de serviço                     |
|                                                                                           |                          |         | Perda de Comunicação Módulo                                                                                                    |                | DMM+SOE         | $\mathbf{x}$            | X                       |              | X            |           |      |                         |                     |          | 13-14-44 Desconsiderar dados.Ações manutenção/Indic. perda inform              |
|                                                                                           |                          |         | 79 - Ativada/Desativada                                                                                                    | $\overline{2}$ | <b>IES</b>      | x                       | X                       |              | x            |           |      |                         |                     |          | 13-29-43 Indicação religamento bloqueado necessidades operativas/Análise pós o |
|                                                                                           |                          |         | 79 - Ativar/Desativar                                                                                                    | $\overline{2}$ | COE             | $\overline{\mathbf{x}}$ | $\overline{\mathbf{x}}$ |              |              |           |      |                         |                     |          | 13-29-43 Bloquear o religamento por necessidades operativas                    |
|                                                                                           |                          |         | Defeito/Falta CC Relé Digit                                                                                                    | $\mathbf{1}$   | IES+SOE         |                         | $\overline{\mathbf{x}}$ |              | x            |           |      |                         |                     |          | 5-13-29 Acões de manutencão/Indica módulo fora de servico                      |
| 232                                                                                       |                          |         | Perda Comunicação Relé Digital                                                                                                    |                | IES+SOE         |                         | x                       |              | x            |           |      |                         |                     |          | 5-13-29 Desconsiderar dados. Ações manutenção/Indic. perda inform              |
|                                                                                           | 233 SECCIONADORA         |         | Estado                                                                                                    | 2              | <b>IES</b>      |                         | x                       |              |              |           |      |                         |                     |          | Indicação de transformador energizado                                          |
|                                                                                           | 234 MOTORIZADA           |         | 86-T                                                                                                    |                | IES+SOE         |                         | x                       |              | $\mathbf x$  |           |      |                         |                     |          | Indicação Permissão de Religamento 138kV/Análise pós opi                       |
|                                                                                           | 235 DO TRAFO             |         | 43T (Chave Motorizada)                                                                                                    | 3              | <b>IES</b>      |                         | x                       |              |              |           |      |                         |                     | 16       | Sinalização de Bloqueio do Religamento de 138kV                                |
| 236                                                                                       |                          |         | Falta CC SECC Motorizada                                                                                                    | 1              | DMM+SOE         |                         | $\overline{\mathbf{x}}$ |              | $\mathbf{x}$ |           |      |                         |                     |          | Ações de manutenção/Indicação de falha no religamento                          |
|                                                                                           | $H \rightarrow H \ 00R2$ |         |                                                                                                    |                |                 |                         |                         |              |              |           |      |                         | $\vert \cdot \vert$ |          | $\rightarrow$                                                                  |
| Pronto                                                                                    |                          |         |                                                                                                    |                |                 |                         |                         |              |              |           |      |                         |                     |          | NÚM                                                                            |

Figura 4.1 – Filosofia de Supervisão e Controle

Observa-se, para exemplificar, que o equipamento Disjuntor TIE de 138kV deve possuir 10 medidas analógicas referentes às 3 tensões fase-neutro; 3 medidas de corrente nas fases e a corrente de neutro e 3 medidas de corrente de interrupção acumulada por fase. No que diz respeito aos sinais digitais, temos a indicação de 22 sinais, que são distribuídos por IES e comandos para abertura e fechamento e sobre a função 79, de bloqueio e

desbloqueio do religamento deste disjuntor. Cabe também ressaltar a indicação de que a supervisão de estado de um disjuntor TIE de 138kV, considerado o seu nível de importância operativa e a segurança necessária a este tipo de informação, tem a indicação de que deve ser configurado como uma TSD. Ainda contém a indicação da existência de cálculos, referentes a quantidade de operações do disjuntor, às 3 medidas de fluxo ativo e às 3 medidas de fluxo reativo.

Após a indicação da quantidade e tipo do sinal, há designação do órgão que utilizará esse sinal. Nesse caso, conforme a FSC, o disjuntor apresentado deverá estar representado na IHM do COS ou COR e alarmar no caso de mudança de estado. Estão incluídas também na FSC proposta, uma coluna de observação, no caso de ser necessária um complementação mais extensa sobre um item e uma outra coluna de justificativa, com uma breve apresentação do motivo de se dispor de cada um dos sinais do equipamento.

Para ilustrar o uso da FSC, pode-se citar um caso de uma aplicação sobre a subEstação de Transmissão e Distribuição (ETD) Leblon da LIGHT. Atualmente a referida ETD completamente remodelada com a substituição da integral da RTU disponível anteriormente (que portava 853 sinais) por um SDCD (agora com 2696 sinais), sem que tenha havido qualquer perda de função anteriormente prevista na FSC. Com a disponibilização de um sistema completamente digitalizado, existe a possibilidade de se dispor de um conjunto ainda mais completo de sinais para monitoração remota da subestação, porém, o fundamento de atender os quesitos funcionais da FSC deve permanecer sendo atendido.

A aplicação da FSC em todas as instalações beneficia a implantação do SGE, pois é possível a adoção de padrões para a carga de base de dados e realização de testes.

### **Arquitetura**

Os equipamentos computacionais que suportam o sistema SCADA são usualmente divididos em dois grandes grupos, o lado cliente, cuja função é dispor da IHM para os usuários; e o lado Servidor, composto pelos Servidores SCADA, Servidores de Históricos

e Frontais de Comunicação. Estes equipamentos seguem normas previamente estabelecidas para garantir a portabilidade, interoperabilidade, escalabilidade e interconectividade entre eles.

Os servidores são dimensionados tendo em vista sua arquitetura interna, desde fontes de alimentação de energia elétrica dual até barramentos internos visando cumprir adequadamente as operações mais corriqueiras dos aplicativos instalados. No caso de sistemas SCADA, ricos em operações de memória, é necessário considerar índices de alocação de memória, parâmetros de segmentação e paginação de processos e acessos de I/O, etc.

A arquitetura típica de um sistema SCADA estabelece a dualidade de equipamentos para a execução de uma mesma função para que sejam atingidos os índices de disponibilidade requeridos para a operação de sistemas elétricos. No caso de ocorrer a falha em qualquer processo crítico do equipamento principal, a função é transferida para o equipamento remanescente, em uma ação conhecida como comutação ou *fail-over*. Como exemplo de arquiteturas, as Figura 4.2a e 4.2b, mostram, respectivamente, os SCADAs implementados no COS/COR 1 e no COR 2 da LIGHT.

Como comentado anteriormente, a aplicação da dualidade visa preservar a robustez a falhas de processo e componentes. Assim, é usual que os SCADAs utilizem a característica de serviços *Hot-Stand-by*, para atingir valores compatíveis com os 99,95% do tempo, para o período de um ano/mês, de modo a suportar a criticidade da atividade de operação do sistema elétrico. Esse requisito corresponde a que os sistemas SCADA devam possuir uma indisponibilidade máxima, no período de um ano, de 265minutos ou 22 minutos por mês.

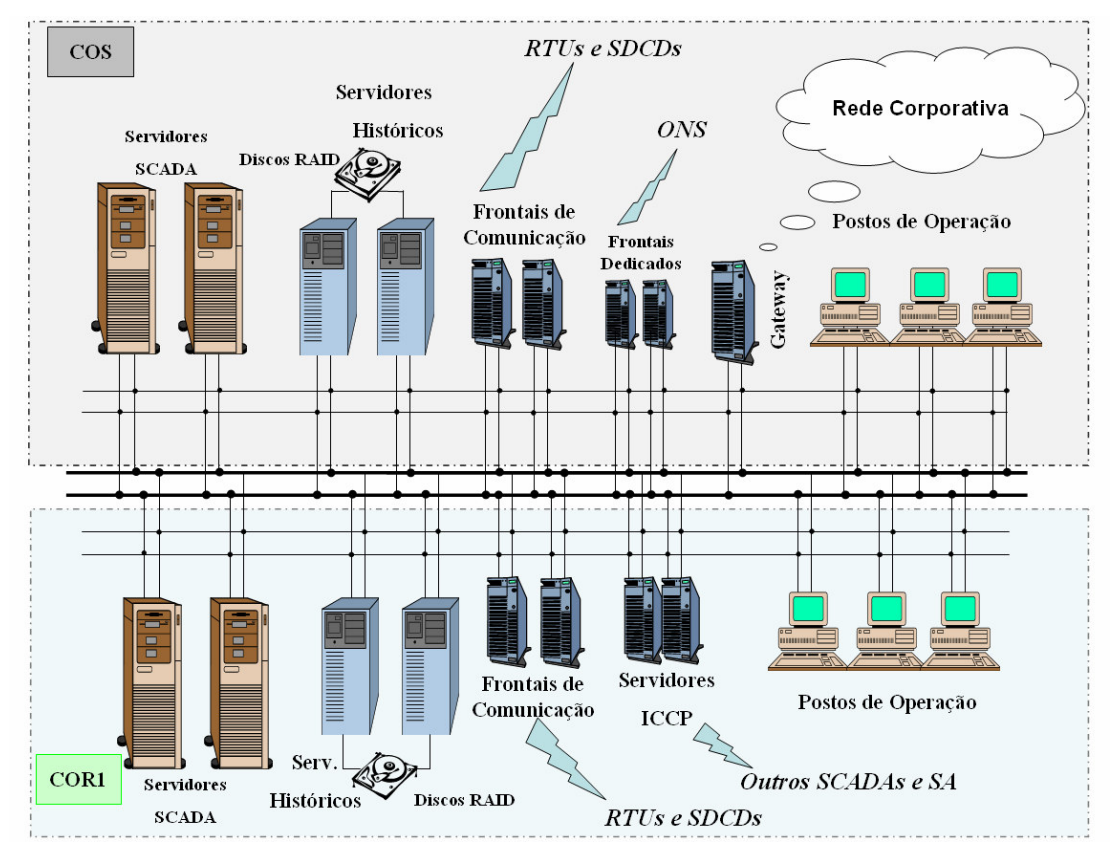

(a) Arquitetura do SCADA AREVA EMP do COS/COR 1 da LIGHT

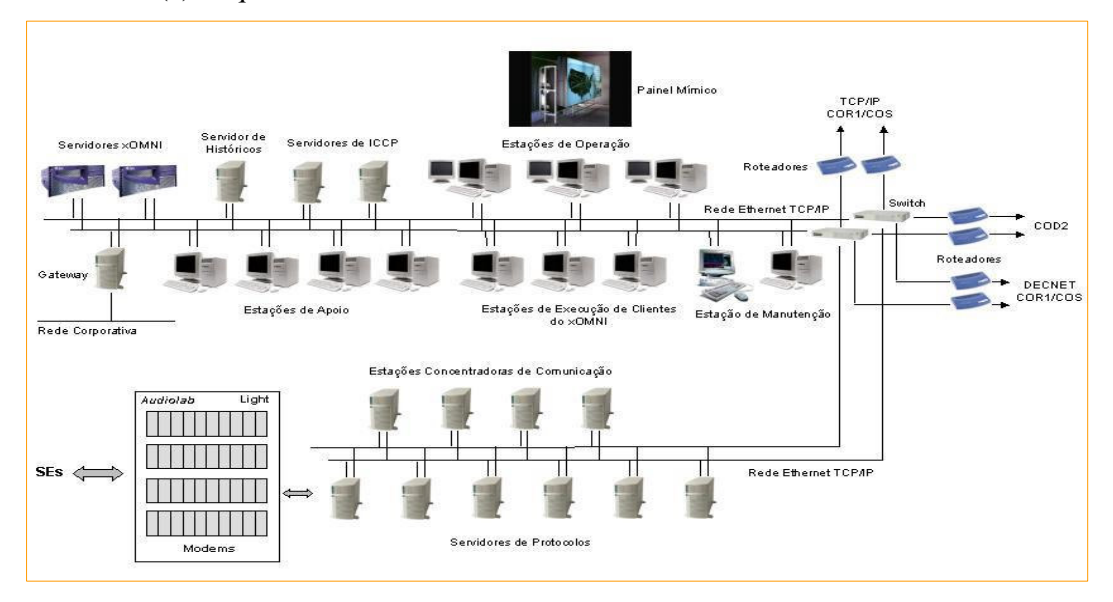

(b) Arquitetura do SCADA CONCERT xOMNI do COR 2 da LIGHT Figura 4.2 – Exemplos de Arquitetura de Sistemas SCADA

A infra-estrutura das instalações que abrigam os equipamentos computacionais tem de ocupar o mesmo grau de importância e destaque que os demais itens envolvidos. Para isso é necessário prever as situações de risco e contorná-las para garantir os índices de disponibilidade do sistema SCADA.

Neste caso, é importante considerar todos os requisitos para o fornecimento continuado de energia para todos os sistemas e subsistemas que compõem o SCADA, através do provimento de energia por subestações, linhas de distribuição, *no-breaks*, quadros de distribuição e circuitos diferentes e redundantes. Para todos os componentes deve ser considerada a avaliação dos fatores de confiabilidade, como a média de tempo entre falhas (*Mean Time Between Failure* - MTBF), o tempo médio de reparo (*Mean Time To Repair* - MTTR) e a freqüência com que se efetua a retirada de um componente para reparo (*Maintenance Indicador* – MI). Desta forma, uma contingência simples não acarretará em nenhuma paralisação das funções SGE.

Na implantação do protótipo computacional de que trata esta Dissertação, foi disponibilizada uma estação SUN SunFire 280R para desempenhar o papel de SA nesta etapa inicial. Está prevista a incorporação de outro servidor de características semelhantes no conceito *hot-stand-by* para que se possa garantir a robustez e disponibilidade adequada. O servidor utilizado possui as seguintes características:

- − 02 Processadores UltraSPARC-III de 750MHz, com 8MB de memória Cache;
- − 02 GB de memória RAM, com capacidade de expansão até 8GB;
- − 02 unidades internas de disco de 36.4GB FC-AL;
- − 01 unidade interna de DVD;
- − 02 fontes de alimentação;
- − 02 interfaces 10/100BASE-T Ethernet.;
- − Fontes de alimentação redundantes e hot-swap (2 cabos de alimentação).

Para a manutenção das Bases de Dados do módulo Configurador de Dados são utilizados dois microcomputadores DELL 830, com as seguintes características:

- − 01 Processador INTEL PENTIUM® DUAL CORE® 64 bits de 3GHz, com 2MB de memória Cache;
- − 01 GB de memória RAM, com capacidade de expansão até 4GB;
- − 01 unidade de disco rígido SATA II de 160 GB;
- − 01 unidade interna de DVD.

Para o armazenamento das informações históricas do sistema é utilizado um microcomputador com as seguintes características:

- − PC em Rack 19", com 1 Processador Intel Xeon Irwindale DP com tecnologia EM64T de 3.0 GHz com 2MB de memória cachê L2 (FSB 800MHz);
- − 2 GB de memória DDR-2 400 MHz (4x512MB);
- − 02 discos rígidos de 146GB SCSI Ultra 320 de 10.000 rpm com controladora de array integrada com 1 canal SCSI Ultra320 e 256MB de memória cache com bateria (PERC4e/Di);
- − 02 Interfaces de rede 10/100/1000 UTP Onboard
- − Fontes de alimentação redundantes e hot-swap (2 cabos de alimentação);
- − Software de gerenciamento Dell Open Manage;
- − 2 slots PCI-X (1 x 64-bit/133MHz e 1 x 64-bit/100MHz );
- − Unidade de 24x CDRW/DVD.

Os programas básicos instalados nos equipamentos listados são:

- − Sistemas Operacionais: SOLARIS 9, para o Servidor SunFire 280R e no Servidor de Históricos e Windows Server 2003 nos postos de manutenção da Base de Dados;
- − Sistema Gerenciador de Base de Dados Relacional SGBD é o ORACLE 9i;
- − ICCP biblioteca da SISCO ICCP-LITE-801-201, compilado no ambiente SUN Solaris;
- − Computer Aided Design: AUTOCAD AUTODESK 2006.
Na Figura 4.3 é ilustrada a arquitetura do SA utilizada para a implantação da função de EE. A infra-estrutura de rede é dualizada e suporta os enlaces para o protocolo de tempo real ICCP. Os roteadores entre as redes A e B também são instalados em ambas as redes garantindo a separação lógica dos segmentos da rede e a dualidade requerida.

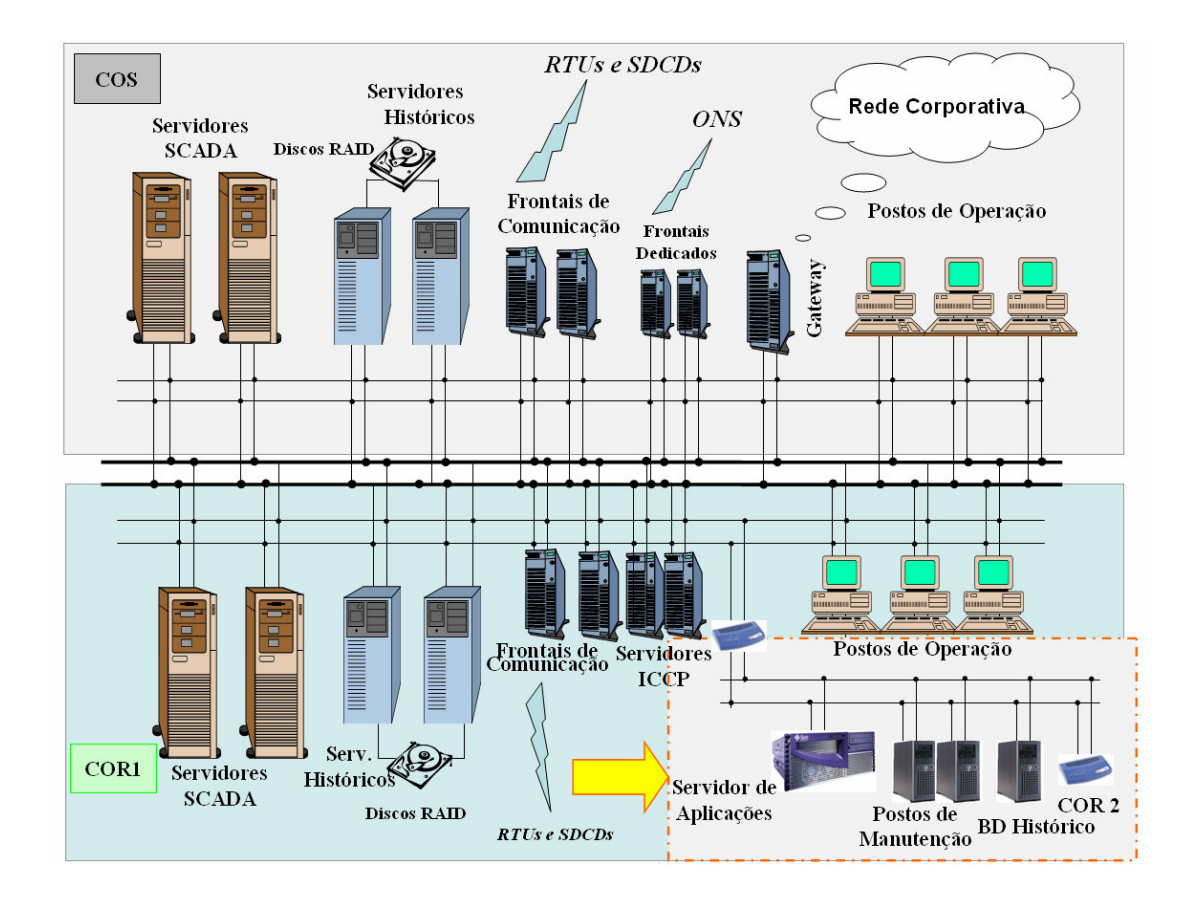

Figura 4.3 – Arquitetura do SA aplicado ao Sistema SCADA do COS/COR 1

A verificação da capacidade do SA em desempenhar as funções a ele determinadas também constitui um dos aspectos que devem ser confirmados. O dimensionamento do equipamento necessita considerar os requerimentos computacionais, como quantidade de paginações de processo e memória, quantidade de segmentação e enfileiramento de processos, capacidade de processamento, e ocupação de memória.

Para a comprovação de que o conjunto equipamento/sistema operacional está corretamente dimensionado foram utilizadas as ferramentas do sistema operacional SOLARIS 9 [Cock88]. As coletas de informações foram realizadas durante a ocorrência de um ciclo completo do EE, com amostragens em um intervalo de tempo de 30 segundos, com o sistema em situação normal de operação.

Os valores aqui apresentados, referentes ao SA utilizado no protótipo, demonstram que não foram encontradas restrições do SUN FIRE 280R para cumprir a destinação de SA, quanto aos seguintes aspectos: não foram detectados processos necessitando de segmentação ou paginação, pois a *Run Queue* não apresenta o enfileiramento de nenhum processo; a CPU, mesmo considerando que deve ser utilizada integralmente para a concluir os processos o mais rapidamente possível, atinge uma ocupação máxima de 67% das CPUs disponíveis e, quanto à utilização da memória, observa-se que ainda há uma faixa de reserva que pode ser utilizada no caso de solicitações do sistema operacional. Na Figura 4.4 está apresentado o tamanho médio da fila de processos; na Figura 4.5 está contida a taxa de utilização da CPU e na Figura 4.6 apresenta-se a ocupação de memória, com os registros dos valores aferidos.

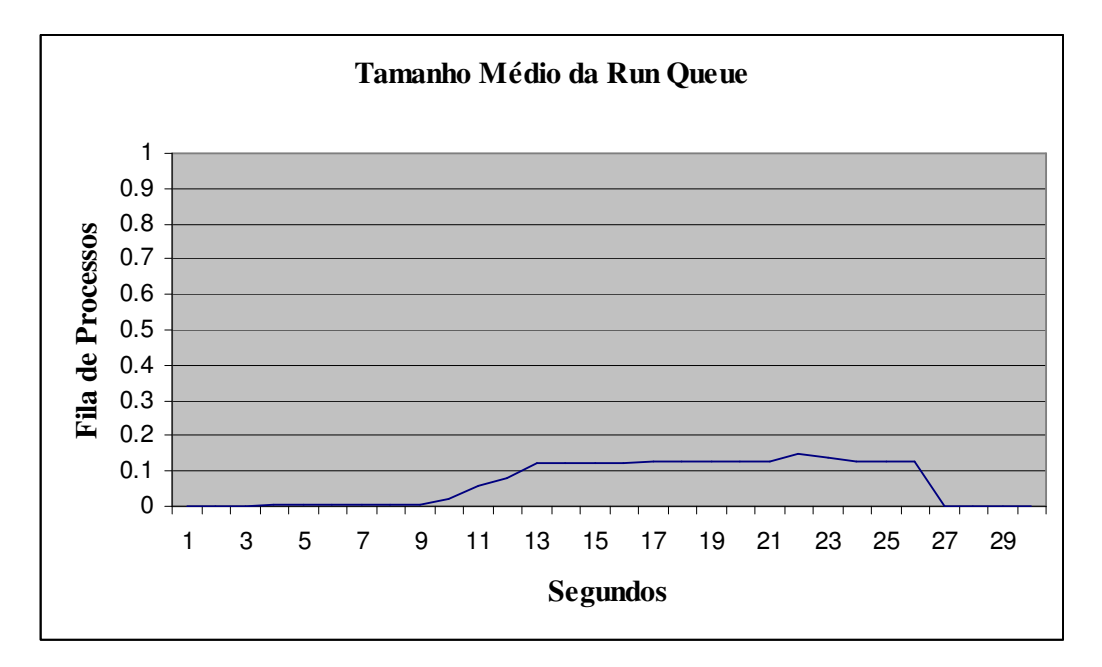

Figura 4.4 – Tamanho da *Run Queue*

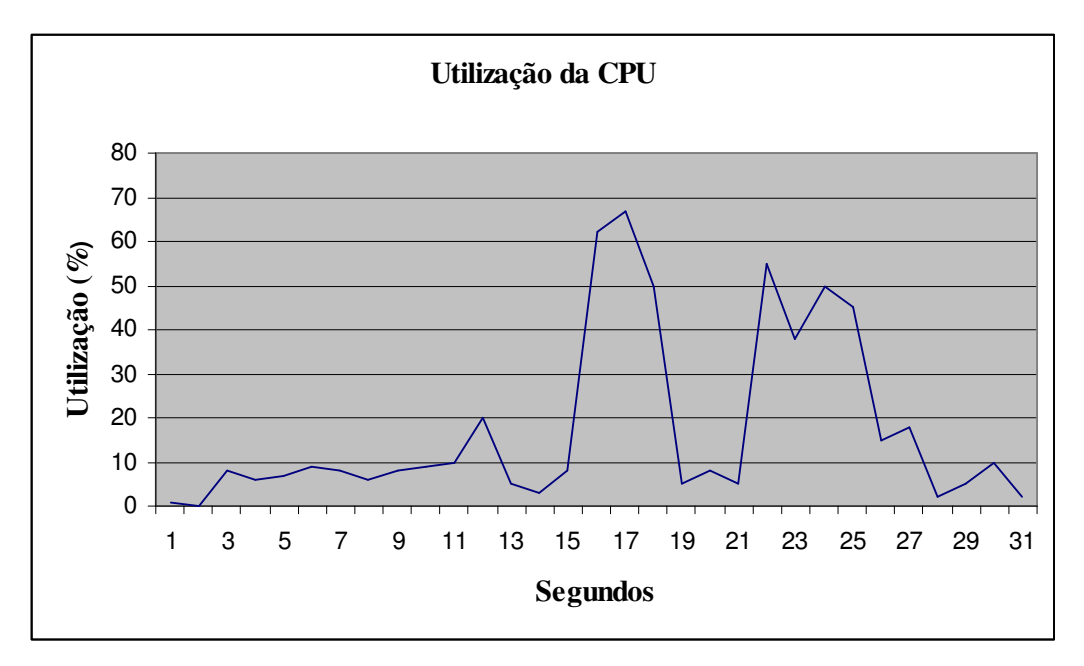

Figura 4.5 – Taxa de Utilização da CPU

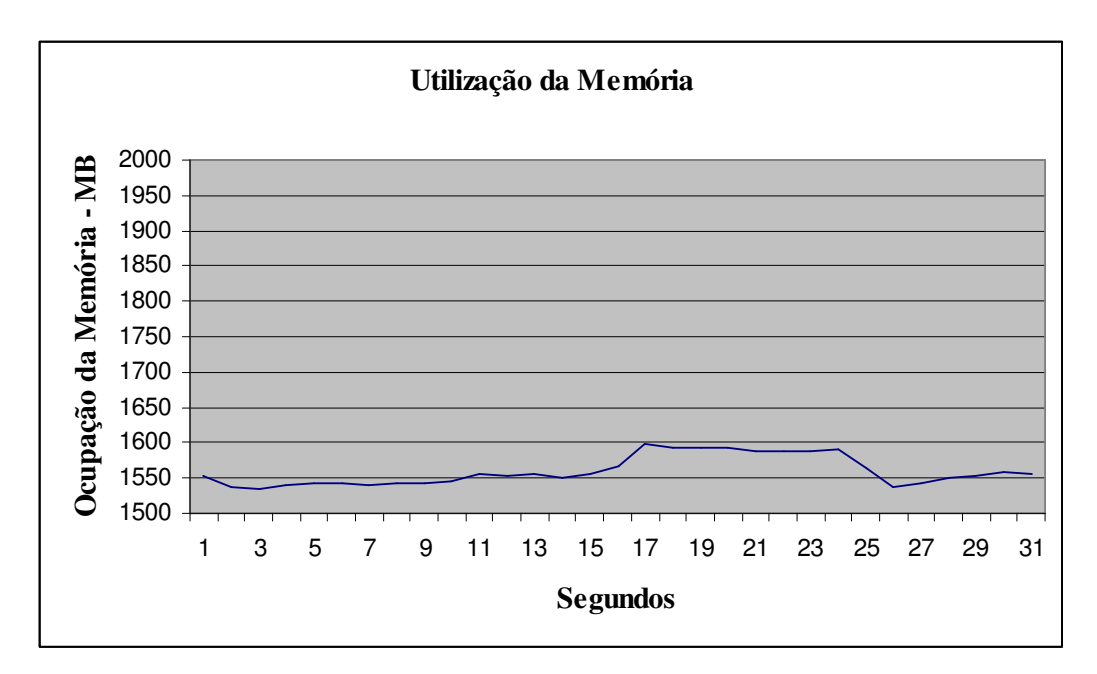

Fig. 4.6 – Taxa de Utilização da Memória

A seguir serão discutidos alguns dos componentes básicos de um sistema SCADA.

# **a) Comunicações**

As comunicações estão dividas em duas partes, a primeira (interna) está ligada à comunicação entre os equipamentos computacionais e a segunda (externa) tem a missão de suportar os serviços de comunicação dos dados entre as subestações, usinas ou UTRs distribuídas na rede elétrica de distribuição.

O protocolo utilizado para comunicação entre os equipamentos computacionais é o *Transmission Control Protocol (TCP)* e o Protocolo Internet ou *Internet Protocol (IP)* ou simplesmente TCP/IP. Esses protocolos podem ser vistos como um grupo de camadas, em que cada uma dessas se envolve na prestação de serviços para a camada imediatamente superior, até chegar a um formato que pode ser transmitido pelo um meio físico.

Atualmente, a velocidade empregada na rede de infra-estrutura que utiliza cabeamento estruturado é de 100 Mbps, com perspectiva de que seja em breve alterada para 1000Mbps, em função da viabilização econômica desta taxa de transmissão. As redes de dados que atendem aos SCADAs e aos Servidores de Aplicações são isoladas entre si e têm associados a elas apenas os equipamentos de função SCADA, dispondo de equipamentos como chaveadores e roteadores para prover o nível de segurança para disposição de informações para os órgãos corporativos que fazem uso de dados dos servidores históricos. Na Figura 4.2 (a) e (b) pode-se observar que para a manutenção dos índices de disponibilidade, o requisito de dualidade é aplicado sobre a infra-estrutura de rede. Neste caso, todos os equipamentos que compõem o parque computacional SCADA possuem redes duais e são capazes de comutar a rede em uso para a rede reserva, no caso de contingência.

O provimento das comunicações externas pode ser dividido em dois grupos, as de relação mestre/escravo, ou seja, entre a Centro Operativo e os dispositivos de campo (UTRs e SDCDs) e, outros Centros Operativos, onde o relacionamento é considerado Mestre/Mestre.

Os Frontais de Comunicação ou de Telemetria (TFE) são os equipamentos que provêem as interfaces de comunicação com as UTRs e SDCDs. Estes são normalmente duais e utilizando linhas telefônicas privadas de propriedade da concessionária de energia e/ou do fornecedor da empresa telefônica local para atingir os índices de disponibilidade que permitam operar as subestações remotamente. A tendência é o estabelecimento dos enlaces de comunicação com as subestações e RTUs através de redes de dados em anel, sobre o protocolo TCP/IP.

Existe uma quantidade significativa de protocolos para a interligação do SCADA com os dispositivos de campo, tanto proprietários, dos fornecedores tradicionais dessas tecnologias, como os recomendados por organismos internacionais, como a *International Electrotechnical Commission* (IEC). As recomendações da IEC mais utilizadas são contidas nos IEC 870-5-101, IEC 870-5-104, e a indicação efetuada pela *Distributed Network Protocol* (DNP) mais usual é o protocolo DNP 3.0.

Os TFEs, ilustrados anteriormente na Figura 4.1a, utilizam os protocolos TELEGYR 9879, de propriedade da SIEMENS e o IEC 870-5-101, para as comunicações com as subestações. Outra possibilidade de comunicação de dados de tempo real e que será abordada com maior profundidade mais adiante, é a utilização de protocolos Mestre/Mestre, que no caso do protótipo implementado sobre o COS/COR1, para transmitir informações entre o SCADA HABITAT 4.1.0, versão EMP 1.5.1 da AREVA e o SA é o ICCP. Para cumprir essa função estão disponíveis servidores duais, com vista à garantia da disponibilidade.

### **b) Interface Homem-Máquina**

Um requisito não menos importante é o relacionamento do sistema com o usuário, ou seja, a interface homem-máquina. Esta tem por diretiva facilitar a utilização do sistema, apresentando as informações preferencialmente no idioma e no jargão do usuário principal, com mensagens claras e objetivas. Além disso, é necessário que a concepção da navegação entre os aplicativos do sistema seja bastante simples, que atenda os princípios de ergonomia e que utilize cores/símbolos para destacar itens de interesse, visando desta forma, proporcionar a imediata reação do operador nos casos em que isso seja necessário.

As telas mais utilizadas para operação do sistema são os unifilares representativos do sistema elétrico, onde estão dispostos, além da topologia elétrica, os dados das medições e os estados dinâmicos dos elementos que seccionam a rede elétrica. São apresentadas também as anotações e etiquetas operativas colocadas sobre os pontos de operação, item funcional mandatório para a operação segura da rede elétrica sob a responsabilidade daquele centro operativo.

Também se dispõe de ambientes com informações em formato tabular, listas separadas para apresentação de alarmes e eventos e a possibilidade de gerar gráficos de diversos formatos com as tendências dos sinais do SCADA e telas de sumários.

No SCADA, o construtor de telas tem, como uma das principais características, possibilitar a criação de elementos dinâmicos que mudam suas características gráficas seja por alteração de formato, movimentação, tamanho, ou piscando, de acordo com o valor vindo do campo para cada um dos sinais. A IHM possibilita também apresentar sua condição de qualidade do sinal, dependendo da forma com que esse requisito é tratado pelo protocolo, mostrando ao usuário se o sinal está em condição normal, suspeito, estimado, valor manual, etc.

### **c) Alarmes e Eventos**

Uma funcionalidade disponível nos SCADAs é o gerenciamento de alarmes e eventos ocorridos. Os alarmes são alertas aos usuários sobre as condições não usuais no sistema computacional ou elétrico, onde é necessário que este tome conhecimento e providência sobre eles, seja a abertura de dispositivos, ultrapassagem de limites, ocorrências no sistema de comunicação entre os equipamentos computacionais e outras situações. O SGE deve processar essa avalanche de informações sem qualquer degradação de performance e com total confiabilidade.

Os eventos são conceituados como ações efetuadas por sobre o SCADA que devem permanecer registradas para permitir análises e a geração de relatórios específicos.

# **d) Banco de Dados Histórico**

Os dados históricos são usualmente depositados em servidores históricos duais que se utilizam de uma unidade virtual composta por vários discos físicos individuais, conhecidos como *Redundant Array of Inexpensive Disks* (RAID). Estes duplicam a guarda de informações unidades de disco espelhadas e garantem a robustez da disponibilidade de informações para uso corporativo. Este componente do SCADA permite o armazenamento das grandezas telemedidas (estados e valores), como alarmes/eventos, cronologicamente catalogados e os resultados dos programas de tempo real.

A freqüência deste armazenamento pode ser configurada por tempo de varredura ou por exceção e deve ser previamente prevista a quantidade de informações que serão manipuladas pelo Gerenciador de Banco de Dados (SGBD), com vista a obter um desempenho aceitável ao usuário. O correto dimensionamento da quantidade de tempo disponível para consulta direta da Sala de Controle e a definição de campos chave nas tabelas relacionais são requisitos mandatórios para que essa parte do sistema atinja a necessidade estipulada pelos usuários.

A tendência atual é a disponibilização dessas informações históricas para uso corporativo, através de *gateways* que cumpram rígidos padrões de segurança e com visualização amigável, com o uso de serviços pela rede interna de dados.

# **4.2.2 Aplicativos**

Os Programas Aplicativos do Sistema (PAS) são um conjunto de programas que, tendo em vista o crescimento do porte dos sistemas, quantidade de interligações com outros sistemas, pontos de geração, e incorporação de tecnologias digitais em subestações, utilizam a grande quantidade de informações disponíveis a partir do SCADA para desempenhar as funções de segurança e economia.

Todos estes programas, como é o caso da própria operação do sistema elétrico, tem como princípio que os dados disponíveis possuam alto grau de confiabilidade para que produzam o resultado necessário.

O principio para que a confiabilidade esteja presente e devidamente considerado no SGE é a função de EE. Esta função, a partir da correta configuração da rede em regime permanente (onde as tensões nas barras, tanto em módulo como em ângulo, variam lentamente) e da disposição de parâmetros confiáveis do sistema elétrico, certifica o grau de confidência das medidas disponibilizadas para a operação e utilização dos programas subseqüentes.

Apresentamos, a seguir, uma descrição sucinta de alguns destes aplicativos.

### **a) Controle Automático da Geração**

Este aplicativo permite o armazenamento das grandezas do PAS para o controle em malha fechada da geração da potência ativa, de forma a regular a freqüência e o intercâmbio líquido conforme valores programados, perfeitamente integrados ao ambiente de tempo real, com informações vindas do SCADA ou resultantes do processo de EE (estimadas), em substituição daquelas diagnosticadas como portadoras de EGs.

Como resultado, normalmente são emitidas ordens de acréscimo/decréscimo ou do ponto de operação de cada unidade geradora do sistema, que podem ou não levar em consideração o despacho econômico.

Neste mesmo âmbito temos a função de monitoração de reserva de geração, com o cálculo periódico dos valores instantâneos e integralizados da reserva de geração por usina ou total de área.

### **b) Funções de Análise de Redes**

São funções de análise de segurança da rede elétrica, executadas em tempo real e em modo estudo, onde se inclui a EE (e seus módulos), a análise de contingências, o fluxo de potência em tempo real e a análise de redes em modo estudo.

A função análise de contingências avalia a segurança do sistema em regime permanente sob critérios de contingências simples e múltiplas, conforme a função objetivo

considerada. Essas contingências são ligadas a desligamentos de componentes da rede que são selecionados pelo usuário, fornecendo, para todos os casos solicitados, a solução para o estado do sistema, indicando os efeitos sobre as limitações do sistema e as violações dos limites estabelecidos.

O Fluxo de Potência e/ou Fluxo de Potência do operador é o aplicativo utilizado para calcular em tempo real as tensões complexas e os fluxos ativos e reativos em todas as linhas do sistema elétrico, a partir de informações conhecidas das injeções das barras (gerações e cargas). Com esse aplicativo é possível realizar estudos e simulações, tanto para avaliação de programações em pré-despacho, como validar uma situação particular.

Outra função executada em tempo-real e em modo estudo é o Fluxo de Potência Ótimo, apresentando ao operador recomendações de controle para aliviar ou eliminar violações de forma a trazer o sistema a atuar dentro de limites de potencia ativa/reativa de unidades de geração, chaveamento de *shunts*, ajustes de *taps* de transformadores, com o emprego de pontos de controle e ajuste a um eficiente refinamento da curva de custo para obter o melhor ponto de operação do sistema.

### **c) Simulador de Treinamento**

A adequada preparação dos operadores para enfrentar os problemas do sistema elétrico pode ser exercitada através do Simulador de Treinamento para Despachantes (DTS). Nesse DTS é reproduzido de forma realística o comportamento do sistema, instante a instante, para que todas as funções do SGE possam ser exercitadas, como se fosse uma situação real. Isso é realizado a partir da montagem de casos base, ou de informações guardadas nos históricos do SCADA.

No entorno deste aplicativo é criada uma estrutura semelhante aos recursos existentes na Sala de Controle para que as reações sejam idênticas àquelas que ocorrem na situação real e o instrutor. A partir de uma console central, pode interagir com o treinando, de forma a avaliar suas ações e alterar a simulação de acordo com sua conveniência.

# **4.3 INTEGRAÇÃO SCADA x SA**

Um dos aspectos mais importantes na implementação do PAS é a dependência da plataforma que porta os aplicativos e o provedor de informações em tempo real, o SCADA. A premissa é a de tornar o SA independente do provedor da tecnologia SCADA e, para isso, foi eleito um protocolo de comunicação entre centros operativos, padrão de mercado, o ICCP TASE 2.

O *Inter-Control Center Communications Protocol* (ICCP) *Telecontrol Application Service Element 2* (TASE.2), é um dos protocolos preconizados pela *International Electrotechnical Comission* (IEC), entidade criada em setembro 1991. A IEC é um organismo mundial que tem a missão de regular, a nível de recomendação, os padrões e normas técnicas. Desta forma, as recomendações elaboradas pela IEC podem ser seguidas por qualquer fornecedor e minimizar o esforço na integração dos serviços e/ou funcionalidades para intercâmbio de dados entre centros de controles e, especificamente nesse caso, entre o SCADA e o SA.

A arquitetura deste protocolo é do tipo cliente/servidor e possibilita a comunicação bidirecional de dados entre vários sistemas SCADA em um relacionamento considerado mestre/mestre. As funcionalidades são descritas em blocos funcionais e os sinais são transmitidos, após o estabelecimento do enlace de comunicação, por um conjunto agrupado e ordenado de informações chamados *Data Sets*.

As especificações estão organizadas conforme as normas da International Standards Organization (ISSO) IEC, e a documentação está contida na numeração seqüencial nas séries 500 – reservada para as especificações do padrão do protocolo, série 700 – para a camada de aplicações e série 800 – para a estruturação dos perfis de intercâmbio e formatação. O estágio atual da recomendação é o 870-6: 503, 702 e 802.

### − *IEC 870-6-503*

O ICCP parte 503, conhecido como TASE.2 – Services and Protocol, define o mecanismo de troca de dados entre centros de controle e a padronização do uso dos serviços ISSO/IEC 9506 MMS.

### − *IEC 870-6-702*

Esta especificação define o perfil da camada de aplicação para uso no ICCP.

#### − *IEC 870-6-802*

Esta parte é conhecida como TASE.2 - Object Models para os dados a serem trocados entre os centros operativos.

Os blocos funcionais do ICCP são listados nas recomendações IEC 870-6-503, 802 e 702. No Apêndice B está contida a descrição funcional de cada um deles.

No protótipo computacional implantado, o enlace é estabelecido de forma bidirecional, de forma a permitir o fluxo de informações do SCADA HABITAT 4.1.0, versão EMP 1.5.1 da AREVA e o SA. Primeiramente são repassados os estados dinâmicos dos elementos que seccionam a rede, os valores dos *taps*, as medições dos fluxos e injeções ativas e reativas e as tensões nas barras a partir do SCADA para o SA. No retorno, também através desse enlace, são apresentados os alarmes no SCADA para os sinais portadores de EGs conforme o diagnóstico do processo de EE, bem como os valores estimados para cada medida. A Figura 4.3 mostra os Servidores ICCP disponíveis no sítio computacional do COS/COR1 e o SA. O enlace ICCP no SA trata-se de um processo suportado por este servidor.

# **4.4 MÓDULOS COMPONENTES DA FUNÇÃO EE**

Este trabalho trata a implementação da função de EE, que é constituída de módulos que serão executados no SA, a partir das informações estáticas e dinâmicas. Para desempenhar este papel, o SA contará com as seguintes funcionalidades:

- − Configurador e Modelador da Base de Dados;
- − Base de Dados;
- − Aplicativos Básicos Configurador, Observador, Estimador Estático e Estimador de Estado com Capacidade de Previsão;
- − Funcionalidades de Apoio Servidor de Dados Históricos;
- − Integrador responsável pela comunicação entre os módulos do SGE.

A seguir são apresentados os módulos que compõem a função EE.

# **4.4.1 Configurador da Rede**

A configuração de uma rede elétrica consiste, basicamente, na determinação do modelo de ramos/nós do sistema elétrico. Os nós correspondem às barras da rede, e a topologia da rede é definida pelos ramos que traduzem como esses nós estão interligados. Para tal, parte-se das informações sobre o estado – aberto ou fechado, dos elementos que seccionam o sistema elétrico. O configurador é responsável pela identificação dos nós, ramos, linhas e transformadores que compõem a rede em um determinado instante e, ainda, onde estão localizadas cada uma das medidas analógicas realizadas neste mesmo instante.

O Configurador prepara os dados para a execução do Observador e do Estimador. Para isso, além da determinação da topologia, são necessários todos os dados representativos do sistema elétrico, como parâmetros de linhas e transformadores, bancos de capacitores, etc. No caso das medidas reportadas do sistema elétrico em estudo, tais como medidas de fluxo, injeção e módulos de tensão, são necessárias informações que permitam saber em qual equipamento ou nó é realizada cada medida e, também o seu desvio padrão.

O Configurador tem acesso direto a informações da base de dados do sistema, orientada por subestação. As informações *on-line* utilizadas por este módulo são os estados dos elementos que interferem na topologia do sistema elétrico, tais como disjuntores, seccionadores e religadores, que são atualizados constantemente, conforme a configuração da ciclicidade de cada varredura do SCADA via ICCP.

O Configurador é acionado automaticamente sempre que há uma alteração do estado de algum elemento seccionador da rede, seguindo tal informação obtida através do enlace ICCP. Em seguida a topologia do sistema elétrico é alterada e o novo modelo ramo/nó é obtido.

Este módulo também pode ser acionado manualmente, se for de interesse do usuário, a partir de tela específica onde há a representação do sistema elétrico na forma unifilar, tanto no nível da subestação, como do sistema elétrico como um todo.

As informações disponíveis após a execução do Configurador são:

- − Número atual de nós elétricos e de ramos (linhas e transformadores) configurados do sistema;
- − Topologia da rede, traduzida nas interconexões existentes na rede. Essa informação é fornecida tanto de forma global, para todo o sistema, como por subestação ou por nó elétrico;
- − Localização das medidas realizadas, mostrando em que ramo ou nó elétrico estas estão sendo aquisitadas;
- − Nós e ramos desenergizados*.*

As informações são externalizadas em tela específica do configurador, representando o sistema de forma tabular e esquemática.

O Configurador é responsável pelo registro de todos os eventos *(logs)*, das ações efetuadas no sistema computacional referente à base de dados. Na fase inicial da implantação do sistema é útil a geração de *logs* para auxiliar na depuração da base de dados que pode conter erros de cadastramento.

Os registros disponíveis são:

- − Lista de chaves e disjuntores e seu estado atual, destacando os elementos que não estejam em seu estado normal de operação;
- − Lista circuitos do sistema e seus parâmetros.
- − Listas de dados incoerentes ou com divergências de razoabilidade, conforme as premissas estabelecidas.

Além dos registros, são geradas mensagens de erro de consistência, relativos a:

- − Níveis de tensão diferentes em circuitos ligados por uma chave, os quais teriam que ser iguais;
- − Linhas e transformadores com extremidade (s) não configurada(s).

A geração de registros é opcional. Porém, na fase inicial da implantação do sistema é uma ferramenta útil na depuração da base de dados.

O Configurador é composto de 3 sub-módulos distintos.

- − Carga de Dados, base estática e dinâmica;
- − Configuração da Rede;
- − Alocação de Medidas.

O sub-módulo de Carga de Dados realiza "carga total" da base de dados e é acionado pela primeira vez. Uma vez que esse processo se conclui, a base de dados está disponível para todos os demais módulos da função EE que passam a acessá-la. Este processo de carga da base é executado em paralelo e não interrompe a execução da função de EE por mais que 5 minutos.

Após a carga da base estática, apenas a base de dados dinâmica passa a ser enviada nas demais execuções. A base dinâmica é composta dos estados dos sistema elétrico como: disjuntores, seccionadoras e chaves e de medidas analógicas.

Na configuração inicial ou na primeira carga da base estática, todas as subestações são configuradas pelo sub-módulo de configuração da rede. Nos demais casos, quando somente informações da base dinâmica são enviadas, apenas as subestações que tiveram pelo menos uma alteração no estado de chaves a elas associadas são reconfiguradas.

Finalmente, no sub-módulo de Alocação de Medidas, as medidas realizadas são associadas aos ramos e barras que compõem a rede elétrica.

### **Modelo de Dados**

A base de dados da função EE constitui um recurso destinado a cadastrar os elementos componentes da malha alvo do PAS. A base de dados utilizada no protótipo é relacional, tendo o ORACLE 9i como SGBD. A modelagem, realizada de maneira a garantir a estrutura necessária para o recebimento dos dados necessários ao Módulo SGE, está baseado na norma *Common Information Model* IEC-61970 (CIM), realizada através de conectores para este modelo. No Apêndice C é apresentado um resumo sobre o CIM.

O preenchimento da base de dados do sistema é realizado através de mecanismos de configuração on-line e off-line. Para configuração on-line são disponibilizados formulários do tipo "*fill in the blanks*", a partir dos quais são preenchidas as informações necessárias para o cadastro. Na configuração off-line, conta-se com um grupo de ferramentas que permite a configuração da base de dados a partir de planilhas MS EXCEL. Durante o processo de carga destas planilhas no sistema, os dados são submetidos a regras de consistência inseridas no banco de dados, visando evitar a presença de erros grosseiros de cadastro.

### **4.4.2 Modulo de Observabilidade**

A observabilidade é o primeiro requisito que deve atendido para que a função EE possa ser executada. O algoritmo utilizado pelo Módulo de Observabilidade que avalia e identifica o número de Ilhas Observáveis em função do número de pivôs nulos encontrados [Mont85a]. Se for encontrado apenas um pivô nulo, o sistema é completamente observável, pois é formado por apenas uma ilha.

O módulo de observabilidade segue o algoritmo descrito em [Mont85a] e [Mont85b].

# **4.4.3 Estimador de Estado com Capacidade de Previsão**

Conforme descrito anteriormente, a configuração da rede pode ser alterada por indicações de mudança de estado de elementos que seccionam a rede elétrica sob a responsabilidade do Centro Operativo. Isto se dá através das indicações em tempo real provenientes do SCADA ou de uma ação programada. Quando isto ocorre, uma nova configuração da rede elétrica que deve ser considerada, exigindo que o modelo nó/ramo do sistema elétrico seja atualizado e colocado à disposição para os módulos seguintes da função EE. Em seguida o Módulo de Observabilidade é acionado e de seu processamento obtêm-se a quantidade de ilhas observáveis e a composição de cada uma delas.

A observabilidade é influenciada também pela indicação de que sinais foram diagnosticados como suspeitos pelo SCADA e, por decorrência, não continuam compondo o sistema de medição da rede elétrica. Neste caso, o módulo é acionado e uma nova lista contendo a composição de nós/ramos por ilha observável é gerada.

O módulo de EE é iniciado com a pré-definição de certos parâmetros pelo usuário. Estes parâmetros contêm informações importantes para que o processamento, tanto da EE estática quanto da FASE seja iniciado, sendo estes:

- − Máximo número de iterações para a convergência;
- − Tamanho da janela de tempo que deverá ser considerada para a formação do histórico e inicio do módulo previsor;
- − Quantidade de inovações normalizadas que deverão ser considerados para a indicação de mudança brusca do ponto operativo;
- − Tolerância para validação da convergência;
- − Limite de confiança a ser considerado no teste de resíduos normalizados;
- − Limite de confiança a ser considerado no teste de inovações normalizadas.

A partir da definição dos parâmetros iniciais, é avaliado se o tamanho da janela de tempo atinge o valor especificado para que se dê o início à disponibilização de inovações. Caso contrário, o processo de Filtragem, apresentada na Figura 4.7, é realizado.

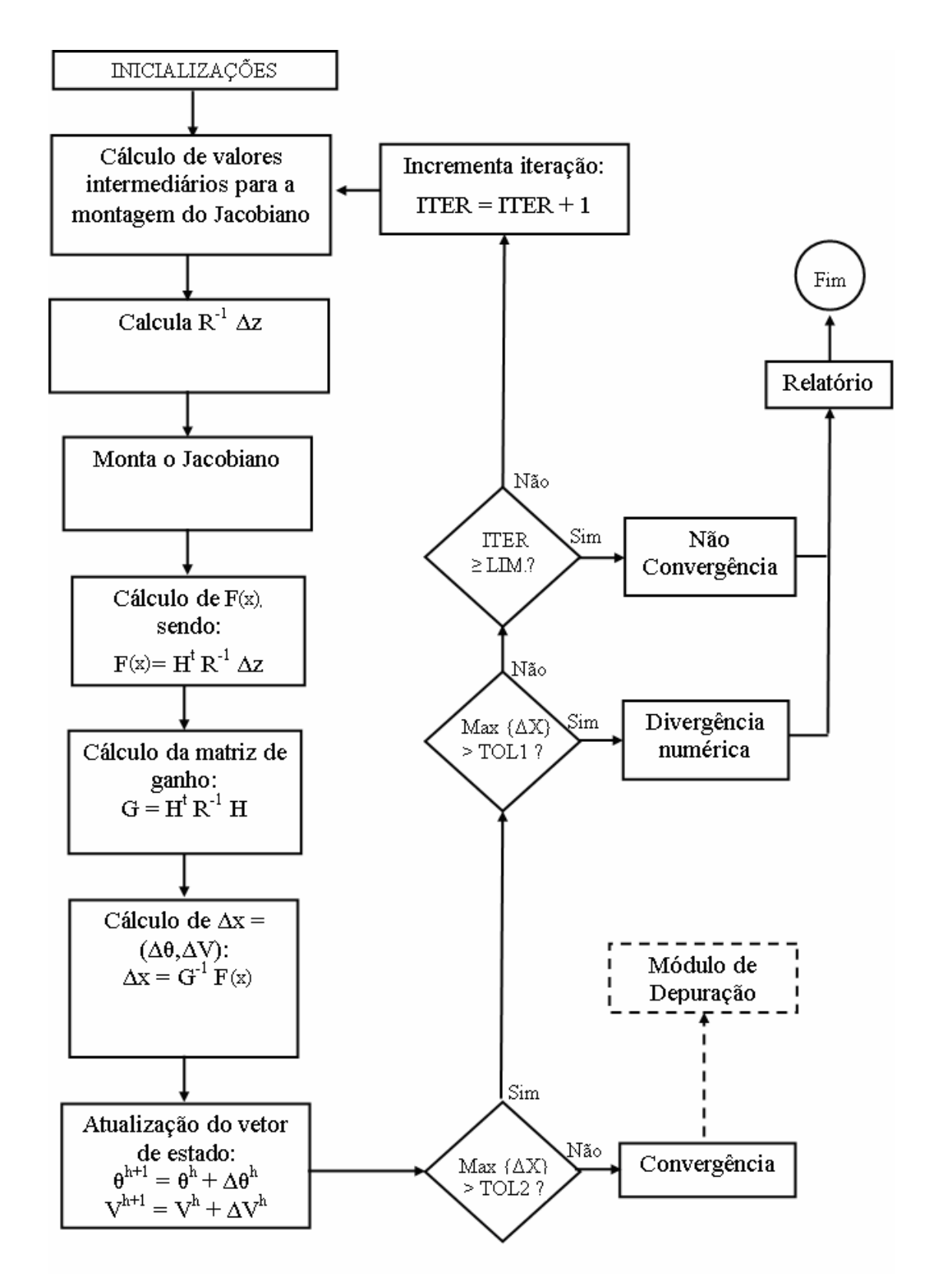

Fig. 4.7 – Fluxograma simplificado do Módulo de Filtragem

Inicialmente o processo de EE ocorre com a inicialização do tipo *flat start*, pois não há qualquer informação anterior a ser considerada sobre o estado do sistema. Assim, a partir desse primeiro instante, se não houver indicação de EG e se o módulo previsor ainda não tiver disponível, são adotados os valores de estado filtrados no instante anterior como ponto de partida para os próximos instantes.

Estes valores de estado filtrados são armazenados continuamente em uma área de história até compor o acervo necessário (tamanho de janela previamente estabelecido), para utilização pelo módulo de previsão de FASE. A partir desse instante, pode-se considerar que no processo de avaliação da qualidade das informações oriundas do campo, será possível realizar previsões e utilizá-las para a análise das inovações e no processo de filtragem. A Figura 4.8 (a) e (b) apresentam as etapas e o fluxograma simplificado do algoritmo FASE.

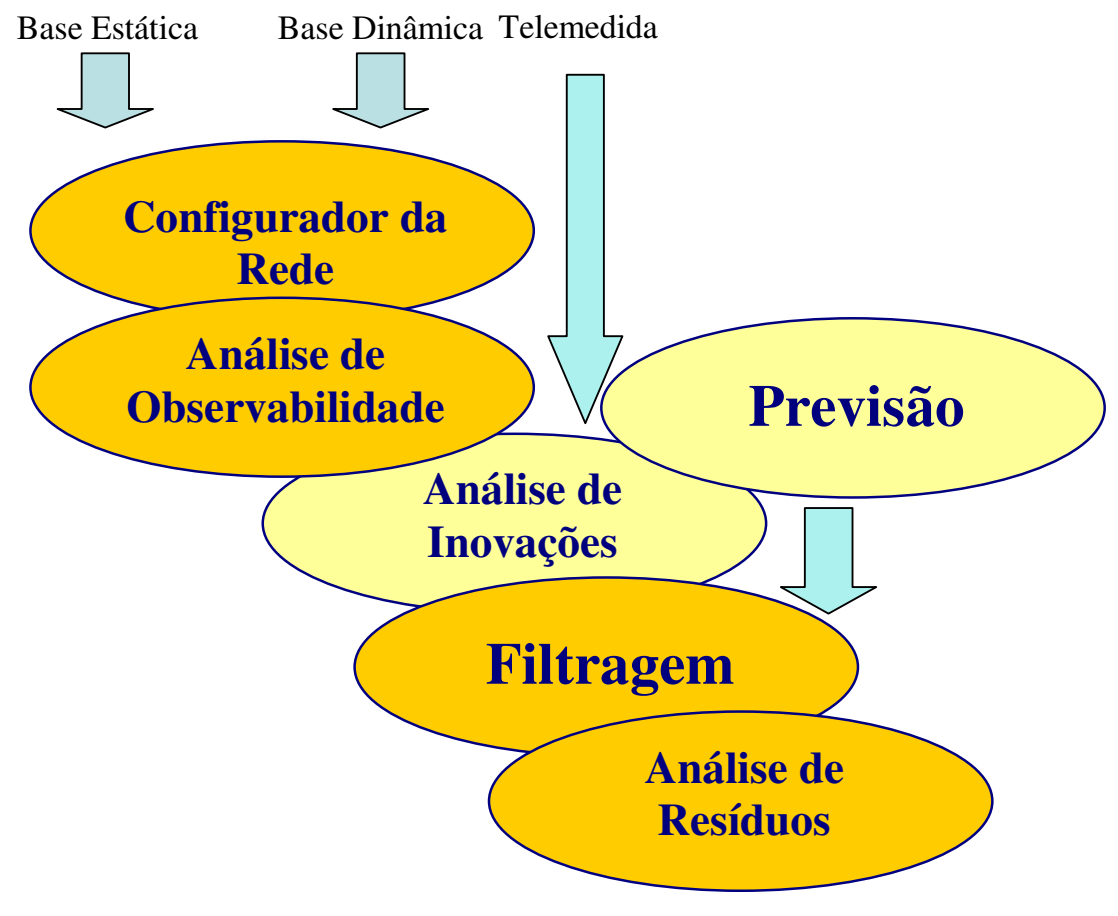

(a) – Etapas da estimação com FASE.

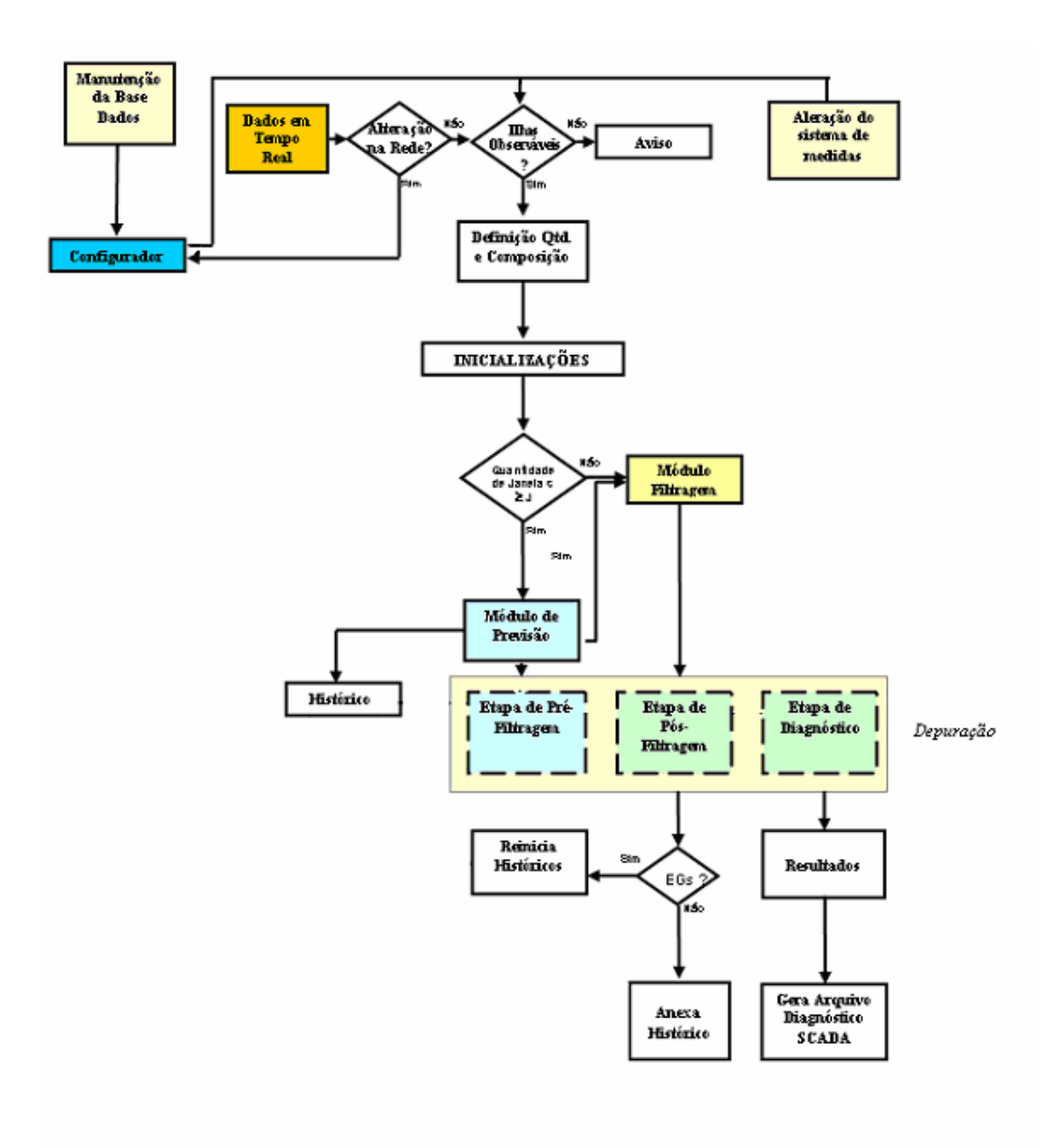

(b) – Fluxograma simplificado do algoritmo FASE.

Figura 4.8 – Etapas e Fluxograma do FASE

# **4.5 CONCLUSÃO**

Neste capítulo foram apresentados os componentes de um SGE, partindo do núcleo SCADA até a descrição sucinta do conjunto de aplicativos que compõem o PAS, com destaque para a função EE.

Descreveu-se que, para atender às demandas da Sala de Controle, é necessário partir de uma padronização dos sinais coletados nos elementos de campo (subestações e/ou UTRs de poste) com a construção de uma Filosofia de Supervisão e Controle. O restrito cumprimento e a consideração dos requisitos de disponibilidade, robustez e performance são mandatórios para cada um dos componentes do SGE. Acrescentou-se a avaliação do SA quanto a sua capacidade de processamento, ocupação de memória e fila de processos, demonstrando a capacidade deste em atender à função a ele destinada.

Os requisitos foram ilustrados com os SCADAs implantados na LIGHT e com o detalhamento de algumas funções disponíveis em PAS, com vista a proporcionar uma visão integral de um SGE e a importância do protótipo computacional FASE

O aspecto inovador de se utilizar o enlace ICCP para incorporar os PAS foi explorado e apresentado um detalhamento sobre o protocolo. Com a utilização deste protocolo é possível portar o conjunto de aplicativos no SA independente do fornecedor da tecnologia SCADA. Isso torna essa opção uma alternativa válida para diversas concessionárias de energia elétrica, abrindo a alternativa de acoplar aplicativos sem a dependência do fornecedor SCADA.

Cada módulo que compõe a função EE foi descrito e com estes foi possível efetuar as simulações que serão apresentadas nos Capítulos seguintes.

# **CAPÍTULO 5**

# **RESULTADOS COM SISTEMAS IEEE**

# **5.1 INTRODUÇÃO**

Neste capítulo são apresentados e discutidos os resultados numéricos das simulações realizadas durante a fase de desenvolvimento do estimador FASE. Foram consideradas as seguintes situações:

### *Condições normais de operação*

Estes testes visam avaliar o funcionamento de FASE quando submetido a condições normais de operação, ou seja, as condições operativas do sistema evoluem de acordo com a curva diária de carga (sem novo padrão de comportamento) e o sistema de medição opera corretamente (sem erros nas medidas).

Nas situações de operação normal espera-se que o módulo de previsão seja capaz de fornecer *boas* previsões para o estado do sistema um passo à frente, i.e., para o estado referente ao próximo intervalo de tempo adotado no processo de discretização. Boas previsões serão confirmadas pela indicação de ausência de anomalias quando, através do teste das inovações normalizadas (pré-filtragem), as medidas previstas forem comparadas com as telemedidas recebidas. O módulo de filtragem por sua vez deverá ser capaz de obter *boas* estimativas do estado do sistema. Isto se refletirá no teste dos resíduos normalizados (pós-filtragem), o qual deverá confirmar a indicação fornecida pela análise pré-filtragem.

### *EGs nas medidas*

Os testes de desempenho de FASE na ocorrência de EGs visam avaliar se o mesmo é capaz de detectar a presença de uma ou mais medidas espúrias e também de identificá-las.

Neste caso, dependendo da magnitude do erro em uma medida, espera-se que o processo de filtragem seja afetado e as estimativas produzidas se afastem do atual estado de operação do sistema. O módulo de depuração deve ser capaz de detectar este fato e identificar o evento causador. Tal detecção deve ser realizada tanto pela etapa pós-filtragem quanto pela etapa pré-filtragem, sendo esperado que esta última identifique exatamente a(s) medida(s) portadora(s) de erro.

### *Mudança brusca no ponto de operação*

As simulações de mudanças bruscas no ponto de operação do sistema visam avaliar a capacidade de FASE em detectar adequadamente tal situação, sem que seja levado a produzir diagnóstico incorreto, indicando a presença de EGs em telemedidas.

A ocorrência de mudança brusca nas condições de operação do sistema corresponde a uma situação em que não existem EGs no sistema de medição, mas a evolução do estado operativo não está de acordo com a tendência apresentada pelo passado recente. A mudança brusca das condições de operação, dependendo de sua magnitude, afeta o módulo de previsão (que se baseia na informação contida no passado recente), fazendo com que as previsões do estado e das medidas não estejam de acordo com as respectivas estimativas e telemedidas. Em geral, em tal situação a etapa pré-filtragem tende a indicar a presença de erros nas telemedidas devido a presença de inovações normalizadas elevadas. Porém, a etapa pósfiltragem é responsável por descartar tal fato, rejeitado pelo teste dos resíduos normalizados que nesta situação valida os dados processados, supostamente sem EGs.

A seguir, apresentam-se os resultados dos diferentes testes obtidos utilizando os sistemas IEEE14, IEEE24 e IEEE118.

Cabe ressaltar, que as previsões do estado utilizadas pelo FASE foram obtidas a través da rede OET. Para os 3 sistemas foi adotado um limite de detecção igual a 3 em ambos os testes  $V_N$  e  $r_N$ .

# **5.2 SIMULAÇÕES COM O SISTEMA IEEE-14 BARRAS**

# **5.2.1 Descrição da Simulação**

A simulação realizada englobou um conjunto de 288 instantes de tempo (intervalos de 5 minutos), correspondente a um perfil de carga semelhante ao de um dia típico de inverno. Neste período simulado, o sistema de medição contou com um total de 39 medidores disponíveis, distribuídos conforme a Figura B.2 do Apêndice B.

No sistema de medição adotado, há quatro conjuntos críticos e nenhuma medida crítica. Os conjuntos críticos existentes são os seguintes:

- $\blacksquare$  {fluxos de potência (1-2) e (1-5)};
- $\blacksquare$  {fluxos de potência (7-8) e (8-7)};
- $\blacksquare$  {fluxos de potência (4-7) e (9-14), injeção de potência (9)};
- $\blacksquare$  {fluxos de potência (2-3) e (6-11), injeções de potência (3), (6) e (10)}.

A seguir serão apresentados os resultados obtidos com os diversos testes realizados. Os instantes de tempo nos quais simulou-se a ocorrência de EGs nas medidas ou de mudança brusca do estado operativo foram arbitrariamente escolhidos.

### **5.2.2 Resultados**

#### *Teste 1: EG em medida pertencente a um conjunto crítico*

Neste teste, simulou-se um EG no fluxo de potência (4-7), medida pertencente a um dos conjuntos críticos presentes no sistema de medição. Os resultados apresentados na Tabela 5.1 foram obtidos no instante 43 da simulação. O valor verdadeiro da referida medida neste instante é 0,1751 p.u. O teste das inovações indica apenas P(4-7) como suspeita. Após a filtragem, o teste dos resíduos normalizados apresenta P(4-7), P(9-14) e P(9) como igualmente suspeitas.

| <b>Medida</b> | Valor Medido | <b>Valor Previsto</b> | $v_{\rm N}$ | $r_N$  |
|---------------|--------------|-----------------------|-------------|--------|
| $P(4-7)$      | 0,4412       | 0,1759                | 10,8221     | 8,3997 |
| $P(9-14)$     | 0,0730       | 0,0519                | 1,4129      | 8,3008 |
| P(9)          | $-0,1657$    | $-0,1690$             | 0,0406      | 8,2997 |
| $P(4-9)$      | 0,0776       | 0,0962                | 1,0780      | 7,5391 |
| $P(9-10)$     | 0,0466       | 0,0304                | 0,4445      | 5,4708 |

Tabela 5.1 - EG na medida P(4-7)

Os resultados apresentados confirmam que o teste dos resíduos normalizados é capaz de detectar EGs em um conjunto crítico, porém não é capaz de identificá-los, já que os resíduos normalizados de todas as medidas que pertencem a um conjunto crítico são iguais. Na prática estes valores apresentam ligeiras diferenças devido a erros de arredondamento, o que pode ser constatado na Tabela 5.1. Nota-se também que ocorre um espalhamento do EG, conforme revelam os resíduos normalizados de medidas não pertencentes ao conjunto crítico – i.e., fluxos  $(4-9)$  e  $(9-10)$  – fazendo com que estes violem o limite de detecção. Como o efeito de espalhamento não ocorre nas inovações, o EG associado à medida de fluxo (4-7) é corretamente revelado pelo teste  $v_N$ . Finalmente, o valor previsto para a medida de fluxo (4-7) substitui àquele da telemedida com EG, para que se preserve a redundância do processo de estimação. Feita a substituição e realizada a filtragem, o maior resíduo normalizado agora é  $r_N = 2,5891$ , associado à medida de fluxo (8-7), o que indica a consistência dos resultados alcançados pelo estimador FASE.

### *Teste 2: EG em medida crítica*

Neste teste, foi inicialmente simulada a perda da medida de fluxo (4-7), pertencente a conjunto crítico anteriormente referido. Tal perda faz com que as demais medidas de tal conjunto se tornem críticas, acarretando uma redução no nível de redundância do sistema de medição. A seguir, simulou-se a introdução de um EG na medida de fluxo (9-14), agora crítica.

A Tabela 5.2 mostra os resultados obtidos no instante 14 da simulação. Nele são apresentados os quatro maiores resíduos normalizados, além do resíduo normalizado associado à medida com EG, o que reafirma o fato de que o teste rN é incapaz de detectar EGs em medidas críticas. O valor verdadeiro do fluxo (9-14) neste instante é de 0,0635 p.u. O teste das inovações indica apenas a medida de fluxo (9-14) como suspeita. Por outro lado, o teste dos resíduos normalizados não traz nenhuma informação que revele este erro. Neste caso, é necessário o uso de informações complementares para auxiliar no diagnóstico da natureza da anomalia ocorrida. Levando-se em consideração que: há uma única inovação suspeita, a qual está relacionada a uma medida crítica; nenhuma mudança topológica foi reportada e nenhuma taxa de detecção de mudança rápida de grandezas de interesse foi informada pelo SCADA, pode-se concluir que há presença de um EG.

| Medida    | <b>Valor Medido</b> | <b>Valor Previsto</b> | $\mathbf{v}_{\mathbf{N}}$ | $r_N$  |
|-----------|---------------------|-----------------------|---------------------------|--------|
| $P(9-14)$ | 0,5811              | 0,0747                | 33,6812                   | 0,0000 |
| $P(7-8)$  | 0,0069              | 0,0045                | 0,0996                    | 1,9526 |
| $P(8-7)$  | 0,0253              | $-0,0045$             | 1,2175                    | 1,9508 |
| $P(1-5)$  | 0,4887              | 0,4594                | 1,0780                    | 1,4763 |
| $P(1-2)$  | 0,8346              | 0,8575                | 0,3077                    | 1,4720 |

Tabela 5.2 - EG na medida P(9-14) com medida P(4-7) indisponível

### *Teste 3: EG em medida pertencente a conjunto crítico, com pseudomedida presente*

Este teste foi realizado simulando-se que a medida de fluxo (4-7), considerada indisponível no teste anterior, agora foi substituída por uma pseudomedida (valor previsto  $\tilde{P}(4-7) = 0,1972 \text{ p.u.}$ ). Novamente, é simulado um EG na medida de fluxo (9-14). Os

valores verdadeiros das medidas de fluxo (4-7) e P(9-14) são 0,1856 p.u. e 0,0635 p.u., respectivamente.

A Tabela 5.3 mostra os resultados obtidos no instante 14 da simulação. Pode-se observar que, neste caso, a capacidade de detecção de EGs do teste  $r_N$  é restaurada. No entanto, a identificação da medida com EG através da análise da magnitude dos resíduos normalizados continua impossível, pois este ocorre em medida pertencente a conjunto crítico. O teste  $v_N$  revela corretamente o EG na medida de fluxo (9-14), que em seguida é substituída pelo valor previsto correspondente. Com a substituição da medida espúria e procedida a filtragem, o maior resíduo normalizado é  $r_N = 1,4284$ , associado à medida Q(9-10), indicando que a estimação foi realizada com sucesso.

Os resultados deste teste mostram que a substituição da medida perdida por uma pseudomedida de qualidade possibilitou a preservação do nível de redundância do sistema, assim como favoreceu o diagnóstico de anomalias.

| Medida    | <b>Valor Medido</b> | <b>Valor Previsto</b> | $\mathbf{v}_{\mathbf{N}}$ | $r_N$  |
|-----------|---------------------|-----------------------|---------------------------|--------|
| $P(9-14)$ | 0,5932              | 0,0599                | 35,7328                   | 7,7678 |
| P(9)      | $-0.1949$           | $-0,1930$             | 0,0234                    | 7,7678 |
| $P(4-7)$  | 0,1972              | 0,1972                | 0,0000                    | 7,6658 |
| $P(4-9)$  | 0,1000              | 0,1093                | 0,5390                    | 6,3979 |
| $P(9-10)$ | 0,0266              | 0,0399                | 0,3653                    | 5,8739 |

Tabela 5.3 - EG na medida P(9-14), pseudomedida P(4-7) presente.

#### *Teste 4: EG múltiplo nas medidas tomadas na barra 12*

Neste teste foi simulada a presença de EGs simultâneos e correlacionados, de diferentes intensidades, envolvendo as medidas tomadas na barra 12: fluxos (12-13) e injeção (12). Os resultados apresentados na Tabela 5.4 foram obtidos no instante 45 da simulação. Os valores verdadeiros de P(12-13) e P(12) são 0,0087 p.u. e –0,0367 p.u., respectivamente. O teste das inovações sinaliza P(12-13) e P(12) como suspeitas. Após a filtragem, o teste dos resíduos normalizados também indica estas medidas como suspeitas. Os testes  $v_N$  e  $r_N$  positivos revelam, portanto, que estas medidas apresentam EGs.

Nota-se que o teste dos resíduos normalizados aponta também as medidas P(6-13), P(6-12), Q(6-13), Q(12), Q(6-12) e Q(12-13) como suspeitas. Isto acontece devido ao efeito de espalhamento de EGs revelados por resíduos normalizados elevados. Como este efeito não ocorre nas inovações, o teste  $v<sub>N</sub>$  revela corretamente as medidas espúrias P(12-13) e P(12). Finalmente, os valores previstos de P(12-13) e P(12) substituem as medidas com EG, a fim de preservar a redundância. Após a substituição, o maior resíduo normalizado é  $r_N = 1,8633$ , associado à medida  $Q(12-13)$ , confirmando o diagnóstico indicado.

| <b>Medida</b> | <b>Valor Medido</b> | <b>Valor Previsto</b> | $V_{\rm N}$ | $r_N$   |
|---------------|---------------------|-----------------------|-------------|---------|
| $P(12-13)$    | 0,5213              | 0,0128                | 33,2630     | 26,3807 |
| $P(6-13)$     | 0,1171              | 0,1080                | 0,4115      | 20,5511 |
| $P(6-12)$     | 0,0353              | 0,0461                | 0,5691      | 15,0959 |
| $Q(6-13)$     | 0,0259              | 0,0412                | 0,3819      | 8,1958  |
| P(12)         | 0,3275              | $-0,0331$             | 13,9339     | 7,2561  |
| Q(12)         | $-0,0100$           | $-0,0003$             | 0,3907      | 5,4407  |
| $Q(6-12)$     | 0,0081              | 0,0091                | 0,0455      | 4,4662  |
| $O(12-13)$    | 0,0248              | 0,0083                | 1,0341      | 3,8189  |

Tabela 5.4 - EG múltiplo envolvendo as medidas P(12-13) e P(12)

#### *Teste 5: Mudança brusca do estado com a saída de linha de transmissão*

Neste teste foi simulada a ocorrência de uma mudança brusca no ponto de operação do sistema. Simulou-se a remoção da linha de transmissão que interliga as barras 2 e 4.

Os resultados apresentados na Tabela 5.5 foram obtidos no instante 16. O teste das inovações sinaliza P(2-3), P(2-5), P(1-5), e P(6-11) como suspeitas. A presença de um grande número de inovações suspeitas leva ao diagnóstico inicial de mudanças bruscas, o que é confirmado após a filtragem, pois o teste dos resíduos normalizados é negativo. Neste instante o maior resíduo normalizado é  $r_N = 2,3456$  associado à medida P (6-13). Portanto, a ocorrência da mudança brusca é identificada corretamente pelos testes  $v_N$ positivo e  $r_N$  negativo.

| <b>Medida</b> | Valor Medido | <b>Valor Previsto</b> | ٧N     | ${\rm r_N}$ |
|---------------|--------------|-----------------------|--------|-------------|
| $P(2-3)$      | 0,5494       | 0,4396                | 6,2074 | 1,6818      |
| $P(2-5)$      | $-0,4408$    | $-0,2810$             | 4,5217 | 0,0981      |
| $P(1-5)$      | 0,5695       | 0,4626                | 3,8798 | 0,0153      |
| $P(6-11)$     | 0.0595       | 0,1525                | 3,5163 | .,6647      |

Tabela 5.5 - Saída da linha de transmissão 2-4

Os resultados deste teste mostram que a ocorrência de mudanças bruscas, apesar de não causar resíduos de magnitude elevada, leva as inovações a valores que ultrapassam o limite de detecção. Isto acontece porque, devido à mudança no ponto de operação do sistema, o modelo de previsão adotado não é mais válido e as previsões estão em desacordo com as condições de operação correntes. Nesta situação, o módulo de previsão deve ser reiniciado e novo histórico de estados do sistema deve ser tomado como base para as próximas previsões.

### *Teste 6: Mudança brusca de injeção de potência ativa*

Neste teste, uma mudança brusca no ponto de operação foi simulada através da ocorrência de uma variação de aproximadamente 25% na injeção de potência ativa na barra 3. Os resultados apresentados na Tabela 5.6 foram obtidos no instante 81. O teste das inovações aponta P(3), P(2-3), P(1-5), P(1-2) e Q(3) como suspeitas. O grande número de inovações suspeitas leva ao diagnóstico inicial de mudança brusca, o que é confirmado após a filtragem, pelo teste dos resíduos normalizados negativo. Neste instante o maior resíduo normalizado é  $r_N = 1,7498$ , associado à medida Q(7-8). A ocorrência da mudança brusca é identificada corretamente pelos testes  $v_N$  positivo e  $r_N$  negativo.

| <b>Medida</b> | <b>Valor Medido</b> | <b>Valor Previsto</b> | $V_{\rm N}$ | $r_N$  |
|---------------|---------------------|-----------------------|-------------|--------|
| P(3)          | $-1,5709$           | $-0,8530$             | 23,8742     | 1,0065 |
| $P(2-3)$      | 1,0550              | 0,5996                | 21,7120     | 1,0704 |
| $P(1-5)$      | 0,8761              | 0,6160                | 9,1866      | 1,3508 |
| $P(1-2)$      | 1,8631              | 1,2054                | 8,7947      | 1,3193 |
| O(3)          | 0,2429              | $-0,0871$             | 6,7020      | 0,2254 |

Tabela 5.6 – Variação de injeção de potência ativa na barra 3

# **5.3 SIMULAÇÕES COM O SISTEMA IEEE-24 BARRAS**

### **5.3.1 Descrição da Simulação**

À exemplo da simulação realizada com o sistema IEEE-14, adotou-se aqui também um período de 288 intervalos de tempo, que discretizaram um perfil de carga típico. Assim, cada intervalo de tempo corresponde a 5 minutos.

O sistema de medição do IEEE-24 é composto por um total de 78 medidores, distribuídos conforme ilustra a Figura B.6 do Apêndice B. Neste sistema, encontram-se tanto medidas críticas como conjuntos críticos. As medidas críticas são: fluxos de potência (6-20) e (15-10). Os conjuntos críticos existentes são os seguintes:

- $\blacksquare$  {fluxo de potência (6-1), injeção de potência (1)};
- $\blacksquare$  {fluxo de potência (8-22), injeção de potência (22)};
- $\blacksquare$  {fluxo de potência (15-9), injeção de potência (9)};
- $\blacksquare$  {fluxos de potência (2-3), (2-24) e (12-23), injeção de potência (14)}.

A seguir serão apresentados os resultados obtidos para as diversas simulações realizadas. Convém ressaltar que os resultados apresentados referem-se a instantes de tempo aleatoriamente escolhidos.

# **5.3.2 Resultados**

#### *Teste 7: EG em medida pertencente a um conjunto crítico*

Neste teste foi simulado um EG na injeção de potência ativa P(22), medida pertencente a um dos conjuntos críticos identificados. Os resultados apresentados na Tabela 5.7 foram obtidos no instante 13 da simulação. O valor verdadeiro de P(22) correspondente a este instante é -0,1001 p.u. O teste das inovações indica apenas P(22) como suspeita. Após a etapa de filtragem, o teste dos resíduos normalizados aponta P(22) e P(8-22) como igualmente suspeitas.

| <b>Medida</b> | Valor Medido | <b>Valor Previsto</b> | VN     | $r_N$  |
|---------------|--------------|-----------------------|--------|--------|
| P(22)         | 0,4624       | $-0.0915$             | 9,8724 | 7,1954 |
| $P(8-22)$     | $-2,8092$    | $-2,8042$             | 0,0815 | 7,0579 |
| P(9)          | 1,0266       | 1,0250                | 0,0196 | 3,7310 |
| $P(15-9)$     | $-2,0504$    | $-2,0413$             | 0,1605 | 3,6684 |

Tabela 5.7 - EG na medida P(22)

Os resultados obtidos confirmam que o teste dos resíduos normalizados é capaz de detectar EGs em um conjunto crítico sem identificá-los, já que teoricamente os resíduos normalizados de todos os elementos do conjunto são iguais. Numericamente, tais resíduos apresentam pequenas diferenças por conta de erros de arredondamento, linearizações, etc., conforme se constata na Tabela 5.7.

Nota-se também que ocorre um espalhamento do EG, que contamina os resíduos normalizados de medidas (P(15-9) e P(9)) não pertencentes ao conjunto crítico no qual o EG foi simulado. Como não há espalhamento de EG em telemedidas para as inovações, tal erro simulado na medida P(22) é corretamente revelado pelo teste  $v<sub>N</sub>$ . Finalmente, o valor previsto de P(22) substitui a medida com EG, a fim de preservar a redundância. Feita a substituição e realizada a filtragem, o maior resíduo normalizado é  $r_N = 2.2313$ , associado à medida P(12-23), o que indica a consistência dos dados alcançados pelo estimador FASE.

### *Teste 8: EG em medida crítica*

Neste teste, foi inicialmente simulada a perda da medida P(8-22), pertencente ao mesmo conjunto crítico usado no Teste 7**.** Tal perda leva a outra medida de tal conjunto a se tornar crítica. Em seguida, simulou-se que a medida P(22), agora crítica, apresentava um EG.

A Tabela 5.8 mostra os resultados obtidos no instante 9 da simulação. O valor verdadeiro de P(22) neste instante é -0,1137 p.u. O teste das inovações sinaliza apenas P(22) como suspeita e o teste dos resíduos normalizados não revela o erro simulado. Neste caso, como a anormalidade ocorre quando o sistema de medição apresenta redundância crítica é necessário o uso de informações complementares para auxiliar no diagnóstico da natureza da anormalidade ocorrida. Levando-se em consideração que nenhuma mudança brusca deve ter ocorrido (há apenas uma única inovação suspeita e esta relaciona-se à medida crítica); nenhuma mudança topológica foi reportada; e nenhuma indicação de mudança rápida de grandezas de interesse foi informada pelo SCADA pode-se concluir que há um EG presente na medida suspeita. Na Tabela referente a este teste, são apresentados os três maiores resíduos normalizados, assim como aquele associado à medida com EG, e nele constata-se o teste  $r_N$  é incapaz de detectar EGs em medidas críticas.

| <b>Medida</b> | Valor Medido | Valor Previsto | Vn     | ľN     |
|---------------|--------------|----------------|--------|--------|
| P(22)         | 0,0833       | $-0,1151$      | 3,5389 | 0,0000 |
| P(7)          | 1,0924       | 1,0961         | 0,0494 | 3,0021 |
| $P(7-16)$     | 0.9745       | 0,9442         | 0,7188 | 2,6614 |
| $P(13-18)$    | 0.9712       | 0.9933         | 0,8060 | 2,3460 |

Tabela 5.8 – EG na medida P(22), com medida P(8-22) indisponível.

### *Teste 9: EG em medida crítica*

Aqui, simulou-se um EG na medida crítica P(15-10). Os resultados obtidos no instante 14 da simulação são mostrados na Tabela 5.9. O valor verdadeiro de P(15-10) neste instante é –1,3987 p.u. O teste das inovações indica apenas P(15-10) como suspeita de ser portadora de um EG e o teste dos resíduos normalizados não confirma a presença deste erro. Dada a redundância crítica em que transcorre a estimação, necessita-se de informações complementares para permitir o diagnóstico da natureza da anomalia ocorrida. Como nenhuma mudança brusca deve ter ocorrido (pois há uma única inovação suspeita e esta envolve uma medida crítica), nenhuma mudança topológica foi reportada e não há indicação de mudança rápida de grandezas de interesse informada pelo SCADA, pode-se concluir que a medida P(15-10) é portadora de EG, apesar de tal fato não ser indicado pelo teste dos resíduos normalizados.

Tabela 5.9 - EG na medida P(15-10)

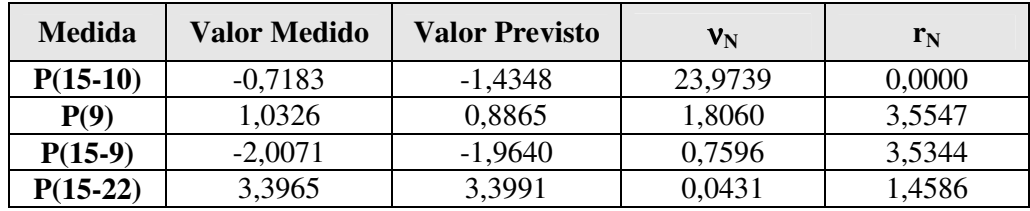

#### *Teste 10: EG em medida de conjunto crítico, com pseudomedida presente*

Este teste foi realizado simulando-se que a medida P(8-22) que foi considerada indisponível no Teste 8, agora seja substituída por uma pseudomedida (valor previsto  $\widetilde{\text{P}}$ (8-  $22$ ) = -2,8042). Novamente, simula-se um errro grosseiro em P $(22)$ . A Tabela 5.10 apresenta os resultados obtidos no instante 13 da simulação. Os valores verdadeiros de P(8-22) e P(22) são -2,8042 p.u e -0,1001 p.u, respectivamente.

Pode-se observar agora que a capacidade de detecção do teste  $r_N$  é restaurada. No entanto, a identificação da medida portadora de EG através deste teste continua impossível, pois trata-se de um elemento de conjunto crítico. O teste  $v<sub>N</sub>$  revela corretamente o EG em P(22), e tal medida é substituída pelo valor previsto correspondente. Realizada a filtragem, o maior resíduo normalizado é  $r_N = 2,7244$ , associado à medida P(14), indicando que a estimação foi bem sucedida.

Os resultados deste teste evidenciam o benefício de se dispor de previsões no processo de estimação, em termos do provimento de pseudomedidas de qualidade para casos de indisponibilidade de medição.

| <b>Medida</b> | Valor Medido | <b>Valor Previsto</b> | VN     | ${\bf r_N}$ |
|---------------|--------------|-----------------------|--------|-------------|
| P(22)         | 0,4626       | $-0.0915$             | 9,8724 | 7,2686      |
| $P(8-22)$     | $-2,8042$    | $-2,8042$             | 0,0000 | 7,1368      |
| $P(15-22)$    | 3,4833       | 3.4547                | 0,4691 | 6,2778      |
| P(24)         | 2,5154       | 2,4672                | 0,6768 | 1,2126      |

Tabela 5.10 – EG na medida P(22), com pseudomedida P(8-22) presente

*Teste 11: EG múltiplo nas medidas da barra 15*

Neste teste foi simulada a presença de EGs simultâneos e correlacionados, envolvendo as medidas tomadas na barra 15, a saber: P(15-9), P(15-10) e P(15-22). Os resultados apresentados na Tabela 5.11 foram obtidos no instante 14 da simulação. Os valores verdadeiros de P(15-9), P(15-10) e P(15-22) são: -2,0417 p.u., -1,3987 p.u. e 3,4404 p.u., respectivamente.

O teste das inovações indica P(15-10), P(15-9) e P(15-22) como suspeitas. Como, em geral, na presença de mudanças bruscas várias inovações ultrapassam o limite de detecção, pode-se suspeitar que tal anomalia tenha ocorrido. Porém, esta hipótese é descartada após a filtragem, já que o teste dos resíduos normalizados sinaliza P(15-9) e P(15-22) como suspeitas. Portanto, os testes  $v_N$  e  $r_N$  positivos revelam que P(15-9) e P(15-22) estão contaminadas por EG. Quanto à medida P(15-10), o teste dos resíduos normalizados nada revela. Contudo, por se tratar de uma medida crítica, conclui-se que a mesma também é portadora de EG.

Nota-se que o teste dos resíduos normalizados aponta também as medidas P(9) e P(11-14) como suspeitas. Isto acontece devido ao efeito de espalhamento dos EGs pelos resíduos normalizados. Como este efeito não ocorre nas inovações, o teste  $v<sub>N</sub>$  indica corretamente as medidas P(15-10), P(15-9) e P(15-22) como espúrias.

Finalmente, os valores previstos de P(15-10), P(15-9) e P(15-22) são usados em substituição às medidas com EG, a fim de preservar a redundância. Após a substituição, o maior resíduo normalizado encontrado foi  $r_N = 2,2405$ , associado à medida P(22), o que confirma o diagnóstico indicado.

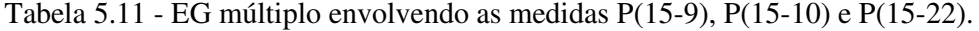

| <b>Medida</b> | <b>Valor Medido</b> | <b>Valor Previsto</b> | $V_N$   | $r_N$   |
|---------------|---------------------|-----------------------|---------|---------|
| $P(15-10)$    | 0,6355              | $-1,4348$             | 69,2781 | 0,0000  |
| $P(15-9)$     | 0,4160              | $-1,9640$             | 41,8981 | 32,5307 |
| P(9)          | 1,0326              | 0,8865                | 1,8060  | 32,5273 |
| $P(11-14)$    | 4,5885              | 4,4156                | 2,7399  | 30,0674 |
| $P(15-22)$    | 3,7894              | 3,3991                | 6,4003  | 19,8876 |
|               |                     |                       |         |         |

*Teste 12: Mudança brusca do estado, com a saída da linha de transmissão 15-9*

Neste teste foi simulada a ocorrência de uma mudança brusca no ponto de operação do sistema. Simulou-se a remoção da linha de transmissão que interliga as barras 15 e 9.

Os resultados apresentados na Tabela 5.12 foram obtidos no instante 45 da simulação. O teste das inovações aponta P(9), P(15-22), P(11-14), P(15-10), Q(9) e Q(14) como suspeitas. A presença de um grande número de inovações suspeitas leva ao diagnóstico inicial de mudança brusca, o que se confirma após a filtragem, pois o teste dos resíduos normalizados nada indica. Portanto, a ocorrência da mudança brusca é identificada corretamente considerando-se os testes  $v_N$  positivo e  $r_N$  negativo.

| <b>Medida</b> | <b>Valor Medido</b> | <b>Valor Previsto</b> | V <sub>N</sub> | $r_N$  |
|---------------|---------------------|-----------------------|----------------|--------|
| P(9)          | 0,0591              | $-1,5131$             | 34,6609        | 0,0000 |
| $P(15-22)$    | 1,8220              | 2,9497                | 20,3292        | 0,7339 |
| $P(11-14)$    | 5,1535              | 4,0468                | 16,7269        | 0,5737 |
| $P(15-10)$    | $-1,8206$           | $-1,3975$             | 13.2622        | 0,0000 |
| Q(9)          | $-0,2087$           | 0,0030                | 11.7780        | 0,0093 |
| O(14)         | 0,4258              | 0,2075                | 6,4964         | 0,2329 |

Tabela 5.12 - Saída da linha de transmissão 15-9

Os resultados deste teste mostram que na ocorrência de mudanças bruscas diversas inovações violam o limite de detecção. Isto indica que o modelo de previsão adotado precisa ser a partir deste momento reiniciado com novo histórico de evolução temporal do estado do sistema.

# **5.4 SIMULAÇÕES COM O SISTEMA IEEE-118 BARRAS**

De forma semelhante àquela usada para com os sistemas IEEE-14 e 24 barras, agora diversas simulações foram realizadas com o IEEE-118 barras, 179 ramos e 329 medidas.

# **5.4.1 Descrição das Simulações**

Os testes realizados com o sistema IEEE-118 tiveram a finalidade de avaliar a capacidade de processamento do protótipo em construção (até então testado apenas para sistemas de até 24 barras). Tal capacidade é avaliada pela observação de desempenho dos módulos que integram o protótipo: previsão, depuração e filtragem.

# **5.4.2 Resultados**

Os resultados obtidos com a simulação das diferentes situações utilizadas para testar o protótipo em desenvolvimento são comentados a seguir, para cada tipo de teste realizado.

### *Teste 13: Condições normais de operação*

Nos testes com o protótipo sob condições normais de operação realizou-se a simulação seqüencial de processos de estimação, correspondentes a um ciclo diário de carga, considerando a execução da estimação de estado em intervalos de 5 minutos. Dessa maneira, foram gerados 288 conjuntos de medidas para o sistema IEEE-118 a serem processados pelo protótipo, cada um associado a um patamar de carregamento do sistema (de acordo com a curva diária de carga utilizada). Nestes testes, não foram simulados EGs em medidas, nem alterações no padrão diário de evolução da carga. Para cada uma das 288 execuções do protótipo, o Módulo de Depuração (pré e pós-filtragem) foi testado para fins de validação de dados. A estimativa do estado obtida pelo Módulo de Filtragem foi armazenada para geração de histórico a ser empregado pelo Módulo de Previsão, quando o protótipo fosse utilizado no próximo ciclo de estimação (processamento do próximo conjunto de medidas).

Os resultados obtidos mostraram que o Módulo de Depuração foi capaz de rejeitar a ocorrência de anomalias nos dados processados e validar as estimativas obtidas pelo Módulo de Filtragem. Nos casos testados não foram observados valores para os resíduos normalizados e inovações normalizadas que violassem os respectivos limites de confiança. Para o tipo de teste descrito nesta seção este é o comportamento esperado do estimador FASE, quando os módulos de previsão e filtragem encontram-se corretamente ajustados. O
bom desempenho destes dois módulos pode ser comprovado na Tabela 5.13, que apresenta os erros médios de previsão e filtragem observados em relação aos valores reais das grandezas que se deseja estimar (no caso, como trata-se de uma simulação, os resultados do fluxo de potência representam os valores "verdadeiros").

| Erro Médio          | <b>Angulos</b> | <b>Tensões</b> |
|---------------------|----------------|----------------|
| Previsto-Verdadeiro | $7.6\%$        | $0.1\%$        |
| Filtrado-Verdadeiro | 3,6%           | $0.1\%$        |

Tabela 5.13 – Erros associados ao processo de estimação

#### *Teste 14: EGs nas medidas*

Diversos testes foram realizados com a simulação de EGs nas medidas. Tais testes buscaram cobrir diferentes situações, variando quanto aos seguintes aspectos:

- $\blacksquare$  intervalo de tempo em que ocorre o erro;
- EG em uma ou mais medidas:
- $\blacksquare$  localização da(s) medida(s) portadora(s) de erro;
- $\blacksquare$  tipo de medida portadora de erro;
- $\blacksquare$  magnitude do EG.

Dessa maneira, foi possível avaliar o desempenho do Módulo de Depuração, quando o erro ocorre, sob diferentes níveis de carregamento, em diferentes pontos da rede (com redundância local variada). Da mesma forma, foram testados EGs simples, múltiplos, correlacionados (mais comuns e difíceis de tratar). As magnitudes dos erros simulados variaram, tendo sido também testada a indisponibilidade de medidas.

Os resultados obtidos mostraram que o Módulo de Depuração apresentou bom desempenho na detecção e identificação das medidas portadoras de erro. Observou-se que alguns erros de baixa magnitude não foram detectados pelo Módulo de Depuração, particularmente não confirmados pela etapa pós-filtragem. Tais situações não indicam uma falha do Módulo de Depuração, mas sim que, em algumas situações, o Módulo de Filtragem é capaz de suavizar os erros de baixa magnitude (ainda que não sejam erros normais de medição). Portanto, nestes casos o erro de baixa magnitude foi filtrado e não prejudicou a confiabilidade das estimativas produzidas. Tal fato pode acontecer não apenas em função da magnitude do erro, mas também da redundância de medidas corretas em sua vizinhança.

No processo de detecção e identificação de EGs observou-se, exceto em algumas situações de erros de baixa magnitude acima mencionadas, que as etapas de depuração pré e pós-filtragem tiveram bom desempenho na confirmação da presença de erro, sendo que a etapa pré-filtragem foi capaz de indicar exatamente a(s) medida(s) portadora(s) de erro, por conta da inexistência do efeito de espalhamento nas inovações.

#### *Teste 15: Mudança brusca no ponto de operação*

Visando avaliar o desempenho do protótipo quando da ocorrência de mudanças bruscas do ponto de operação foram também realizados testes nas seguintes situações:

- Mudança repentina no padrão de evolução da curva total de carga do sistema;
- Mudança repentina do perfil de evolução de carga em uma barra específica;
- Perda de uma geração;
- Alteração topológica da rede.

Em todas estas situações, quando se deseja simular a ocorrência de uma mudança brusca em um determinado intervalo de tempo k, é feita uma simulação de medidas para este mesmo intervalo considerando a nova condição do sistema (patamares de carga não esperados, nova topologia, etc.). As previsões realizadas para o instante k em função das condições observadas no sistema até o instante k-1 devem estar em desacordo com a condição corrente, representada pelas medidas e/ou topologia do instante k. Nos testes realizados, isto foi observado através da ocorrência de inovações normalizadas elevadas durante a etapa de depuração pré-filtragem. Tal fato poderia, a princípio, indicar uma suspeita sobre as medidas associadas às inovações elevadas. Porém, em todos os casos, a análise de resíduos da etapa pós-filtragem do Módulo de Depuração rejeitou a ocorrência de tais erros, confirmando a ocorrência de uma mudança brusca nas condições operativas do sistema.

Conforme já discutido no Capítulo 3, a capacidade observada do protótipo em rejeitar corretamente a possibilidade de ocorrência de EGs em medidas relacionadas como suspeitas pela etapa pré-filtragem deve-se ao papel desempenhado pelo Módulo de Previsão na filosofia adotada para a construção do estimador FASE no presente projeto de P&D. Como o Módulo de Previsão não influencia diretamente o Módulo de Filtragem, ele sempre participará de forma construtiva do processo de estimação, tendo papel importante no Módulo de Depuração, quando as previsões forem válidas e tendo sua participação rejeitada pela análise pós-filtragem, em caso contrário.

### **5.5 CONCLUSÕES**

Este capítulo apresentou e discutiu os resultados numéricos das simulações realizadas com os sistemas testes IEE14, IEEE24 e IEEE118. Os resultados destas simulações mostraram o ótimo desempenho dos estimadores FASE quanto ao processamento de EGs sobre condições criticas de redundância, identificação da ocorrência de mudanças bruscas imprevisíveis e geração de pseudomedidas de alta qualidade.

Os resultados dos testes que simularam EGs em medidas pertencentes a conjuntos críticos confirmaram que o teste do resíduo normalizado é capaz de detectar EGs em conjuntos críticos, porém, não é capaz de identificá-los, porque os resíduos normalizados de todas as medidas pertencentes ao conjunto critico apresentam valores iguais. Mostrou-se que EGs pertencentes a conjunto crítico podem ser identificados pelo algoritmo FASE, pois na presença de um EG, apenas a inovação associada ao mesmo apresentou valor além do limite de detecção estabelecido, possibilitando a sua identificação. Isto significa que, para o algoritmo proposto, não há necessidade de saber se uma medida pertence a um conjunto critico ou não, alcançando-se uma redução no tempo de processamento computacional.

Quanto aos testes que simularam EGs em medidas críticas, estes mostraram que, em oposição ao que acontece com os estimadores estáticos, os do tipo FASE são capazes

de detectar e identificar EGs neste tipo de medidas. Ao contrário, dos resíduos normalizados, as inovações das medidas críticas não apresentam valores nulos, permitindo a detecção e identificação de EGs, pois, em cada teste deste tipo, apenas a inovação associada a um EG apresentou valor além do limite de detecção estabelecido.

A simulação de perda de uma medida pertencente a um conjunto crítico e substituição da mesma por uma pseudomedida gerada pelo FASE mostrou que a utilização de pseudomedidas geradas por estes estimadores possibilitam a preservação do nível de redundância do sistema de medição.

Os resultados dos testes que simularam a presença de EGs múltiplos e correlacionados comprovaram que, ao contrário dos resíduos normalizados, as inovações não sofrem o efeito de espalhamento de EGs, pois apenas as inovações das medidas associadas ao EG múltiplo, apresentaram valores além do limite de detecção estabelecido.

Foram realizadas também simulações de mudanças bruscas nos dois sistemas testados, mostrando que o estimador FASE, além do processamento de EGs, é capaz de identificar a ocorrência deste outro tipo de anomalia.

# **CAPÍTULO 6**

## **RESULTADOS COM O SISTEMA LIGHT**

## **6.1 INTRODUÇÃO**

Este Capítulo apresenta uma descrição dos resultados utilizando o protótipo computacional construído para cumprir a função de Estimador de Estado com Capacidade de Previsão (FASE), estando neste integrados os módulos de Previsão, Estimação e Depuração.

Os resultados se referem à redes elétricas reais, denominadas piloto e piloto estendido que são parte do sistema de transmissão da LIGHT. Foram contempladas situações que permitiram avaliar a atuação dos diferentes módulos que compõem o FASE. Nos estudos foram utilizados dados reais fornecidos pela LIGHT, correspondendo a medidas coletadas no SCADA EMP, em intervalos de 5 minutos, para um dia típico: dia 27 de abril de 2006, para sistemas denominados "piloto" e "piloto estendido".

Neste estudo foram consideradas as seguintes situações:

- − Condições normais de operação;
- − Processamento de EGs;
- − Ocorrência de mudanças bruscas imprevisíveis; e,
- − EG em medida crítica.

Também está contido o registro das dificuldades encontradas durante o processo de implantação do protótipo computacional. Na próxima seção será feita, de forma sucinta, a apresentação de macro informações da Empresa LIGHT, alvo da implantação da função EE.

#### **6.2 A EMPRESA**

A LIGHT é uma Empresa de Distribuição de Energia Elétrica e sua área de concessão corresponde a 25% da superfície e a 75% da energia consumida no Estado do Rio de Janeiro, contando em 2005 com 3.775.342 clientes. Os dados mais relevantes do sistema elétrico são apresentados a seguir na Tabela 6.1.

| Índice                                                   | <b>Valor - 2005</b> |
|----------------------------------------------------------|---------------------|
| Demanda Integralizada Máxima                             | 4898 MWh/h          |
| Capacidade Geradora Instalada                            | 852 MW              |
| Capacidade média das subestações de distribuição – COR1  | 91 MVA              |
| Capacidade média das subestações de distribuição – COR 2 | 68 MVA              |
| Linhas de Transmissão de 230kV                           | 1                   |
| Linhas de Transmissão Aéreas – 138kV                     | 105                 |
| Linhas de Transmissão Subterrânea - 138kV                | 61                  |
| Subestações de Interligação                              | 14                  |
| Subestações de Transmissão e Distribuição                | 96                  |
| Usinas Hidrelétricas                                     | 5                   |
| Usinas Elevatórias                                       | $\overline{2}$      |

Tabela 6.1 – Dados do Sistema Elétrico da LIGHT.

Como pode ser observado, o sistema de transmissão possui apenas 1 linha de transmissão no nível de tensão de 230kV, enquanto todas as demais utilizam a tensão nominal de 138kV, uma peculiaridade do sistema de transmissão da LIGHT, onde encontramos o transporte de grandes blocos de energia neste nível de tensão em área urbana. A capacidade média instalada nas subestações de transmissão e distribuição é elevada, apresentando 91 MVA médios por subestação no Centro de Operação Regional 1 (COR1) e 61 MVA médios por subestação no Centro de Operação Regional 2 (COR2).

A representação unifilar contida na Figura 6.1 apresenta a área sob a responsabilidade do Centro de Operação do Sistema de Transmissão (COS), e mostra as interligações entre as 17 subestações próprias e as 14 subestações de interligação com as

Empresas FURNAS, AMPLA, CFLCL, CTEEP e SFE, através de 85 linhas de transmissão, o que, em primeira instância, dá ao sistema uma apresentação bastante simples.

Porém, quando verificamos este sistema incluindo todos os detalhes das áreas pertencentes aos COR1 e COR2, apresentados de forma unifilar nas Figuras 6.2.a e 6.2.b, respectivamente, observamos a grande quantidade de derivações existentes em meio de linhas de transmissão *(taps)*. Isto acrescenta uma considerável parcela de complexidade na implementação de PAS, bem como a efetuação de estudos elétricos sobre este sistema.

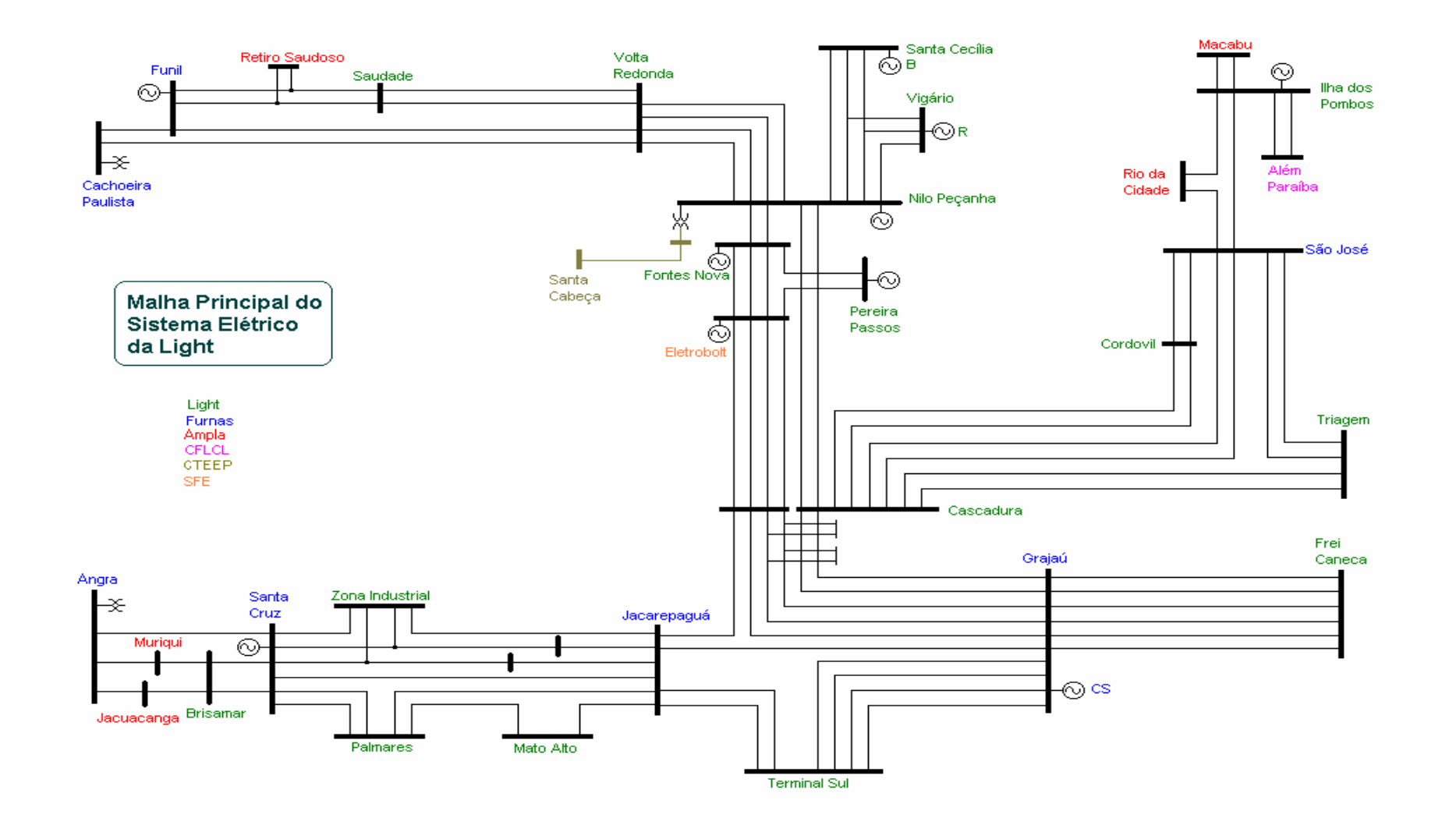

Figura 6.1 – Malha Principal do Sistema da LIGHT– COS

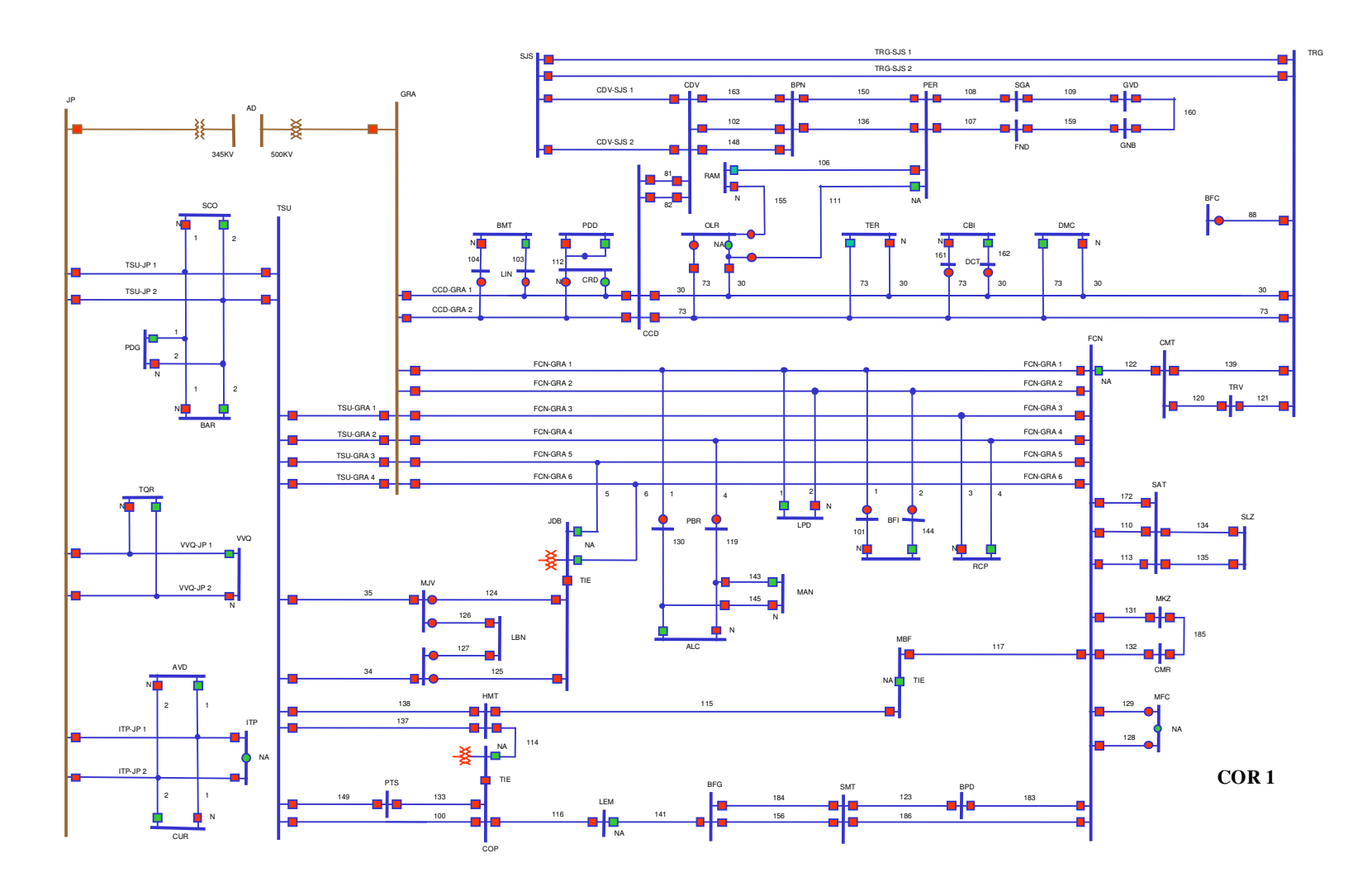

Figura 6.2.a – Representação Unifilar Sistema Elétrico do Centro de Operação Regional 1 – COR 1

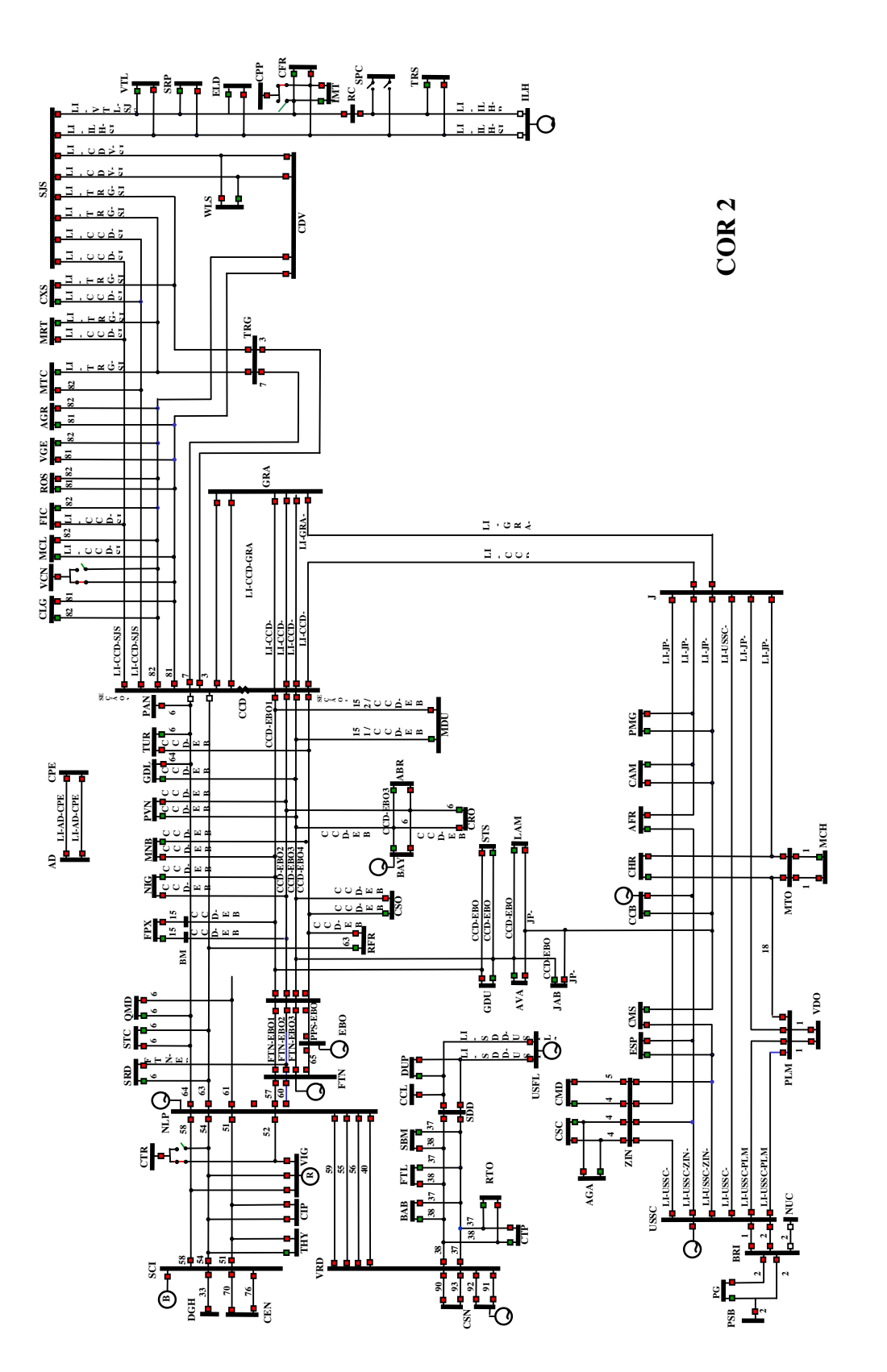

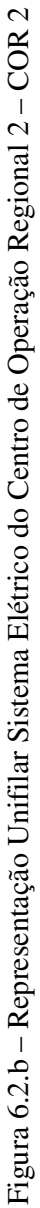

101

Assim, a implementação dos módulos computacionais desenvolvidos foi orientada para parte do sistema elétrico da LIGHT, no intuito de permitir a avaliação passo a passo e a análise dos resultados obtidos. Essa estratégia visou permitir construir manualmente os arquivos de entrada e saída de cada um dos módulos e avaliá-los.

Inicialmente considerou-se uma área formada unicamente de linhas de transmissão subterrâneas que atendem uma parte da Zona Sul do Município do Rio de Janeiro (bairros: Flamengo, Catete, Botafogo e Leme), que se irradiam da subEstação de Transmissão e Distribuição (ETD) Frei Caneca (FCN). A representação unifilar é apresentada na Figura 6.3 e essa área foi denominada Piloto.

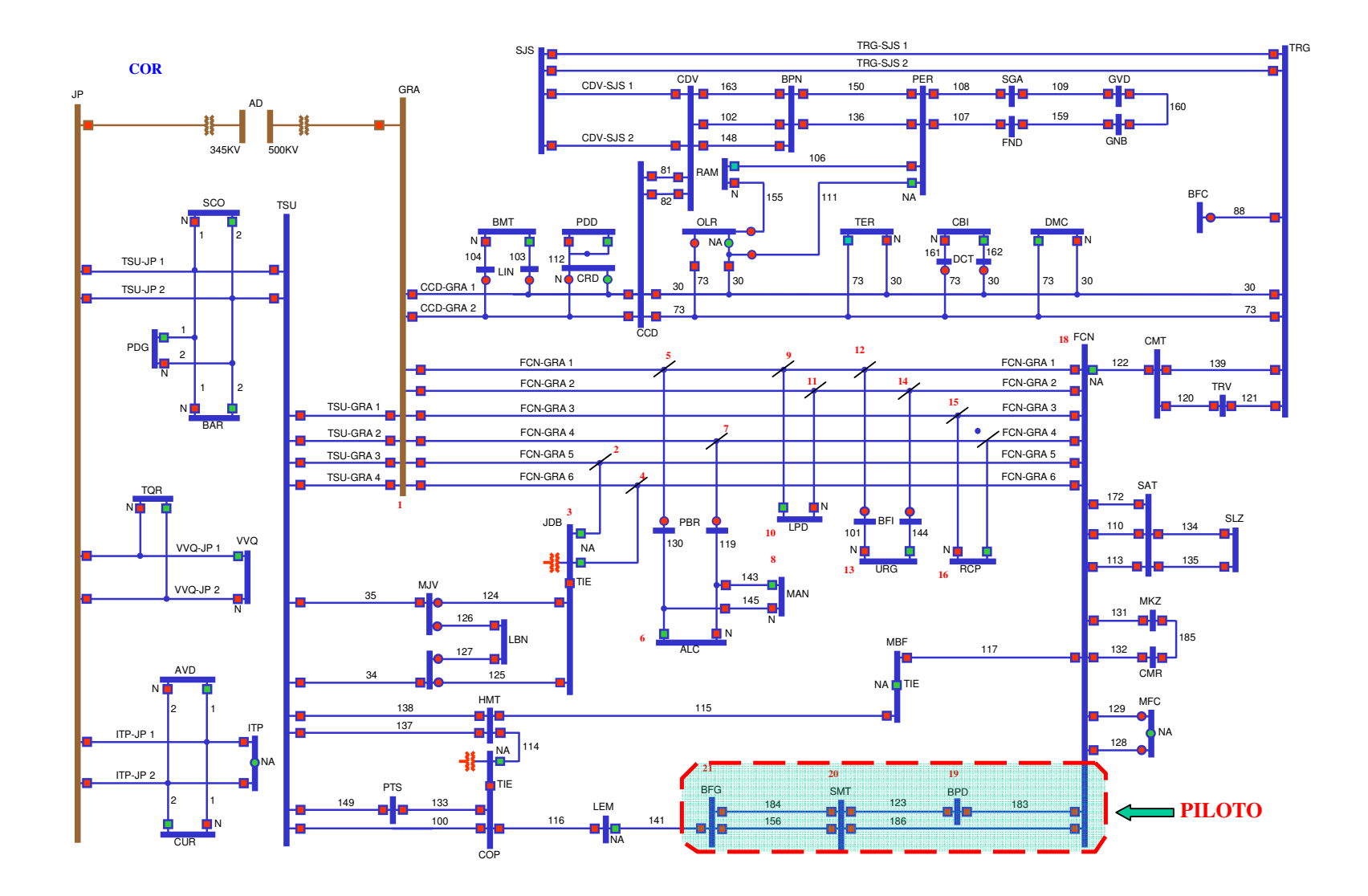

Figura 6.3 – Representação Unifilar do COR1 com <sup>a</sup> área Piloto em destaque

A área denominada Piloto Estendido tem por base um sistema misto, composto de linhas de transmissão aéreas e subterrâneas no nível de tensão de 138kV. Estas linhas de transmissão possuem pequenos trechos subterrâneos e estão ligados ao tronco Grajaú/Frei Caneca, que interliga as subestações Grajaú, de FURNAS a subestação de Frei Caneca, de onde são derivadas em *tap* linhas de transmissão que atendem uma parte da Zona Norte e Centro do Município do Rio de Janeiro, ligadas aos bairros do Catumbi, Rio Comprido, Tijuca, Maracanã e Quinta da Boa Vista, conforme o unifilar apresentado na Figura 6.4, a seguir. Cabe ressaltar que o Piloto Estendido inclui as linhas que compõem a área Piloto mencionada anteriormente.

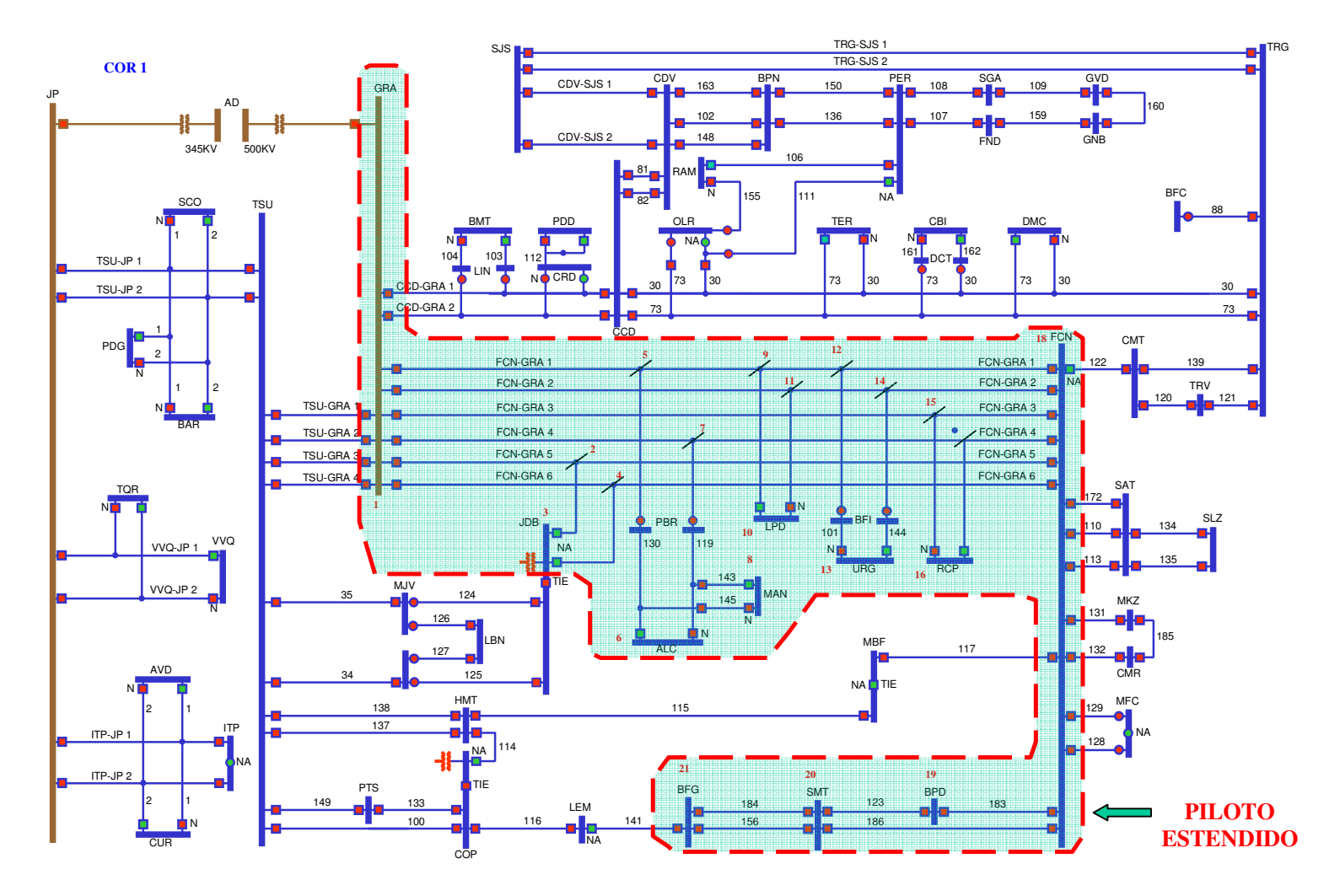

Figura 6.4 – Representação Unifilar do COR1 com <sup>a</sup> área do Piloto Estendido em destaque

Um fator muito importante que foi considerado para a seleção das áreas Piloto e Piloto Estendido foi o nível de redundância das medidas, visando minimizar problemas quanto à implantação da função EE na LIGHT. Na literatura, esta redundância, é definida como a relação entre o número de medidas *(m)* e o número de variáveis de estado *(n)*, como demonstrado na equação 6.1.

$$
\eta = \frac{m}{n} \tag{6.1}
$$

Então estendendo a formulação (6.1), temos:

$$
\eta = \frac{N^{\circ} \text{Injeções} + N^{\circ} \text{Fluxos} + N^{\circ} \text{Tensões}}{N^{\circ} \text{Variáveis} - \text{Estado}}
$$
(6.2)

Neste caso, os valores encontrados para as áreas Piloto e Piloto Estendido foram:

- − área piloto: *n =* 4.58;
- − área piloto estendido: *n =* 1.85.

#### **6.3 DIFICULDADES ENCONTRADAS**

A implementação de um protótipo FASE, sobre uma base de dados real, constitui um grande desafio e as validações têm de ser efetuadas paulatinamente de forma a culminar na certificação da capacidade de cada módulo como integrante do protótipo FASE.

Como foi visto nos Capítulos anteriores, a função EE depende principalmente do grau de exatidão dos dados que estão considerados no processo, como:

- − A informação da topologia da rede;
- − Os parâmetros elétricos;

− A localização e tipicidade das medições, quais sejam: telemedidas – provenientes do SCADA; Pseudomedidas, valores estabelecidos normalmente dados históricos e Medidas Virtuais, como injeções zero em subestações de transporte.

Cada um desses itens possui seu grau de dificuldade específico, sendo que os dois últimos dependem de um bom cadastro de informações e de ações de manutenção continuada, o que nem sempre acontece.

O registro destas dificuldades tem sua valia por trazer a oportunidade da discussão sobre a forma com que estas foram contornadas para se alcançar o objetivo pretendido.

A seguir destacam-se as situações mais relevantes encontradas no levantamento dos dados do sistema da LIGHT.

#### **6.3.1 Parâmetros do Sistema Elétrico**

O módulo de configuração da rede processa dados das bases estática e dinâmica e gera informação para uso do processo de EE. Dentre estes destacam-se os parâmetros elétricos de cada componente do sistema elétrico em análise.

No detalhamento da base de dados então descritos os elementos de interesse do PAS, organizado a partir do elemento central, a subestação, que, por sua vez, é composta de elementos que seccionam a rede, medidores e circuitos. Em circuitos existem os elementos: linha de transmissão, transformador, barramento, gerador, carga, banco de capacitores e seções de barra e barras fictícias.

Todos os elementos possuem sua descrição, além dos demais atributos. As linhas de transmissão estão modeladas com a sua resistência, reatância, susceptância, comprimento e limites operativos; os geradores, por seu nível de tensão, reatância e limites operativos; os bancos de capacitores por seu nível de tensão e susceptância; e os transformadores, por sua resistência, reatância, *tap* fixo, degrau de *tap* e limites operativos.

Essas informações estão usualmente dispersas por diversos órgãos, sejam de Planejamento, Operação e/ou Manutenção, o que não constitui uma situação ideal, uma vez que não há um gestor destas informações que garanta a uniformidade de critérios que devem ser considerados nos cálculos.

Após o recebimento dos dados das diversas fontes dentro da empresa, é necessário conferi-los e validar a sua qualidade. As discrepâncias observadas para valores dos parâmetros das linhas de transmissão usualmente utilizadas em análises de fluxo de potência não se mostram relevantes para estudos de planejamento do sistema elétrico. Porém, o mesmo não acontece para o processo de EE.

O levantamento do acervo em campo, quanto aos dados de placa dos transformadores, foi a solução adotada para a certificação das informações desses equipamentos.

Na Tabela 6.2 encontra-se ilustrada a diferença de parâmetros das linhas de transmissão entre as fontes de informações de diferentes órgãos consultados para a construção da base de dados estática. Tais informações já não apresentam uniformidade entre si e se mostraram, posteriormente, também inválidas.

| <b>Linhas</b>           |       | Fonte 1 |       | Fonte 2        |        |       |
|-------------------------|-------|---------|-------|----------------|--------|-------|
|                         | $R\%$ | $X\%$   | $B\%$ | $\mathbf{R}\%$ | $X\%$  | $B\%$ |
| LT_GRA5_JDB_F1_EMS      | 93,19 | 103,91  | 50,85 | 31,16          | 95,30  | 54,88 |
| LT_GRA5_JDB_T1_EMS      | 93,19 | 103,91  | 50,85 | 31,16          | 95,30  | 54,88 |
| LT_GRA6_JDB_F2_EMS      | 93,19 | 103,91  | 50,85 | 31,16          | 95,30  | 54,88 |
| LT_GRA6_JDB_T2_EMS      | 93,19 | 103,91  | 50,85 | 31,16          | 95,30  | 54,88 |
| LT GRA1 ALC MAN1 F1 EMS | 72,47 | 96,84   | 81,79 | 41,82          | 100,07 | 37,83 |
| LT_GRA1_ALC_MAN1_T1_EMS | 72,47 | 96,84   | 81,79 | 41,82          | 100,07 | 37,83 |
| LT_ALC_MAN1_ALC_F1_EMS  | 40,91 | 18,35   | 37,45 | 109,24         | 52,64  | 99,86 |
| LT_ALC_MAN1_ALC_T1_EMS  | 40,91 | 18,35   | 37,45 | 109,24         | 52,64  | 99,86 |
| LT_GRA4_ALC_MAN4_F2_EMS | 72,47 | 96,84   | 81,79 | 41,82          | 100,07 | 37,83 |
| LT_GRA4_ALC_MAN4_T2_EMS | 72,47 | 96,84   | 81,79 | 41,82          | 100,07 | 37,83 |
| LT_ALC_MAN4_ALC_F2_EMS  | 40,91 | 18,35   | 37,45 | 109,24         | 52,64  | 99,86 |
| LT_ALC_MAN4_ALC_T2_EMS  | 40,91 | 18,35   | 37,45 | 109,24         | 52,64  | 99,86 |
| LT_GRA1 LPD_F1 EMS      | 93,05 | 103,68  | 50,01 | 93,05          | 103,68 | 50,01 |
| LT_GRA1_LPD_T1_EMS      | 93,05 | 103,68  | 50,01 | 93,05          | 103,68 | 50,01 |
| LT_GRA2_LPD_F2_EMS      | 93,05 | 103,68  | 50,01 | 93,05          | 103,68 | 50,01 |
| LT GRA2 LPD T2 EMS      | 93,05 | 103,68  | 50,01 | 93,05          | 103,68 | 50,01 |
| LT_GRA1_URG_F1_EMS      | 40,20 | 43,41   | 0,67  | 111,98         | 96,92  | 91,03 |
| LT_GRA1_URG_T1_EMS      | 40,20 | 43,41   | 0,67  | 111,98         | 96,92  | 91,03 |
| LT_GRA2_URG_F2_EMS      | 40,20 | 43,41   | 0,67  | 111,98         | 96,92  | 91,03 |
| LT_GRA2_URG_T2_EMS      | 40,20 | 43,41   | 0,67  | 111,98         | 96,92  | 91,03 |
| LT GRA3 RCP F1 EMS      | 93,91 | 103,84  | 50,17 | 93,91          | 103,84 | 50,17 |
| LT_GRA3_RCP_T1_EMS      | 93,91 | 103,84  | 50,17 | 93,91          | 103,84 | 50,17 |
| LT_GRA4_RCP_F2_EMS      | 93,91 | 103,84  | 50,17 | 93,91          | 103,84 | 50,17 |
| LT GRA4 RCP T2 EMS      | 93,91 | 103,84  | 50,17 | 93,91          | 103,84 | 50,17 |

Tabela 6.2 – Discrepâncias percentuais entre fontes de dados.

Cabe ressaltar que, nas simulações efetuadas considerando as diferenças de valores entre as fontes de informações cujo desvio médio é de 75,13 %, chegou-se a obter, para alguns estudos realizados, a invalidação do processo de EE.

Ao deparar com esta situação, foi necessária a realização do levantamento da rota de cada cabo subterrâneo das linhas de transmissão, incluindo levantamento de campo onde fosse necessário, para o posterior recálculo dos parâmetros com critérios uniformes.

Os dados consolidados ficaram disponíveis no Sistema de Administração Centralizada, e passaram a fazer parte do sistema corporativo, com vistas à expansão da área de abrangência da função EE, com a qualidade necessária. Este foi um subproduto da implantação da função EE.

#### **6.3.2 Incerteza das Medidas**

Os dados telemedidos são portadores de erros inerentes ao sistema de medição que vão desde o transformador de corrente (TC) ou de potencial (TP) até a apresentação na tela do SCADA, exigindo que a função de EE esteja disponível na Sala de Controle dos Centros Operativos. Nesse caso, se a quantidade e localização das medidas preenchem adequadamente o requisito de observabilidade e redundância, a EE é realizada com a ponderação de cada uma das medidas disponibilizadas pelo sistema de medição.

Os erros de medição seguem uma distribuição gaussiana e apresentam matriz de covariâncias R<sup>-1</sup> diagonal. Assim, é possível afirmar que os medidores que produzem variâncias  $(\sigma^2)$  menores apresentam menores desvios e possuem maior grau de precisão, o que é retratado na matriz R<sup>-1</sup> dando maior influência às medidas mais precisas e menor peso, em caso contrário.

Dentre os fatores listados em [Per99], os mais relevantes que devem ser levados em consideração para aferir a exatidão desse processo são os transformadores usados para a medição, os transformadores de corrente e de potencial, e os IEDs, representados pelos Medidores Digitais de Grandezas Elétricas (MDGEs).

Além dos TCs e TPs, diversos outros dispositivos e equipamentos influenciam também na precisão do sistema de medição, tais como:

- − A calibração dos transdutores analógico/digital;
- − A precisão da unidade terminal remota e do protocolo de enlace entre a subestação/frontal de comunicações;
- − O fator térmico e classe de precisão dos transformadores de medição;
- − O desequilíbrio entre fases, etc.

São fatores determinantes na precisão:

- − A classe de precisão dos equipamentos de medição, que leva em consideração a relação do erro máximo que uma medida contém, em por cento do fundo de escala;
- − A linearidade, ou seja, o erro relativo percentual ao valor de fundo de escala com o equipamento perfeitamente calibrado;
- − A condição de repetição, ou a diferença com relação a fatores dinâmicos da medição e,
- − O desvio térmico, que é a consideração da influência de fatores ambientais e, outras influências, como freqüência da rede e outros fatores que possam interferir sobre o equipamento de medição.

Na literatura, existem diversas propostas para cálculo do desvio típico do erro para as medidas [Per99]. A seguir são avaliadas as diferentes propostas de forma a estabelecer os valores de partida a serem utilizadas no protótipo FASE e aplicadas ao Sistema Piloto da LIGHT com 50 medidas, com medições reais obtidas no SCADA EMP HABITAT da AREVA para o dia 27 de abril de 2006.

De forma a avaliar as diferentes proposições para o desvio padrão das medidas, testes foram realizados utilizando a função EE. Em tais testes, o conjunto de medidas utilizado é correspondente a valores livres de suspeição. Desta forma, espera-se que, para os desvios padrão bem ajustados, nenhum EG seja detectado.

As Tabelas 6.3 a 6.6 ilustram os resultados obtidos quando se considerou cada uma das proposições apresentadas em [Per99].

## **a) Considerando desvio padrão da medida constante**

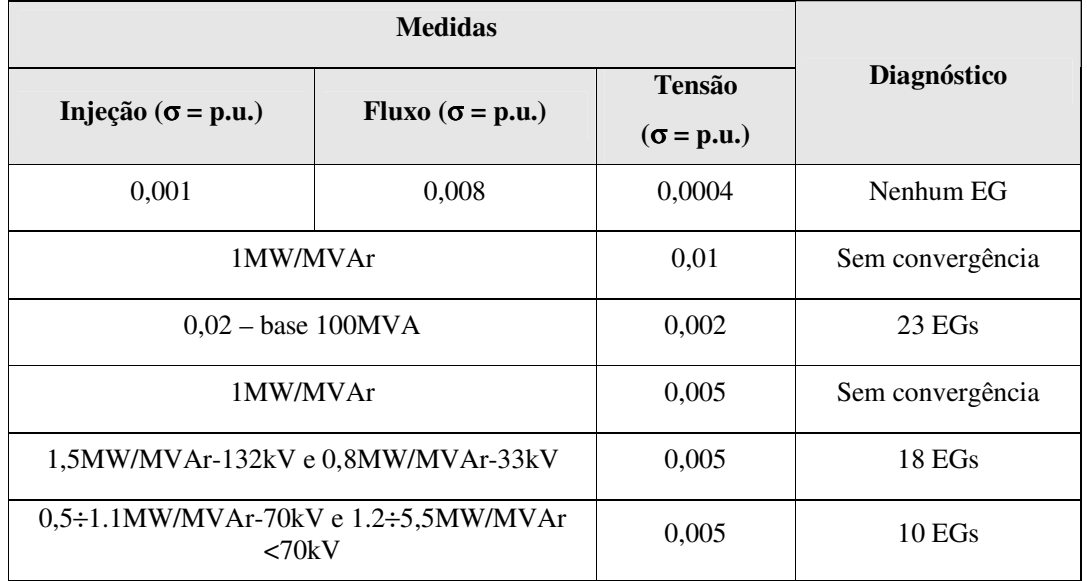

Tabela 6.3 – σ como constante

## **b) Considerando desvio padrão como função do valor medido**

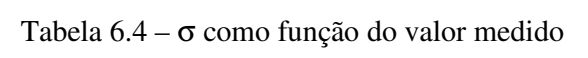

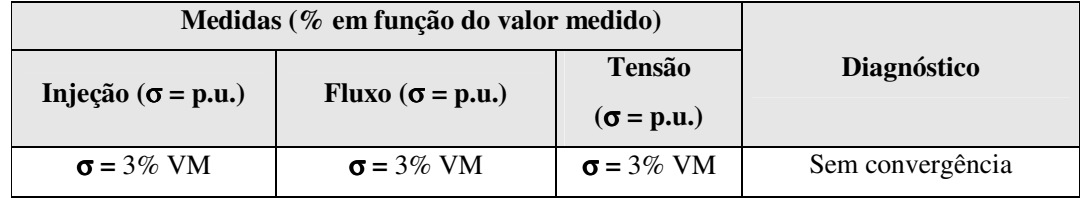

## **c) Considerando desvio padrão como função do fundo de escala**

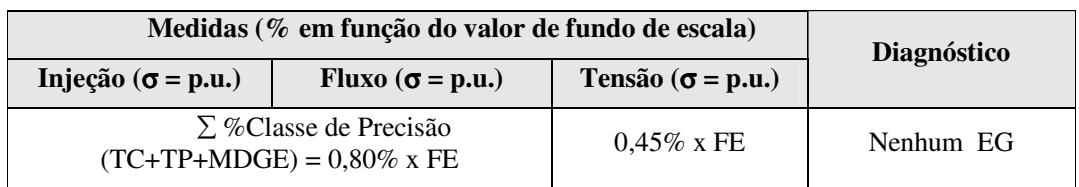

Tabela 6.5 – σ como função do valor do fundo de escala

## **d) Considerando desvio padrão como função do valor medido e do fundo de escala**

| Medidas - VM (valor medido) e FE (fundo de escala): |                          |                   |                   |
|-----------------------------------------------------|--------------------------|-------------------|-------------------|
| Injeção ( $\sigma$ = p.u.)                          | Fluxo ( $\sigma$ = p.u.) | Tensão            | Diagnóstico de EG |
|                                                     |                          | $(\sigma = p.u.)$ |                   |
| $0.0067$ x VM $+0.00163$ x FE                       |                          | 7 EGs             |                   |
| $0.012$ x VM + 0.0035 x FE                          |                          | 3 EGs             |                   |
| $3\sigma = \alpha x VM + \beta x FE$                |                          | Nenhum EG         |                   |

Tabela 6.6 – σ como função do valor medido

Assim sendo, tendo em vista a concordância entre a experiência operativa e o resultado dos testes com a função de EE, optou-se pela proposta do uso dos valores de σ em função do fundo de escala. Em ambos os casos, as medidas do piloto não apresentam suspeição considerada pela Operação e o resultado do teste com a função EE, também não indica a presença de EGs Para a configuração da base de dados foi efetuado um levantamento dos limites de razoabilidade das medidas configuradas no SCADA EMP que refletem os valores de fundo de escala. Nos resultados dos testes apresentados mais adiante, o protótipo computacional, contendo a configuração de σ em função do fundo de escala, apresentou os resultados esperados para cada uma das situações estudadas, comprovando a adequada utilização desses valores.

#### **6.4 RESULTADOS OBTIDOS**

Conforme mencionado, foram adotados dois sistemas elétricos com dados reais do sistema elétrico da LIGHT para avaliação do protótipo FASE. Na Figura 6.5 está representado o unifilar do Piloto Estendido com as numerações dos barramentos. Cabe ressaltar que, como a área Piloto está compreendida na área Piloto Estendido, a numeração desta é conservada para ambos os casos. No Apêndice D são apresentados os dados dos parâmetros do sistema e as medições consideradas no instante 11.

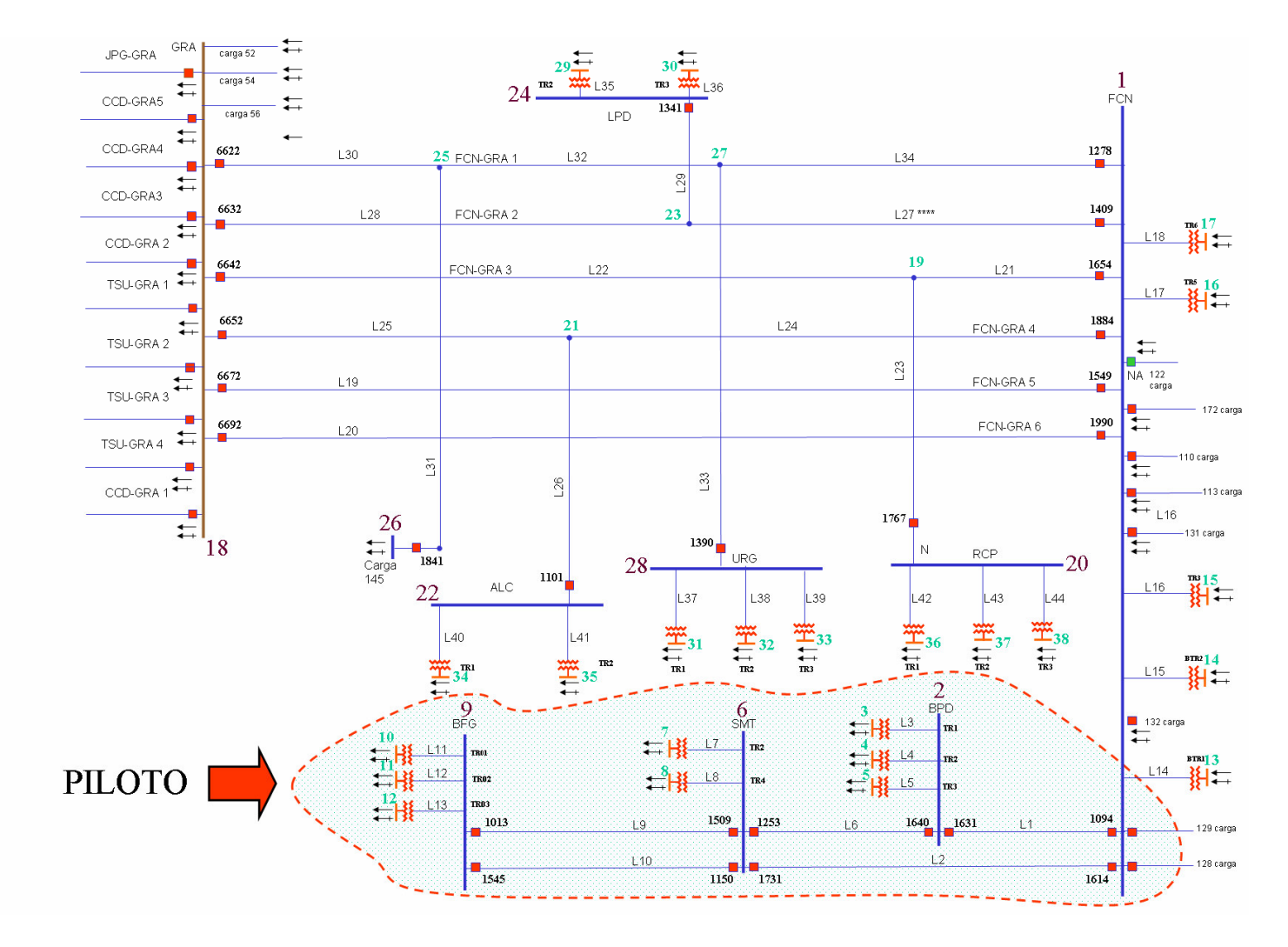

Figura 6.5 – Unifilar das áreas Piloto <sup>e</sup> Piloto Estendido com numeração de nós <sup>e</sup> ramos

Os parâmetros iniciais utilizados pelo FASE foram idênticos para ambos sistemas (Piloto e Piloto Estendido) e são descritos a seguir:

- − Número máximo de iterações = 100
- − Tamanho de Janela = 10
- − Indicador de mudança brusca = 2
- − Tolerância para convergência = 0,00001
- − Limite de confiança para o teste das inovações normalizadas = 5.0
- − Limite de confiança para o teste dos resíduos normalizados = 5.0

O protótipo FASE foi testado para 288 cenários de operação diferentes, que correspondem às medições coletadas para 288 instantes de tempo consecutivos, com intervalos de 5 minutos entre eles, totalizando 1 dia completo de observação, o dia 27 de abril de 2006. Desta forma, existe uma evolução temporal do estado de operação do sistema, a qual deve ser considerada em FASE.

Em um total de 288 execuções de FASE, nenhum erro grosseiro (EG) nas medidas processadas foi detectado. No primeiro instante (t=1) foi utilizado por FASE a inicialização do tipo *"flat start"* para o processo iterativo de filtragem, uma vez que nenhum histórico inicial existia. Do instante t=1 ao instante t=9 o estimador FASE automaticamente detectou a inexistência de histórico suficiente para a realização de previsão do estado para o próximo instante, tendo neste caso sempre utilizado o estado estimado no instante anterior como ponto de operação inicial para o processo de filtragem do instante corrente (utilização no rastreamento do estado). Nestes casos, a etapa da análise das inovações não foi realizada.

A partir do instante t=10 a previsão para o próximo instante passou a ser realizada e, a partir do instante t=11 a etapa de depuração pré-filtragem (ou análise de inovações) passou também a ser acionada.

Não houve em nenhum instante suspeição de EGs por parte do Módulo de Depuração (tanto na etapa pré-filtragem quanto na etapa pós-filtragem). Foi possível perceber que o histórico de operação foi corretamente gerado e atualizado por FASE, de forma automática. Do instante t=1 ao instante t=10 o histórico foi aumentando após cada estimativa de estado obtida com sucesso. A partir de então, quando a janela de previsão foi atingida, tal histórico foi corretamente atualizado. Nestes casos, o histórico foi mantido por FASE no tamanho da janela de previsão pré-definida, sendo em cada instante o registro do estado mais antigo descartado e o estado recém-obtido acrescentado.

Sobre as áreas Piloto e Piloto Estendido foram realizadas simulações para avaliação da robustez, comportamento e a capacidade do FASE em diferentes condições, como a presença de EG, disponibilidade e indisponibilidade de previsões e mudança brusca do ponto de operação, as quais são apresentados a seguir.

#### **6.4.1 Sistema Piloto**

Na estratégia de permitir a avaliação passo a passo de cada módulo, iniciou-se com a aplicação do EE sobre a área Piloto.

Para os casos descritos a seguir, foram utilizados valores já depurados e corrigidos de parâmetros elétricos e medições, previamente avaliadas e calibradas em campo. Desta forma, os resultados iniciais e com o regime de operação normal, indicaram que não havia EGs no sistema de medição e que todos os módulos foram validados satisfatoriamente.

#### **Simulações de Erro Grosseiro**

Foram realizadas simulações de EGs no conjunto de medidas processadas de modo a avaliar a correta atuação do Módulo de Depuração de FASE, um de seus principais diferenciais. De forma a ilustrar tais simulações, duas situações são descritas a seguir. Tais situações dizem respeito ao desempenho de FASE frente a EGs ocorridos no instante t=11 no par de medidas de fluxo de potência ativa e reativa da linha 1-2, sendo tais medidas localizadas no lado da barra 1. Os EGs simulados são apresentados na Tabela 6.7.

| <b>Medida</b> | Valor sem EG | Valor com EG |
|---------------|--------------|--------------|
| $P_{1-2}$     | 0,5033       | 1,1576       |
| $J_{1-2}$     | $-0,0813$    | $-0,26829$   |

Tabela 6.7 – EGs simulados

A seguir é discutido o desempenho de FASE para duas situações distintas:

#### **Previsão Indisponível**

Assume-se inicialmente que, por alguma razão, a previsão de estado para o instante t=11 não está disponível. Neste caso, a etapa de depuração pré-filtragem não é realizada e o FASE apresenta desempenho semelhante a um estimador estático.

Após o processamento das medidas (incluindo aquelas com os EGs descritos na Tabela 6.7), os resíduos normalizados que violaram o limite de confiança são apresentados na Tabela 6.8.

| <b>Medida</b> | $r_N$ |
|---------------|-------|
| $P_{1-2}$     | 20,2  |
| $P_{2-1}$     | 15,1  |
| $P_{1-6}$     | 5,4   |
| $Q_{1-2}$     | 5,1   |

Tabela 6.8 – Resíduos normalizados que violaram o limite

É possível perceber que 4 medidas são colocadas sob suspeição, ou seja, de qualidade questionável. É possível notar também que as medidas com segundo e terceiro maior resíduos normalizados não apresentam EG. Neste caso, o efeito de espalhamento pode comprometer o diagnóstico final.

#### **Previsão disponível**

Neste caso foi formado o arquivo histórico, a partir do primeiro instante e, no instante t=10, realizada a previsão de estado para o instante t=11. Neste caso, a etapa de depuração pré-filtragem é realizada pelo estimador FASE.

Após o processamento das medidas, incluindo aquelas com os EGs descritos na Tabela 6.7, os resíduos normalizados que violaram o limite de confiança são aqueles previamente apresentados na Tabela 6.8. Durante a etapa de depuração pré-filtragem, as inovações normalizadas que violaram o respectivo limite de confiança são apresentadas na Tabela 6.9.

Tabela 6.9 – Inovações normalizadas que violaram o limite

| <b>Medida</b> | $v_{\rm N}$ |
|---------------|-------------|
| $P_{1-2}$     | 25,6        |
| $Q_{1-2}$     | 6,9         |

Neste caso, a etapa de depuração pré-filtragem foi capaz de apontar como suspeitas apenas as medidas portadoras de EG. Tal fato deve-se à ausência do efeito de espalhamento em tal fase do processo de estimação.

O tratamento das informações obtidas nas etapas pré e pós-filtragem é realizado pelo Módulo de Depuração durante a etapa de diagnóstico, a qual integra a análise das inovações e resíduos normalizados, produzindo um diagnóstico final. Tal diagnóstico é apresentado no arquivo de saída gerado por FASE, a ser processado pelo SCADA.

As previsões obtidas são também ilustradas na Tabela 6.10 junto com os valores medidos com EG e os valores que deveriam ter sido medidos sem EG.

| Medida    | Valor sem EG | Valor com EG | Previsão   |
|-----------|--------------|--------------|------------|
| $P_{1-2}$ | 0,5033       | 1,1576       | 0,486466   |
| $Q_{1-2}$ | $-0,0813$    | $-0,26829$   | $-0,08799$ |

Tabela 6.10 – Medidas Previstas

É importante ressaltar que, após a identificação de medidas com qualidade duvidosa, o protótipo FASE não atualiza o histórico de estados estimados (já que o estado atual é considerado inválido) e descarta a utilização da previsão para o próximo instante até que não existam mais medidas com EG.

#### **Simulações de Mudança Brusca**

Foram realizadas também simulações de mudanças bruscas nas condições operativas do sistema, representando situações onde as medidas recebidas em um determinado instante não apresentam EGs e também não estão em conformidade com o histórico contendo a evolução do estado de operação no tempo. Nestes casos busca-se verificar a capacidade de FASE detectar tais situações e descartar o histórico de operação atual, reiniciando-o.

Para ilustrar uma situação de mudança brusca nas condições operativas as medidas associadas ao instante t=11 foram substituídas pelas medidas do instante t=20. Neste caso, se dispunha de um histórico contendo estimativas de estado dos 10 primeiros instantes e a previsão do estado para o instante t=11. As medidas associadas ao instante t=20 corresponde a uma condição de operação para 10 instantes de tempo à frente, possivelmente incompatível com o histórico presente, representando assim uma variação brusca das condições operativas do sistema.

Após a simulação desta situação, nenhum resíduo normalizado elevado foi detectado por FASE. Porém, duas inovações normalizadas violaram o limite de confiança. Tais inovações são apresentadas na Tabela 6.11.

| Medida | $v_{\rm N}$ |
|--------|-------------|
| V9     | 5,329       |
| V1     | 5,327       |

Tabela 6.11 – Inovações normalizadas que violaram o limite

Como o parâmetro "indicador de mudança brusca" utilizado é igual a 2 e nenhum resíduo normalizado violou o respectivo limite de confiança, o Módulo de Depuração interpretou corretamente esta situação como uma mudança brusca do ponto de operação. Neste caso, o arquivo de saída gerado por FASE não acusa medidas qualidade questionável.

Porém, tendo sido detectada uma mudança brusca, o histórico de estados estimados é automaticamente reiniciado por FASE.

#### **6.4.2 Sistema Piloto Estendido**

Na seqüência, foram realizados estudos sobre a área Piloto Estendido. Cabe ressaltar que, de inicio, não foi possível obter convergência do processo iterativo de FASE para este sistema. Tal fato levantou suspeitas sobre erros de parâmetros da rede e/ou medidas processadas.

Optou-se então por introduzir gradativamente a representação da rede piloto estendida. Isto foi realizado a partir da rede piloto, para qual o processamento do protótipo FASE já era realizado com sucesso, acrescentando-se uma barra por vez. Para cada alteração da rede foi executado o estimador FASE, não sendo observado nestes casos problemas de convergência.

A estratégia adotada permitiu identificar e corrigir erros de parâmetros da rede e de medidas. Tal procedimento foi repetido até que toda a rede piloto estendida fosse coberta.

Os mesmos tipos de testes realizados com a área piloto foram também realizados para a área estendida. Além destes, acrescentou-se um teste para avaliar a presença de EGs em medidas críticas e a capacidade do FASE em tratar tal situação.

A seguir são apresentados os resultados obtidos.

#### **Simulações de Erro Grosseiro**

À exemplo do estudo realizado sobre a área Piloto, foram realizadas simulações de erros grosseiros no conjunto de medidas processadas. Tais situações dizem respeito ao desempenho de FASE frente à EGs ocorridos no instante t=11 no par de medidas de fluxo de potência ativa e reativa da linha 1-18 (FCN-GRA), sendo tais medidas localizadas no lado da barra 1. Os EGs simulados são apresentados na Tabela 6.12.

Tabela 6.12 – EGs simulados

| <b>Medida</b> | Valor sem EG | Valor com EG |
|---------------|--------------|--------------|
| $P_{1-18}$    | $-0.462270$  | 0,462270     |
| $Q_{1-18}$    | 0,136990     | $-0,136990$  |

A seguir é discutido o desempenho de FASE para duas situações distintas, semelhante as descritas anteriormente e aplicadas sobre a área Piloto:

#### **Previsão indisponível**

Neste caso considera-se que a previsão de estado para o instante t=11 não está disponível e depuração pré-filtragem não é realizada. Desta forma, FASE apresenta desempenho semelhante a um estimador estático.

Após o processamento das medidas (incluindo aquelas com os EGs descritos na Tabela 6.12), os resíduos normalizados que violaram o limite de confiança são apresentados na Tabela 6.13.

| Medida      | $r_N$    |
|-------------|----------|
| $P_{1-18}$  | 31,8849  |
| $Q_{1-18}$  | 11,23289 |
| $P_{1-23}$  | 7,2888   |
| $P_{18-23}$ | 7,2827   |
| $P_{18-19}$ | 6,8936   |
| $P_{1-19}$  | 6,8633   |
| $P_{1-18}$  | 6,4509   |

Tabela 6.13 – Resíduos normalizados que violaram o limite

Observa-se que na Tabela 6.13, estão indicadas 7 medidas sob suspeição, apresentando resíduos normalizados elevados, evidenciando o efeito de espalhamento do processo de EE estático.

#### **Previsão disponível**

Considera-se agora que, para o caso anterior, a previsão de estado para o instante t=11 encontra-se disponível e a etapa de depuração pré-filtragem é realizada por FASE.

A etapa de depuração pré-filtragem avaliou as inovações normalizadas que violaram o respectivo limite de confiança, as quais são apresentadas na Tabela 6.14.

| <b>Medida</b> | $v_{\rm N}$ |
|---------------|-------------|
| $P_{1-18}$    | 34,7        |
| $Q_{1-18}$    | 11,7        |

Tabela 6.14 – Inovações normalizadas que violaram o limite

Em função da ausência do efeito de espalhamento do FASE, a etapa de depuração pré-filtragem foi capaz de apontar como suspeitas apenas as medidas portadoras de EG.

As previsões obtidas são ilustradas na Tabela 6.15 junto com os valores medidos com EG e os valores que deveriam ter sido medidos sem EG.

| Medida     | Valor sem EG | Valor com EG | Previsão  |
|------------|--------------|--------------|-----------|
| $P_{1-18}$ | $-0.462270$  | 0,462270     | $-0.4498$ |
| $Q_{1-18}$ | 0,113699     | $-0,13699$   | 0,1696    |

Tabela 6.15 – Medidas Previstas

#### **Simulações de Mudança Brusca**

Neste caso, simulou-se no instante t=11 uma situação incompatível com a série histórica dos instantes anteriores, representando assim uma variação brusca das condições operativas do sistema. Para tal, apresentou-se no instante t=11 medidas referentes ao carregamento do instante t=29.

O resultado obtido deste estudo foi o apontamento de duas inovações normalizadas que violaram o limite de confiança. Tais inovações são apresentadas na Tabela 6.16.

| Medida       | $v_{\rm N}$ |
|--------------|-------------|
| $\rm V_{20}$ | 6,0409      |
| $P_{1-18}$   | 6,0013      |

Tabela 6.16 – Inovações normalizadas que violaram o limite

Como duas inovações normalizadas ficaram acima do limite que é igual a 5 e nenhum resíduo normalizado violou o respectivo limite de confiança, o Módulo de Depuração interpretou corretamente esta situação como uma mudança brusca do ponto de operação. Neste caso, a saída gerada por FASE não acusou medidas de qualidade questionável.

Entretanto, havendo sido detectada a mudança brusca, o histórico de estados estimados é automaticamente reiniciado por FASE.

#### **Simulações de EG em Medidas Críticas**

Neste exercício simulou-se EGs na medida crítica P23-24 e Q23-24, conforme listado na Tabela 6.17 abaixo.

| <b>Medida</b> | Valor sem EG | <b>Valor com EG</b> |
|---------------|--------------|---------------------|
| $P_{23-24}$   | $-0.254390$  | $-0.381585$         |
| $Q_{23-24}$   | $-0.088100$  | $-0,132150$         |

Tabela 6.17 – EGs simulados

Os resultados obtidos no instante 11 da simulação são mostrados na Tabela 6.18. Nesta tabela podemos observar que o teste de inovações indica apenas as medidas P23-24 e Q23-24, como suspeitas de conterem EGs. Por sua vez, o teste dos resíduos normalizados não revela este erro.

Tabela 6.18 – EGs simulados

| <b>Medida</b> | $r_N$   | $v_{\rm N}$ |
|---------------|---------|-------------|
| $P_{23-24}$   | 0,35456 | 19,17613    |
| $Q_{23-24}$   | 0,35456 | 6,21711     |

Os resultados deste testes confirmam, mais uma vez, que o teste dos resíduos normalizados é incapaz de detectar EGs em medidas críticas, mas FASE os indica adequadamente.

# **CAPÍTULO 7**

## **CONCLUSÕES E ESTUDOS FUTUROS**

Na operação em tempo real de um sistema de potência, uma série de ações devem ser tomadas para que seja mantido o padrão de qualidade e continuidade do serviço no atendimento aos clientes. Nos modernos centros de controle, várias dessas ações são suportadas por modernos sistemas computacionais que aquisitam diversos dados provenientes dos dispositivos instalados (UTRs, SDCDs, PLCs) nas subestações do sistema.

É essencial que se possua uma base de dados completa e confiável para que estes dados possam ser utilizados para fins de supervisão e tomada de decisões sobre a operação do sistema elétrico, função essa apoiada pela EE. A EE passa também a certificar a qualidade dos dados para os demais aplicativos que compõem o PAS, sem o qual, o uso destes aplicativos não tem a valia necessária. Porém, a presença de situações como EGs em medidas, podem comprometer severamente o desempenho da função EE.

Na maioria dos métodos propostos, baseados na EE estática, o processo de depuração dos dados ocorre após a obtenção da estimativa do estado, através da análise estatística dos resíduos de estimação. Entretanto, devido ao efeito de espalhamento, sérias limitações são impostas à capacidade de identificação de anomalias por tais estimadores. Ademais, existe também a dificuldade de identificação de erros múltiplos, o que requer, geralmente, a necessidade de vários processamentos da EE para completar a identificação de todas as anomalias. Contudo, em condições de deterioração de redundância, com a presença de níveis críticos do sistema de medição, o processo falhará na identificação de erros em tais medidas.

Neste caso, a disponibilidade de um conjunto de informações sobre a história da operação do sistema elétrico, pode ser utilizada de forma a complementar a função EE, visando resolver as limitações mencionadas. Assim, as dificuldades podem ser superadas com a utilização de Estimadores com Capacidade de Previsão (FASE), que realizam o processamento de EGs através da comparação das grandezas medidas com as respectivas medidas previstas para o instante corrente. Além disto, a possibilidade de validação dos dados antes da etapa de filtragem, através do teste de inovações, dá aos estimadores FASE a vantagem de poder realizar um diagnóstico precoce de possíveis anomalias na aquisição das informações de interesse.

Este trabalho tratou da implantação de um estimador com capacidade de previsão em um Centro de Operação de Sistemas. Foi abordado desde a concepção do Sistema de Gerenciamento de Energia, passando pelos requisitos computacionais e de infra-estrutura, até os módulos componentes do estimador FASE. Foram descritos os módulos Configurador e Observador de Redes, assim como os módulos que compõem o núcleo do estimador FASE: módulo de Filtragem e módulo de depuração (pré e pós-Filtragem). A experiência com tal implantação e as dificuldades encontradas, as quais acredita-se serem comuns à realização da implementação aqui tratada em qualquer empresa de energia elétrica, foram também discutidas.

Diversas simulações utilizando sistemas teste foram realizadas na fase de desenvolvimento de um protótipo computacional FASE. A ferramenta desenvolvida foi posteriormente testada com dados reais do sistema LIGHT, em condições similares as que serão encontradas em tempo-real.

A utilização do enlace ICCP para utilização do SA x sistema SCADA também se constituiu de um aspecto inovador e de relevância, tendo em vista ser uma alternativa viável para tornar independente a plataforma PAS do fornecedor do sistema SCADA

Os estudos realizados neste trabalho podem ser continuados nas seguintes questões:

- − Utilização de previsão como pseudo-medidas de alta qualidade no processo de EE, visando otimizar o desempenho computacional do algoritmo e aumentar a redundância para a depuração de dados;
- − Investigação de situações de ocorrência de EGs não correlacionados, sobretudo na fase de comissionamento de subestações no SCADA;
- − Investigação da existência de gradações da deterioração da redundância do sistema de medição;
- − Descrição da experiência com a utilização de FASE no ambiente de tempo-real e com a expansão da área supervisionada;
- − Agregação de novas funções avançadas ao SGE.
**[Abur04]** A. Abur, A. G. Expósito, *Power system state estimation: theory and* implementation, Marcel Decker, 2004.

**[Alsa98]** O. Alsaç, N. Vempati, B. Stott, A. Monticelli, *Generalized state estimation*, IEEE Trans. on PS, Vol. 13, pp. 1069-1075, Aug./1998.

**[Alv93]** A. P. Alves da Silva, A. M. Leite da Silva, J.C.S. Souza, M. B. Do Coutto Filho, *State forecasting based on artificial neural networks*, 11 th Power Systems Computation Conference Proc., Vol. I, pp. 461-468, France, Aug./ 1993.

**[Bose87]** A. Bose, K.A. Clements, *Real-time modeling of power networks*, Proc. IEEE, vol. 75, no. 12, pp. 1607-1622, Dec./1987.

**[Clem75]** Clements, K. A. Wollenberg, B. F., An Algorithm for Observability Determination in Power System State Estimation. IEEE PES Summer Meeting, San Francisco, California, Artigo A-75 447-3, 1975.

**[Chat88]** C. Chatfield, *The analysis of time series: an introduction*, Chapman and Hall, London, 1988.

**[Cock88]** A. Cockcroft, R. Pettit, Sun Performance and Tuning, 2nd Edition ISBN: 0130952494, 1998.

**[Cout83]** M.B. Do Coutto Filho, Estimação dinâmica de estado em sistemas de energia elétrica, Tese de Doutorado, COPPE/UFRJ, Maio/1983.

**[Cout89]** M.B. Do Coutto Filho, A.M. Leite da Silva, J. M. C. Cantera, R. A. da Silva, *Information debugging for real-time power systems monitoring*, IEE Proc.C, Vol.136, pp.145-152, May/1989.

**[Cout90]** M. B. Do Coutto Filho, A. M. Leite da Silva, D. M. Falcão, *Bibliography on power system state estimation (1968-1989)*, IEEE Trans. on PS, Vol.5, pp. 950-961, Aug./1990.

**[Cout93]** M. B. Do Coutto Filho, J. Duncan Glover, A. M. Leite da Silva, *State estimators* with forecasting capability, 11<sup>th</sup> Power Systems Computation Conference Proc., Vol.II, pp.689-695, Avignon, France, Aug./1993.

**[Cout99b]** M.B. Do Coutto Filho, J.C.S. Souza, R.S.G. Matos, M.Th. Schilling, *Preserving data redundancy in state estimation through a predictive database*, IEEE PowerTech, Budapest, Hungry, Ago./1999.

**[Cout00]** M.B. Do Coutto Filho, J.C.S. Souza, R.S.G. Matos, M.Th. Schilling, *Utilização de uma base de dados preditiva na estimação de estado*, VII SEPOPE, artigo SP079, Curitiba, PR, Mai./2000.

**[Cout01]** M. B. Do Coutto Filho, J. C. S. Souza, F. M. F. Oliveira, M. Th. Schilling," Identifying Critical Measurements & Sets for Power System State Estimation", IEEE Porto Power Tech, sept./2001.

**[Cout01a]** M.B. Do Coutto Filho, J.C.S. Souza, R.S.G. Matos, M.Th. Schilling, *Revealing gross errors in critical measurements and sets via forecasting-aided state estimators*, **International Journal of Electric Power Systems Research**, Elsevier Science, Vol. 57, n<sup>o</sup>1, pp. 25-32, Fev./2001.

**[Cout01c]** M.B. Do Coutto Filho, J.C.S. Souza, F.M.F. Oliveira, M.Th. Schilling, *Perda iminente de observabilidade na estimação de estado em centros de operação de sistemas*, SNPTEE, Grupo IX, Out./2001.

**[Cout04]** M.B. Do Coutto Filho, J.C.S. Souza, M.Th. Schilling, Previsões no processo de estimação de estado em sistemas de potência, XV Congresso Brasileiro de Automática, Gramado, RS, Set./2004.

**[Debs70]** A**.**S. Debs, R.E. Larson*, A dynamic estimator for tracking the state of a power system*, IEEE Trans. on PAS, Vol.PAS-89, pp. 1670-1678, Sept./Oct. 1970.

**[Durg98]** G. Durgaprasad, S.S. Thakur, Robust dynamic state estimation of power systems based on m-estimation and realist modeling of system dynamics, IEEE Trans. on PS, Vol. 13, pp 1331-1336, Nov./1998.

**[Falc82]** D.M. Falcão, P.A. Cooke, A. Brameller, *Power system tracking state estimation and bad data processing*, IEEE Trans. on PAS, Vol. PAS-101, pp. 325-333, Feb./1982.

**[Gonz01]** C. González-Pérez, B.F. Wollenberg, *Analysis of massive measurement loss in large-scale power system state estimation*, IEEE Trans. on PS, (16): 825-832, 2001.

**[Hand75]** E. Handschin, C. Bongers, "Theorical and pratical considerations in the desing of state estimators for electric power systems", International Symp. On Computerized Operation of Power System (COPOS) Proceedings, Sao Carlos, Brasil, pp. 104-136, Aug./1975.

**[Huan02]** S-J Huang, K-R Shih, *Dynamic state estimation scheme including nonlinear measurement function considerations*, IEE Proc. Gen. Trans. Distrib, Vol. 149, pp. 673- 678, Nov./2002.

**[Huan04]** S-J Huang, J-M Lin, *Enhancement of anomalous data mining in power system predicting-aided state estimation*, IEEE Trans. on PS, Vol. 19, pp. 610-619, Feb./2004.

**[Krum80]** Krumpholz, G. R. Clements, K. A., Davis, P. W., Power S*ystem Observability: a Pratical Algorithm Using Network Topology*, IEEE Trans. on PAS, Vol. PAS-99, No 4, p. 1534-1542, jul./ago. 1980.

**[Law74]** C.L. Lawson, *Solving Least Squares Problems*, Prentice-Hall, 1974.

**[Leit83]** A. M. Leite da Silva, M. B. Do Coutto Filho, J. F. de Queiroz, *State forecasting in electric power systems*, IEE Proc.C, Vol.130, pp. 237-244, Sept./1983.

**[Leit87]** A.M. Leite da Silva, M.B. Do Coutto Filho, J.M.C. Cantera, *Tracking, dynamic and hybrid power system state estimators*, 9 th Power Systems Computation Conference Proc., pp. 535-539, Cascais, Portugal, Sept./1987.

**[Lin03]** J.M. Lin, S.J. Huang, K.R. Shih, *Application of sliding surface-enhanced fuzzy control for dynamic state estimation of a power system*, IEEE Trans. on PS, vol. 18, pp. 570-576, May/2003.

**[Lisb02]** A. Lisboa Salles Neto, Utilização de uma base de dados preditiva para auxílio à estimação de estado em sistemas de potência, Dissertação de Mestrado, CAA/UFF, Dez./2002.

**[Mak98]** S. Makridakis, S.C. Wheelwright, J. Hyndman, Forecasting methods and applications, 3rd edition, 1998.

**[Mand95]** J.K. Mandal, A.K. Sinha, L. Roy, *Incorporating nonlinearities of measurement function in power system dynamic state estimation*, IEE Proc. Gener. Transm. Distrib., Vol. 142, pp. 289-296, May/1995.

**[Masi70]** R.D. Masiello, F.C. Schweppe, A tracking static state estimator, IEEE Trans. on PAS, Vol. PAS-90, pp.1025-1033, March/April 1970.

**[Mat00]** R. S. Guedes de Matos, *Processamento de erros grosseiros na estimação de estado em sistemas de potência em condições críticas de redundância*, Dissertação de Mestrado, CAA/UFF, Jan./2000.

**[Mont85a]** A. Monticelli, F.F. Wu, *Network observability: Theory,* IEEE Transactions on PAS, Vol 104, No. 5., p.1035-1041, Maio 1985.

**[Mont85b]** A. Monticelli, F.F. Wu, *Identificartion of observable islands and measurements,* IEEE Transactions on PAS, Vol 104, No. 5., p.1042-1048, Maio 1985.

**[Mont99]** A. Monticelli, *Power system state estimation: a generalized approach*, Kluwer Academic Press, 1999.

**[More85]** P.A. Morettin, C.M. Castro Toloi, Previsão de séries temporais, 2ª edição, Atual Ed., São Paulo, 1987.

**[Nish82]** K. Nishiya, J. Hasegawa, T. Koike, *Dynamic state estimation including anomaly detection and identification for power systems*, IEE Proc.C, Vol. 129, pp. 192-198, Sept./1982.

**[Oliv01]** F.M.F. Oliveira, *Busca Numérica por Medidas e Conjuntos Críticos para a Observabilidade de Sistemas de Potência*, Dissertação de Mestrado, CAA/ UFF, Mai/2001.

**[Per99]** P. J. Z. Periñán, A. G. Expósito, Estimación de Estado y de Parámetros en Redes Eléctricas, Universidad de Sevilla, 1999.

**[Rous90]** P. Rousseaux, Th. Van Cutsem, T. E. Dy Liacco, *Whither dynamic state estimation*, Electrical Power & Energy Systems, Vol. 12, pp. 237-244, Apr./1990.

**[Sade93]** B. Sadecky, P. Neuman, *State estimation and short-term load prediction as components of the power system security assessment*, 11 th Power Systems Computation Conference Proc., Vol. II, pp.705-712, France, Aug./1993.

**[Sakr85]** M.M.F. Sakr, A. Bahgat, A. R. El-Shafei, *Dynamic state estimation in power systems with anomalies detection, identification and correction*, IEE Control'85 Conf., Cambridge, UK, pp. 245-251, July/1985.

**[Schw70]** F. C. Schweppe, J. Wildes, *Power system static state estimation*, IEEE Trans. on PAS, vol. PAS-89, pp.120-135, Jan./1970.

**[Shih02]** K-R Shih, S-J Huang, *Application of a robust algorithm for dynamic state estimation of a power system*, IEEE Trans. on PS, vol. 17, pp.141-147, Feb./2002.

**[Silv03]** C. Maria Pinto Silva, Integração de Relés de Proteção, Dissertação de Mestrado, CAA/UFF, Jun./2003.

**[Simo90]** A. Simões-Costa, T. S. Piazza, A. Mandel, *Qualitative methods to solve qualitative problems in power system state estimation*, IEEE Trans. on PS, Vol. 5, pp. 941- 949, Aug./1990.

**[Sinh99]** A.K. Sinha, J.K. Mondal, *Dynamic state estimation using ANN based bus load prediction,* IEEE Trans. on PS, vol. 14, pp.1219-1225, Nov./1999.

**[Souz96]** J.C.S. Souza, A.M. Leite da Silva, A.P. Alves da Silva, *Data debugging for realtime power system monitoring based on pattern analysis*, IEEE Trans. Power Systems, pp. 1592-1599, Aug./1996.

**[Souz97]** J.C.S. Souza, A.M. Leite da Silva, A.P. Alves da Silva, Data visualisation and identification using artificial neural networks, *IEE Proc. C*, (144):445-455,1997.

**[Wu90]** F.F. Wu, *Power system state estimation: a survey*, Electrical Power & Energy Systems, Vol. 12, pp. 80-87, Jan./1990.

**[Cout98]** M.B. Do Coutto Filho, J.C.S. Souza, M.Th. Schilling, *Processando Erros Grosseiros em Condições de Baixa Redundância na Estimação de Estado em Sistemas de Potência*, 12ºCBA, Vol. VI, pp. 2143-2148, Uberlândia, MG, Set./1998.

**[Cout99a]** M.B. Do Coutto Filho, J.C.S. Souza, R.S.G. Matos, M.Th. Schilling, *Strategies for preserving data redundancy in power system state estimation*, 13 th Power Systems Computation Conference Proc., Trodhein, Norway, Jun./1999.

**[Debs88]** A. S. Debs, Modern power systems control and operation, Chap. 9, Kluwer Academic Publishers, Boston, 1988.

**[Jamn96]** L. Jamniczky, *EMS network security applications of the future*, IEEE Computer Applications in Power, Apr./1996.

**[Park99]** J-K Park, *The concept and design of dynamic state estimation*, American Control Conference Proc., pp. 2412-2416, California, Estados Unidos, June/1999.

# **APÊNDICE A**

## **OBTENÇÃO DOS DADOS PARA SIMULAÇÃO**

Neste apêndice são apresentados maiores detalhes sobre a construção do módulo para a simulação de grandezas elétricas que serão utilizados nos diferentes testes com os sistemas IEEE. A finalidade é obter uma série histórica de medidas que se ajuste à realidade dos sistemas elétricos de potência.

Para tal, considerou-se a evolução temporal do estado do sistema associada a um perfil de carga típico por um período de 24 horas, discretizado em 288 intervalos de 5 minutos. A curva de carga de cada barra do sistema é composta por um percentual de carga total do sistema, submetido a uma flutuação aleatória com Distribuição Normal de média zero e desvio padrão de 0,5% do valor do componente do fator de participação da carga em cada barra. Cabe destacar que foi considerado um fator de potência constante e igual a 98%.

Os valores das medidas utilizadas são obtidos por simulação através da adição de uma incerteza aos resultados de um fluxo de potência. Assim, um valor medido  $z_m$  é dado por:

$$
z_m = |z| + (3\sigma_z)\alpha
$$

$$
3\sigma_z = pr \times |z| + fe
$$

onde:

<sup>σ</sup> *z* – desvio padrão associado à medida;  $|z|$  – valor absoluto da medida verdadeira em determinado instante; *pr* e *fe* – parâmetros que representam precisão e fundo de escala, respectivamente;  $\alpha$  – variável aleatória  $N(0,1)$ .

A tabela A.1 mostra os valores utilizados para os parâmetros *pr* (precisão) e *fe* (fundo de escala) em relação ao tipo de medidor.

|                     | Parâmetro |       |
|---------------------|-----------|-------|
| Tipo de Medidor     |           |       |
| Fluxo de potência   | 0,02      | 0,035 |
| Injeção de potência | 0.01      | 0,035 |
| Magnitude de tensão |           | 0,000 |

**Tabela A.1 – Parâmetros dos Medidores**

Nas simulações foi utilizado o perfil de um dia típico de inverno, com uma demanda máxima de 3000 MW. A Figura A.1 mostra o perfil de carga considerado.

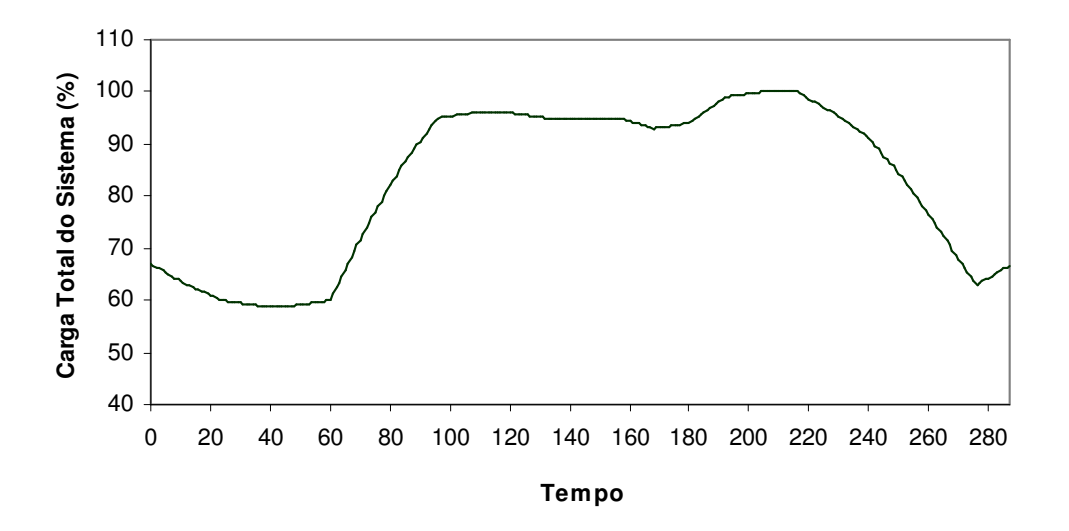

*Figura A.1 – Curva de carga Total.*

# **APÊNDICE B**

## **DESCRIÇÃO FUNCIONAL DOS BLOCOS NO ICCP**

As recomendações do IEC 870-6-503, 802 e 702 contêm as descrições funcionais de cada um dos blocos, os quais são descritos a seguir:

#### − *Bloco 1 – Manutenção da Definição do Conjunto de Dados:*

Tem como principal função a garantia da sincronização das definições nos dois lados dos servidores, tanto o cliente como o servidor de dados de SCADA. Uma vez definido o conjunto de dados a ser transferido no servidor, o procedimento de configurar no centro cliente, os sinais com os valores naquele instante, faz com que seja garantida a sincronia dos dados entre os sistemas cliente e servidor, ao estabelecimento das comunicações e em todas as vezes que ocorra a efetivação do enlace. Com isso, ainda, fica garantida que não há perda de definições de quais dados devem ser repassados ao cliente, pois estes estão guardados no servidor principal.

Este bloco, que provê os serviços básicos para a configuração de SCADA, foi utilizado para a integração do SGE ao SCADA HABITAT.

#### − *Bloco 2 – Condições de Monitoração do Conjunto de Dados Estendido:*

Contém a sincronização através de leituras de integridade. É especialmente orientado para a configuração da sistemática de atualização de valores de sinais por exceção, visando garantir que um sinal não esteja diferente em dois sistemas, caso venha ocorrer um erro de comunicação. Assim, a forma de uso e a freqüência das varreduras de integridade são decididas durante as negociações do enlace, na implementação deste bloco.

O bloco 2, que faz o monitoramento das condições dos conjuntos de dados para verificar as informações quem vem do sistema SCADA, também foi utilizado na integração dos sistemas.

#### − *Bloco 4 – Mensagens com Informações:*

Descreve a forma e o uso do envio de mensagens/pequenos arquivos binários, a requisição de mensagem e a segmentação de mensagens longas, para os Operadores.

Como esta funcionalidade não é necessária entre o Servidor SCADA e o Servidor SGE, este bloco não foi implementado.

#### − *Bloco 5 – Controle de Dispositivos:*

Contém a forma de obtenção das informações em tempo real e a forma de telecontrolar os sinais digitais, analógicas e contadores, acordados durante o estabelecimento do enlace entre os sistemas.. Durante o telecontrole de um dispositivo ocorre a confirmação do nome do sinal, garantindo que o dispositivo é aquele mesmo que se quer telecontrolar, conforme a unicidade de nomenclatura de sinais garantida no nível do próprio protocolo e se o dispositivo se encontra operacional. As avaliações são realizadas no servidor dos dados no que tange a disponibilidade das comunicações, estado atual do dispositivo, se o sinal possui ou não bloqueio e inibição de bloqueios e outras funcionalidades dos sinais.

Assim, devido a este aspecto ser essencial, este Bloco 5, que permite a execução de manobras na rede, foi implementado na integração entre o SGE e o SCADA, embora não seja utilizada pelo aplicativo SGE nesta etapa.

#### − *Bloco 6 – Controle de Programas:*

Tem como funcionalidade a inicialização e o controle de programas nos servidores ICCP clientes a nível das aplicações SGE/, que incluem a submissão de programas por disparo remoto, seu monitoramento e definição de prioridades e as formas de execução dos programas.

Este bloco não foi implementado.

#### − *Bloco 8 – Transferência de Contadores:*

Permite o uso dos contadores e define as condições gerais que serão tomados os valores, antes, durante ou depois de um período acordado, em que todos os sistemas integrados acordam com um período único para considerar a avaliação das grandezas e o formato dos dados.

Este bloco não foi implementado, os valores são transmitidos como analógicas.

### − *Bloco 9 – Dados de Séries Temporais:*

São as requisições para a coleta de pontos específicos em intervalos préespecificados de tempo.

Este bloco não foi implementado.

# **APÊNDICE C**

## **COMMON INTERFACE MODEL - CIM**

Com base na contribuição de [Silv03], temos o Common Information Model (CIM), elaborado pelo EPRI e que contém o modelo abstrato que descreve as informações típicas necessárias para os Sistemas de Gerenciamento de Energia (SGE) ou em inglês, Energy Management Systems (EMS) e que são a base para o desenvolvimento das bibliotecas que compõem os algoritmos de negócio - CCAPI. O modelo não está associado a uma aplicação específica, mas objetiva a representação e a troca de informações padronizadas entre sistemas diferentes.

O Electric Power Research Institute (EPRI) está desenvolvendo este modelo, abrangendo todos os níveis do gerenciamento do sistema elétrico, desde a geração, transmissão, até a distribuição. Os demais aspectos intrínsecos a concessionárias de energia elétrica, como operação da rede, manutenção, controle e leitura de medidores, gerenciamento de bens e mercado de energia, também são abordados neste modelo.

Para sistemas SGE completos, desenvolvidos por fabricantes diferentes, e sistemas SGE e outros sistemas de operação, gerenciamento da geração ou distribuição, o CIM provê um padrão de representação de objetos do sistema elétrico com seus atributos e relações, visando facilitar a sua integração.

As classes de objetos representadas como classes abstratas, que podem ser usadas não só em aplicações SGE, mas em qualquer domínio onde um modelo comum de sistema elétrico seja necessário para facilitar a interoperabilidade entre aplicações e sistemas, independentemente de uma implementação particular.

O conjunto de diagramas de classes em Unified Modeling Language (UML), linguagem de modelagem orientada a objetos usada para a especificação, visualização e documentação de sistemas, é utilizada para definir e manter o CIM.

A linguagem de programação Extensible Markup Language (XML) é usada como padrão para representação de dados estruturados, e é usada por oferecer muitas vantagens a organizações, desenvolvedores de software, sites na Web e usuários finais. O número de aplicações de XML em conjunto com metodologias, linguagens e modelos como, por exemplo, RDF e CIM tende a crescer ainda mais à medida que mais formatos de dados padrão forem criados para áreas específicas, tais como a de comércio eletrônico, indústrias, organizações de saúde, empresas petrolíferas e de energia.

A Figura C.1 mostra as principais classes do CIM. Estas classes formam a base do CIM, e o modelo representado é desenvolvido de modo abstrato para suportar qualquer aplicação que precise modelar o fluxo de energia dos produtores aos consumidores.

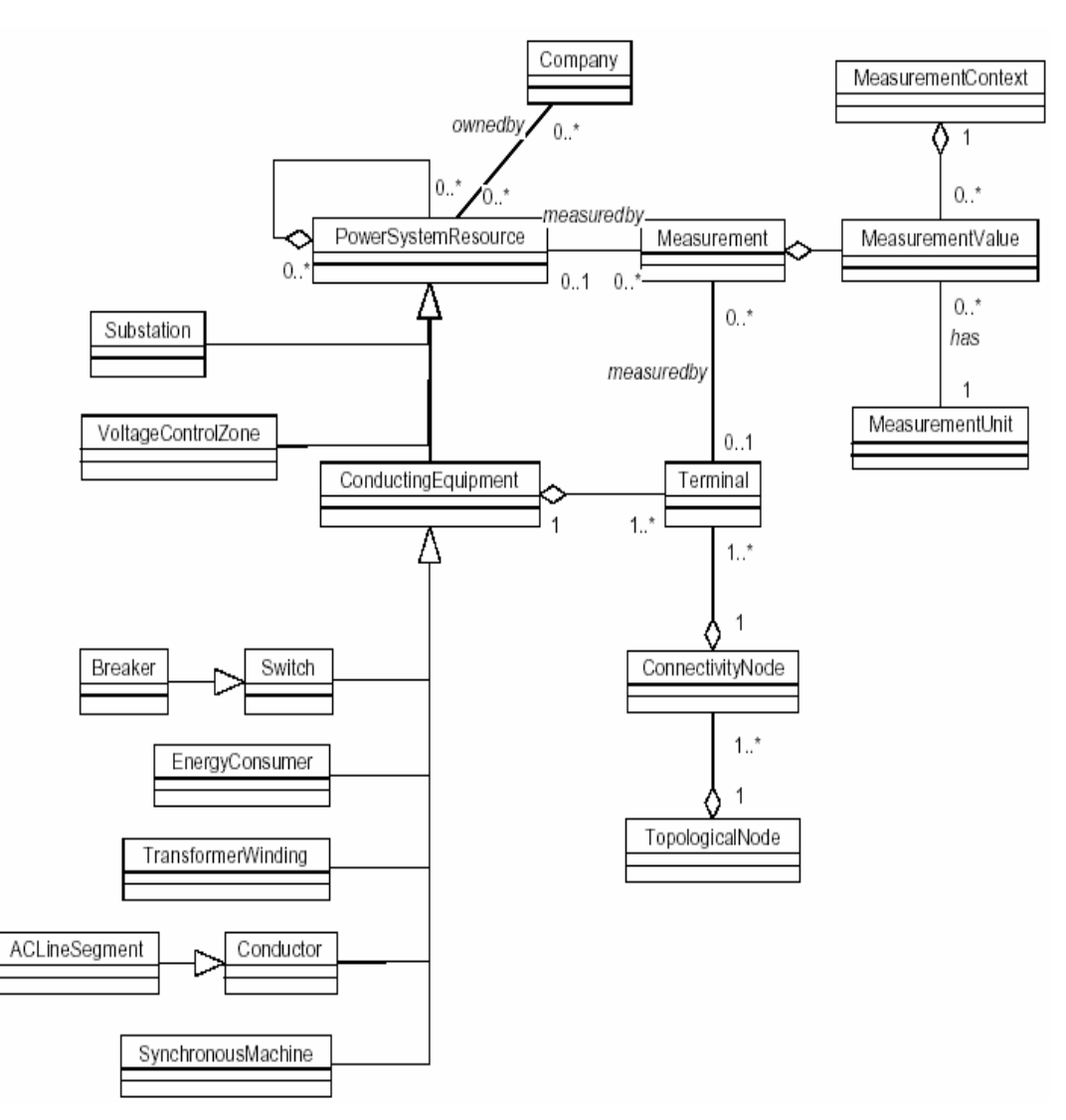

Figura C.1 – Diagrama de Classes Fundamental CIM

O diagrama de classes descreve os tipos de objetos no sistema e as relações existentes entre elas. Há três tipos principais de relações:

- − Associações (Ex.: measured by),
- Generalizações (um Switch é um tipo de ConductingEquipment),
- − Agregações (Um ConnectivityNode " é um membro de" um TopologicalNode).

A classe PowerSystemResource é usada para descrever qualquer objeto ou grupo de objetos do sistema elétrico que precisem ser modelados, monitorados ou medidos. As subclasses da classe PowerSystemResource herdam as relações :

- − "Medido por" (measuredby) Measurement,
- − "Possuído por" (owned by) Company, e
- − "Membro de" (member of) PowerSystemResource.

A classe ConductingEquipment é usada para definir os objetos que conduzem eletricidade, e as seguintes associações são usadas para definir a conectividade destes objetos:

- − ConductingEquipment "possui" (has) Terminals
- − Terminal "é membro de" (is member of) ConnectivityNode
- − ConnectivityNode "é membro de" (is member of) TopologicalNode

O modelo pode ser usado para incluir desde equipamentos envolvidos na geração, nas subestações de usinas, nos sistemas de transmissão de alta e extra-alta tensão, incluindo as subestações de transmissão e distribuição, até os alimentadores de distribuição primária e secundária e as instalações dos consumidores.

O modelo CIM permite o agrupamento de equipamentos de forma bastante flexível. Dependendo de se tratar de um sistema EMS ou DMS, o número de cargas pode variar de milhares a milhões, respectivamente. A forma de agrupamento dos equipamentos também difere de um sistema EMS para um DMS. Em um sistema EMS estes são agrupados como subestações, e em um sistema DMS há a necessidade de agrupar os equipamentos em alimentadores. Para atender a requisitos diversos, modelos diversos podem ser derivados do modelo básico.

#### **C.1 CIM – Testes realizados pelas Empresas**

Além do EPRI, empresas como ABB, ALSTOM e SIEMENS estão desenvolvendo e implementando a tecnologia CIM-XML para o uso inicial em centros de controle. A idéia fundamental do estabelecimento de um modelo lógico comum de dados é estendida

para permitir, por exemplo, padrões para intercâmbio de informações para o planejamento de cargas, troca de mensagens entre aplicações e sistemas, interfaces de programação, etc.

As empresas e entidades envolvidas no desenvolvimento e uso da tecnologia CIM no setor elétrico vêm realizando testes para demonstrar a viabilidade do seu emprego. O primeiro teste, realizado em janeiro de 2001, consistiu no intercâmbio de um modelo de um sistema de energia especificado em CIM-XML segundo o padrão em desenvolvimento pelo IEC-EPRI. Este modelo continha informações sobre subestações, linhas e cargas definidas conforme proposto pelo North American Electric Reliability Council (NERC). A partir das informações contidas neste modelo era possível a execução de funções de estimação de estado, aplicações de análise de fluxo de potência e de contingência. Este teste demonstrou a interoperabilidade quando os arquivos representam o mesmo modelo de sistema básico, sem extensões.

Um segundo teste foi realizado em maio de 2001 visando verificar, além da interoperabilidade, a capacidade de suportar mudanças de nomes de subestações, de conectividade elétrica e de características de linhas. A capacidade de inserir ou remover componentes, tais como, linhas, cargas e subestações, foi também testada, assim como aplicações para análise de fluxo de cargas de um pequeno sistema elétrico.

A partir dos testes realizados e da experiência dos fabricantes envolvidos, resultou a solidificação do CIM versão 10.

#### **C.2 Aplicações, Fabricantes e Usuários do CIM**

Várias concessionárias utilizam o CIM para suportar diversas aplicações, fornecidas por diversos fabricantes. Abaixo apresentamos algumas destas concessionárias e exemplos das aplicações suportadas:

- − BC Hydro: Simulador de treinamento de operadores;
- − Duke Power: Sistema de manutenção da Base de Dados operacional ;
- − ERCOT-ISO: Aplicações de redes;

− llinois Power: Sistema SCADA e de controle automático de geração (CAG);

#### *CIM é patrocinado pelas seguintes organizações padronizadoras,*

- − Electric Power Research Institute (EPRI)
- − IEC TC 57 Working Group 13 e 14
- − NERC Data Exchange Working Group
- − Object Management Group Utility Task Force

Como exemplos de fabricantes envolvidos na implementação e comercialização de aplicações utilizando o CIM, podemos citar ABB Systems, Alstom, Compaq, Incremental Systems, Mitsubishi Electric Corporation, Oracle, PowerData, Siemens, SISCO e Telegyr.

A importância e a tradição das concessionárias e fabricantes relacionados é excelente indicativo da aceitação do padrão e de sua forte tendência de aplicação.

# **APÊNDICE D**

## **DADOS DOS SISTEMAS PILOTO E PILOTO ESTENDIDO**

## **D.1 INTRODUÇÃO**

Os parâmetros dos sistemas elétricos Piloto e Piloto Estendido da LIGHT utilizados na implantação do protótipo computacional descritos no capítulo 6 foram confirmados através de levantamento de campo e recalculados com critérios uniformes. A manutenção foi centralizada e apoiada em um sistema computacional corporativo. Desta forma, todos os órgãos da Empresa passaram a utilizar os mesmos dados e, com a incorporação de novas áreas elétricas no EE, espera-se, em breve, que todo o sistema elétrico esteja disponível neste sistema.

Os parâmetros foram inseridos no Módulo Configurador, juntamente com os desvios padrão calculados para cada medida em função do fundo de escala, também conforme abordado no Capítulo 6.

## **D.2 DADOS ELÉTRICOS**

O unifilar apresentado na Figura D.1, além de apresentar a topologia do sistemas elétricos do Piloto e Piloto Estendido, mostra o sistema de medições existente. Observa-se, que a indicação de padronização da FSC foi aplicada em todas as subestações. As derivações em *tap* não são supervisionadas e, portanto, não se dispõem de informações sobre esses nós.

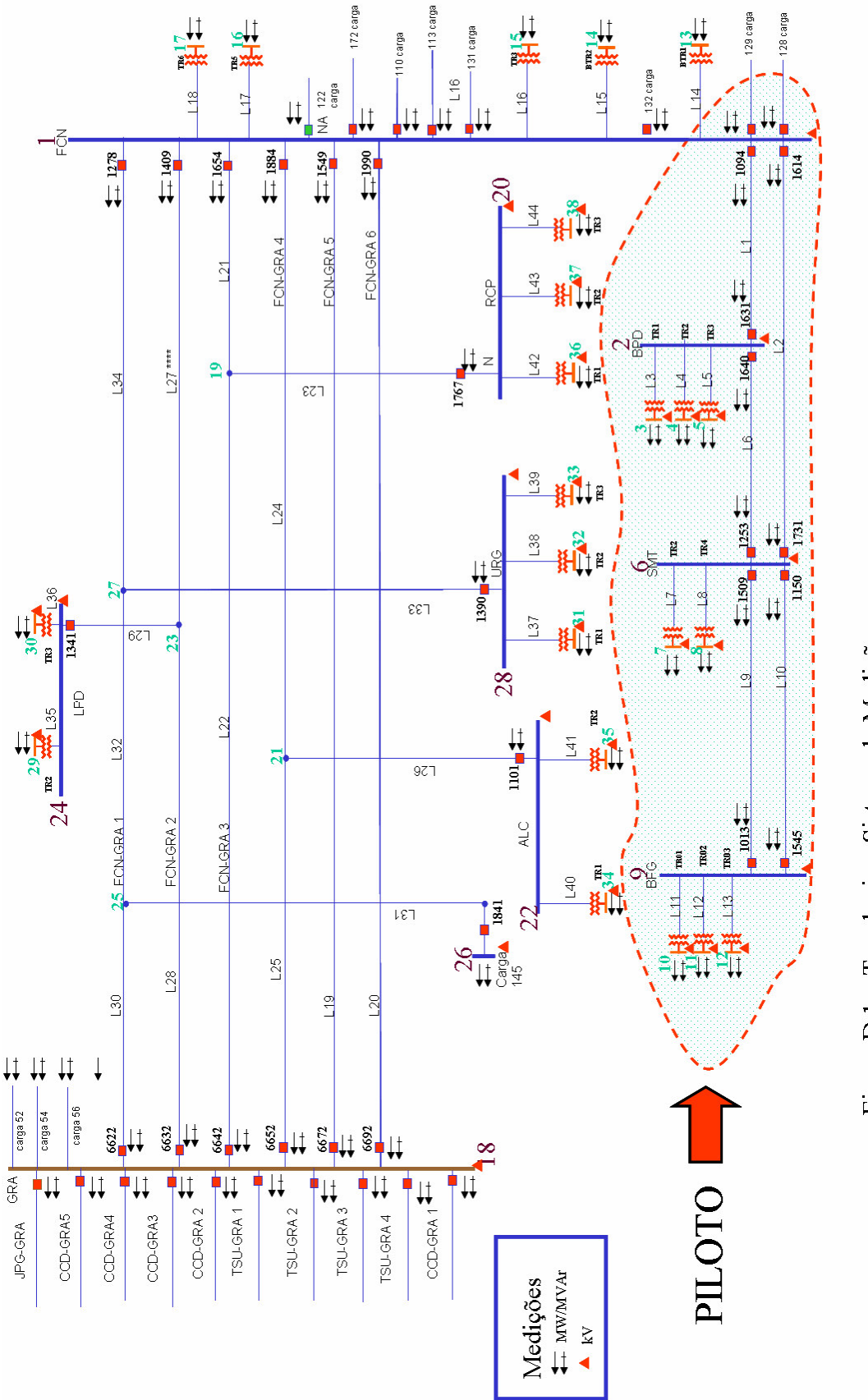

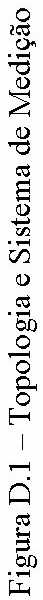

#### **Dados da Rede Elétrica**

Os dados da rede elétrica de interesse para a supervisão chegam ao Estimador de Estado através do módulo Configurador e Observador, de forma a representar os elementos desta rede, adotando-se o modelo barra-ramo. A seguir, são indicados os campos que foram destinados a receber tais dados que representam a rede em determinado intervalo de tempo em que se procederá a EE:

- − **Nb, Nlin**
- − **N o , Código, ID, DE, PARA, R, X, B, Tap**
- − **Nshunt**
- − **Barra\_shunt, Shunt**

Os campos listados correspondem a:

 $Nb = n<sup>o</sup>$  total de barras da rede;

 $Nlin = n<sup>o</sup>$  total de ramos (linhas e trafos) da rede;

**N o** - numeração seqüencial que cada ramo da rede recebe;

**Código** – indica o tipo de ramo, sendo:

- 0 = linha de transmissão aérea
- 1 = cabo subterrâneo;
- $2 =$ transformador:
- 3 = elemento *shunt*.

 $ID - n^{\circ}$  Light = identificação do ramo;

Barras = nº atribuído às barras de saída/origem (DE) e de chegada/destino (PARA). Convenciona-se que o n<sup>o</sup> da barra **DE** será sempre menor do que o da barra **PARA**. Além disto, os ramos deverão ser listados em ordem crescente, estabelecida pela coluna **DE**.

**R, X e B** (total) = parâmetros-série e paralelo dos ramos, respectivamente, expressos em pu (por unidade, na base de 100 MVA, tensão nominal);

**Shunt** = valor da admitância (pu) do ramo conectado na barra **DE** para a barra de referência (**PARA**).

**Tap** = valor do tape de transformador, a ser considerado no modelo que representa este ramo como posicionado sempre na barra **DE**.

**Nshunt** = no total de elementos shunt**; Barra** shunt = no da barra em o elemento shunt está conectado; **Shunt** = valor da admitância do elemento shunt (pu).

#### **Dados das Medidas**

Os dados que caracterizam a situação atual do sistema de medição, em termos da disponibilidade de medidas para o processo de EE, também são oriundos dos módulos Configurador/Observador. A seguir, são indicados os campos destinados a receber tais dados:

- − Nmed, N\_inj\_ativa;
- − N\_inj\_reativa;
- − N\_flu\_ativo;
- − N\_flu\_reativo;
- − N\_tensão;
- − Número;
- − Código;
- − ID;
- − Localização;
- − Valor; e
- − Desvio-Padrão

#### Sendo:

**Nmed** =  $n^{\circ}$  total de medidas;

**N\_inj\_ativa** = n<sup>o</sup> total de medidas de injeção de potência ativa;

**N\_inj\_reativa** = n<sup>o</sup> total de medidas de injeção de potência reativa;

**N\_flu\_ativo** = n<sup>o</sup> total de medidas de fluxo de potência ativa;

**N\_flu\_reativo** = n<sup>o</sup> total de medidas de fluxo de potência reativa;

**N\_tensão** = n<sup>o</sup> total de medidas de magnitude de tensão;

**Númeero** - numeração seqüencial que a medida recebe;

**Código** – indica o tipo de medida, sendo:

 $1 =$  fluxo pot. ativa;

- $2 =$  fluxo pot reativa;
- 3 = injeção pot. ativa;
- 4 = injeção pot. reativa;
- 5 = magnitude de tensão.

**ID** – identificação do ponto de medição fornecida pela Light;

**Localização** – para as medidas de fluxo indica-se o número do ramo (positivo se a medida estiver associada à barra **DE** e negativo se associada à barra **PARA**); e para as medidas de injeção e magnitude de tensão indica-se o número da barra associada à medição;

**Valor** – fornece o valor da telemedida (em pu);

**Desvio-Padrão** – desvio-padrão da medida (em pu).

#### **D.3 ARQUIVO DE ENTRADA**

Os dados utilizados pelo EE com os parâmetros elétricos e medições reais referenciadas para o dia 27 de abril de 2006 das subestações que compõem o Piloto Estendido, para o instante 4, possui as seguintes informações, conforme o modelo apresentado:

| Eile<br>Edit<br>Help<br>Format<br>View<br>38<br>44<br>1<br>1234567<br>12345678<br>2<br>0.00016120<br>0.0027170<br>0.13850000 1.000000<br>0<br>1222266<br>6<br>0<br>0.00049820<br>0.16080000<br>0.0040880<br>1.000000<br>222<br>3<br>0.7925000<br>0.00000000<br>0.00000000<br>1.000000<br>4<br>0.7925000<br>1.000000<br>0.00000000<br>0.00000000<br>5<br>0.6464010<br>0.932600<br>0.00000000<br>0.00000000<br>6<br>0<br>0.00026030<br>0.0021360<br>0.07700100<br>1.000000<br>7<br>2<br>0.00000000<br>0.6379380<br>0.00000000<br>0.932600<br>8<br>$\overline{z}$<br>8<br>0.6950000<br>0.932600<br>0.00000000<br>0.00000000<br>9<br>6<br>9<br>9<br>0<br>0.00062870<br>0.0016880<br>0.04576000<br>1.000000<br>6<br>9<br>10<br>10<br>0<br>0.0016880<br>0.04576000<br>0.00062870<br>1.000000<br>2<br>9<br>11<br>11<br>10<br>0.6354220<br>0.00000000<br>0.00000000<br>0.950000<br>2<br>9<br>12<br>12<br>11<br>0.7405000<br>0.00000000<br>0.00000000<br>1.000000<br>2<br>13<br>9<br>12<br>13<br>0.00000000<br>0.7837500<br>1.000000<br>0.00000000<br>2<br>$\mathbf{1}$<br>13<br>14<br>14<br>0.00000000<br>0.3333800<br>0.00000000<br>1.000000<br>2<br>15<br>15<br>14<br>$\mathbf{1}$<br>0.3210970<br>1.000000<br>0.00000000<br>0.00000000<br>16<br>2<br>15<br>16<br>1<br>0.5812500<br>0.00000000<br>0.00000000<br>0.950000<br>2<br>17<br>16<br>17<br>1<br>0.6724760<br>0.00000000<br>0.00000000<br>1.000000 |         | entrada - Notepad |    |    |            |           |            |          |  |
|----------------------------------------------------------------------------------------------------|---------|-------------------|----|----|------------|-----------|------------|----------|--|
|                                                                                                    |         |                   |    |    |            |           |            |          |  |
| 18<br>19<br>$\mathbf{1}$<br>0.00557500<br>19<br>0.00344400<br>0.0196200<br>1.000000<br>0<br>0.00557500<br>1.000000<br>20<br>1.<br>18<br>0.00344400<br>0.0196200<br>0<br>20<br>₩                                                                                                    | 2<br>18 | 18                | 1. | 17 | 0.00000000 | 0.5840330 | 0.00000000 | 0.932609 |  |

Figura D.2a – Dados dos Parâmetros Elétricos

| entrada - Notepad                                                                                                    |  |
|----------------------------------------------------------------------------------------------------|--|
| Edit<br>File<br>Help<br>Format<br>View                                                                                                    |  |
| 0<br>21<br>19<br>21<br>1<br>0.00120600<br>0.0068700<br>0.00195200 1.000000<br>22<br>19<br>22<br>18<br>0.00215400<br>0.0125900<br>0.00345500 1.000000<br>0<br>23<br>23<br>19<br>20<br>0.00070956<br>1.000000<br>0<br>0.00034819<br>0.0012798<br>24<br>1<br>21<br>24<br>0.00321100<br>0.0182970<br>0.00519900<br>1.000000<br>0<br>25<br>25<br>18<br>21<br>0<br>0.00048100<br>1.000000<br>0.00029700<br>0.0016920<br>26<br>26<br>21<br>0.00248664<br>0.0034355<br>0<br>22<br>0.07305270<br>1.000000<br>27<br>1<br>23<br>27<br>0.00313900<br>0.0178800<br>0.00508100<br>1.000000<br>0<br>28<br>23<br>28<br>18<br>0.00035000<br>0.0019960<br>0.00056700<br>1.000000<br>0<br>29<br>29<br>23<br>24<br>0.00004514<br>0.0001659<br>0.00009198<br>1.000000<br>0<br>25<br>30<br>18<br>0<br>30<br>0.00030700<br>0.0017520<br>0.00049800<br>1.000000<br>31<br>25<br>0<br>31<br>26<br>0.00248664<br>0.0034355<br>0.07305270<br>1.000000<br>32<br>32<br>25<br>27<br>0.00110900<br>1.000000<br>0<br>0.00068600<br>0.0039050<br>33<br>33<br>27<br>28<br>0<br>0.00010448<br>0.0003962<br>0.00690240<br>1.000000<br>34<br>34<br>1<br>27<br>0<br>0.00249600<br>1.000000<br>0.0142190<br>0.00404100<br>35<br>2<br>35<br>24<br>29<br>0.6381664<br>0.932609<br>0.00000000<br>0.00000000<br>36<br>2<br>36<br>24<br>30<br>0.00000000<br>0.6736200<br>0.00000000<br>0.932609<br>2<br>37<br>37<br>28<br>31<br>0.00000000<br>0.6729338<br>0.00000000<br>0.932609<br>2<br>38<br>38<br>28<br>32<br>0.6816570<br>0.932609<br>0.00000000<br>0.00000000<br>2<br>39<br>39<br>28<br>33<br>0.00000000<br>0.00000000<br>0.6402500<br>1.000000<br>2<br>40<br>22<br>40<br>34<br>0.00000000<br>0.6377089<br>0.00000000<br>0.932609<br>41<br>2<br>41<br>22<br>35<br>0.5302326<br>0.00000000<br>0.00000000<br>0.950000<br>42<br>2<br>42<br>36<br>20<br>0.5700000<br>0.932609<br>0.00000000<br>0.00000000<br>43<br>2<br>43<br>37<br>0.7342500<br>0.932609<br>20<br>0.00000000<br>0.00000000<br>$\overline{z}$<br>38<br>44<br>20<br>44<br>0.7885000<br>1.000000<br>0.00000000<br>0.00000000<br>0 |  |
|                                                                                                    |  |

Figura D.2b – Dados dos Parâmetros Elétricos

| entrada - Notepad                                                                                                    |  |
|----------------------------------------------------------------------------------------------------|--|
| Eile<br>Edit<br>Format<br>Help<br>View                                                                                                    |  |
| 133<br>1 49<br>49 33<br>1<br>3<br>111<br>001<br>9 0.009280<br>0.025875<br>4<br>112<br>002<br>9<br>0.018570<br>0.025875<br>113<br>003<br>1<br>-3<br>$-0.122670$<br>0.011625<br>1<br>114<br>004<br>$-0.090770$<br>0.011625<br>$-4$<br>1<br>115<br>0.011625<br>$-0.194070$<br>005<br>$-5$<br>116<br>006<br>1<br>0.011625<br>$-0.060900$<br>$-7$<br>007<br>$\mathbf{1}$<br>117<br>$-0.130840$<br>0.011625<br>$-8$<br>1<br>118<br>0.011625<br>008<br>-11<br>$-0.083930$<br>009.<br>1<br>$-0.059630$<br>0.011625<br>119<br>$-12$<br>010<br>1<br>0.011625<br>120<br>$-13$<br>$-0.094560$<br>011<br>1<br>121<br>$-0.022710$<br>$-14$<br>0.022500<br>012<br>1<br>122<br>$-15$<br>$-0.084250$<br>0.022500<br>013<br>1<br>0.022500<br>123<br>$-16$<br>$-0.145790$<br>014<br>1<br>124<br>$-0.171430$<br>0.022500<br>-17<br>015<br>$\mathbf 1$<br>125<br>$-18$<br>$-0.073260$<br>0.022500<br>016<br>1<br>126<br>$-35$<br>$-0.124820$<br>0.007776<br>017<br>1<br>$-36 -0.145580$<br>0.007776<br>127<br>018<br>1<br>128<br>$-37$<br>$-0.061830$<br>0.004666<br>019<br>1<br>$-38 - 0.097380$<br>129<br>0.004666<br>020<br>1<br>130<br>$-39 -0.052410$<br>0.004666 |  |
|                                                                                                    |  |

Figura D.3a – Dados do Sistema de Medição

Figura D.3b – Dados do Sistema de Medição

| D                                                                                                    | entrada - Notepad                                                                                                    | $\blacksquare$ D $\blacksquare$ |
|----------------------------------------------------------------------------------------------------|----------------------------------------------------------------------------------------------------|---------------------------------|
| Eile<br>Edit                                                                                                    | Format<br>View<br>Help                                                                                                    |                                 |
| $\frac{2}{2}$<br>075<br>076<br>2<br>077<br>2222222222<br>078<br>079<br>080<br>081<br>082<br>083<br>084<br>085<br>086<br>087<br>088<br>$\frac{2}{2}$<br>089<br>090.<br>2222222223<br>091<br>092<br>093<br>094<br>095<br>096<br>097<br>098<br>099<br>100<br>101<br>$\frac{5}{5}$<br>102<br>103<br>5<br>5<br>104<br>105<br>5<br>106<br>5<br>107<br>5<br>108<br>5<br>109<br>5<br>110<br>5<br>111<br>5<br>112<br>5<br>113<br>5<br>114<br>5<br>115<br>5<br>116<br>117 | 185<br>1<br>$-0.081320$<br>0.026250<br>186<br>-1<br>$-0.031410$ $0.025875$<br>187<br>2<br>$-0.093040$<br>0.026250<br>188<br>$-2$<br>$-0.026270$<br>0.062025<br>189<br>$-0.057950$<br>0.025875<br>6<br>190<br>-6<br>$-0.010100$<br>0.062025<br>191<br>9<br>$-0.018190$<br>0.062025<br>192<br>$-0.021940$<br>0.025875<br>-9<br>193<br>$-0.018190$<br>10<br>0.062025<br>194<br>$-10$<br>$-0.025320$<br>0.025875<br>195<br>19<br>0.136990<br>0.026250<br>196<br>$-19$<br>$-0.201030$<br>0.018000<br>20<br>0.135530<br>197<br>0.026250<br>$-20$<br>198<br>$-0.195160$<br>0.018000<br>21<br>0.148720<br>199<br>0.026250<br>200<br>22<br>$-0.204540$<br>0.018000<br>$-23$<br>201<br>$-0.001640$<br>0.011520<br>25<br>202<br>$-0.113110$<br>0.018000<br>203<br>$-26$<br>$-0.054550$<br>0.006236<br>204<br>27<br>0.163370<br>0.026250<br>205<br>28<br>0.443660<br>0.018000<br>206<br>$-29$<br>$-0.095950$<br>0.006236<br>30<br>207<br>$-0.227980$<br>0.018000<br>208<br>$-31$<br>0.000680<br>0.006236<br>$-33$<br>209<br>$-0.008930$<br>0.007483<br>210<br>34<br>0.195600<br>0.026250<br>211<br>1<br>0.989949<br>0.006522<br>212<br>2<br>1.003768<br>0.005931<br>3<br>213<br>1.003478<br>0.008948<br>214<br>4<br>0.997681<br>0.008948<br>215<br>5<br>1.003043<br>0.008948<br>216<br>6<br>1.006964<br>0.006522<br>217<br>7<br>1.000362<br>0.008948<br>1.002029<br>218<br>8<br>0.008948<br>219<br>9<br>0.994420<br>0.005870<br>10<br>0.993768<br>220<br>0.008948<br>221<br>1.002536<br>11<br>0.008948<br>12<br>222<br>1.001087<br>0.008948<br>223<br>13<br>0.997464<br>0.008948<br>224<br>14<br>1.000942<br>0.008948<br>225<br>15<br>0.996449<br>0.008948<br>226<br>16<br>0.996957<br>0.008948<br>227<br>1.005435<br>0.008948<br>17 |                                 |
| 5<br>5<br>118<br>5<br>119<br>5<br>120<br>5<br>121<br>5<br>122<br>123<br>5<br>5<br>124<br>5<br>125<br>5<br>126<br>5<br>127<br>5<br>128<br>5<br>129<br>5<br>130<br>5<br>131<br>5<br>132<br>5<br>133                                                                                                    | 228<br>18<br>0.989326<br>0.005648<br>229<br>20<br>0.975630<br>0.006522<br>230<br>1.012565<br>0.005870<br>22<br>231<br>24<br>1.004275<br>0.005870<br>232<br>26<br>1.002065<br>0.005870<br>233<br>28<br>0.992500<br>0.005870<br>234<br>29<br>1.004493<br>0.008947<br>235<br>30<br>0.994783<br>0.008947<br>236<br>31<br>0.008947<br>0.996739<br>237<br>32<br>1.001594<br>0.008947<br>238<br>33<br>0.991884<br>0.008947<br>239<br>34<br>1.003696<br>0.008948<br>240<br>35<br>0.999275<br>0.008948<br>241<br>36<br>0.009942<br>1.001232<br>242<br>1.000652<br>0.008945<br>37<br>243<br>38<br>0.997826<br>0.008948                                                                                                    |                                 |
| $\leq$                                                                                                    |                                                                                                    |                                 |

Figura D.3c – Dados do Sistema de Medição

# **Livros Grátis**

( <http://www.livrosgratis.com.br> )

Milhares de Livros para Download:

[Baixar](http://www.livrosgratis.com.br/cat_1/administracao/1) [livros](http://www.livrosgratis.com.br/cat_1/administracao/1) [de](http://www.livrosgratis.com.br/cat_1/administracao/1) [Administração](http://www.livrosgratis.com.br/cat_1/administracao/1) [Baixar](http://www.livrosgratis.com.br/cat_2/agronomia/1) [livros](http://www.livrosgratis.com.br/cat_2/agronomia/1) [de](http://www.livrosgratis.com.br/cat_2/agronomia/1) [Agronomia](http://www.livrosgratis.com.br/cat_2/agronomia/1) [Baixar](http://www.livrosgratis.com.br/cat_3/arquitetura/1) [livros](http://www.livrosgratis.com.br/cat_3/arquitetura/1) [de](http://www.livrosgratis.com.br/cat_3/arquitetura/1) [Arquitetura](http://www.livrosgratis.com.br/cat_3/arquitetura/1) [Baixar](http://www.livrosgratis.com.br/cat_4/artes/1) [livros](http://www.livrosgratis.com.br/cat_4/artes/1) [de](http://www.livrosgratis.com.br/cat_4/artes/1) [Artes](http://www.livrosgratis.com.br/cat_4/artes/1) [Baixar](http://www.livrosgratis.com.br/cat_5/astronomia/1) [livros](http://www.livrosgratis.com.br/cat_5/astronomia/1) [de](http://www.livrosgratis.com.br/cat_5/astronomia/1) [Astronomia](http://www.livrosgratis.com.br/cat_5/astronomia/1) [Baixar](http://www.livrosgratis.com.br/cat_6/biologia_geral/1) [livros](http://www.livrosgratis.com.br/cat_6/biologia_geral/1) [de](http://www.livrosgratis.com.br/cat_6/biologia_geral/1) [Biologia](http://www.livrosgratis.com.br/cat_6/biologia_geral/1) [Geral](http://www.livrosgratis.com.br/cat_6/biologia_geral/1) [Baixar](http://www.livrosgratis.com.br/cat_8/ciencia_da_computacao/1) [livros](http://www.livrosgratis.com.br/cat_8/ciencia_da_computacao/1) [de](http://www.livrosgratis.com.br/cat_8/ciencia_da_computacao/1) [Ciência](http://www.livrosgratis.com.br/cat_8/ciencia_da_computacao/1) [da](http://www.livrosgratis.com.br/cat_8/ciencia_da_computacao/1) [Computação](http://www.livrosgratis.com.br/cat_8/ciencia_da_computacao/1) [Baixar](http://www.livrosgratis.com.br/cat_9/ciencia_da_informacao/1) [livros](http://www.livrosgratis.com.br/cat_9/ciencia_da_informacao/1) [de](http://www.livrosgratis.com.br/cat_9/ciencia_da_informacao/1) [Ciência](http://www.livrosgratis.com.br/cat_9/ciencia_da_informacao/1) [da](http://www.livrosgratis.com.br/cat_9/ciencia_da_informacao/1) [Informação](http://www.livrosgratis.com.br/cat_9/ciencia_da_informacao/1) [Baixar](http://www.livrosgratis.com.br/cat_7/ciencia_politica/1) [livros](http://www.livrosgratis.com.br/cat_7/ciencia_politica/1) [de](http://www.livrosgratis.com.br/cat_7/ciencia_politica/1) [Ciência](http://www.livrosgratis.com.br/cat_7/ciencia_politica/1) [Política](http://www.livrosgratis.com.br/cat_7/ciencia_politica/1) [Baixar](http://www.livrosgratis.com.br/cat_10/ciencias_da_saude/1) [livros](http://www.livrosgratis.com.br/cat_10/ciencias_da_saude/1) [de](http://www.livrosgratis.com.br/cat_10/ciencias_da_saude/1) [Ciências](http://www.livrosgratis.com.br/cat_10/ciencias_da_saude/1) [da](http://www.livrosgratis.com.br/cat_10/ciencias_da_saude/1) [Saúde](http://www.livrosgratis.com.br/cat_10/ciencias_da_saude/1) [Baixar](http://www.livrosgratis.com.br/cat_11/comunicacao/1) [livros](http://www.livrosgratis.com.br/cat_11/comunicacao/1) [de](http://www.livrosgratis.com.br/cat_11/comunicacao/1) [Comunicação](http://www.livrosgratis.com.br/cat_11/comunicacao/1) [Baixar](http://www.livrosgratis.com.br/cat_12/conselho_nacional_de_educacao_-_cne/1) [livros](http://www.livrosgratis.com.br/cat_12/conselho_nacional_de_educacao_-_cne/1) [do](http://www.livrosgratis.com.br/cat_12/conselho_nacional_de_educacao_-_cne/1) [Conselho](http://www.livrosgratis.com.br/cat_12/conselho_nacional_de_educacao_-_cne/1) [Nacional](http://www.livrosgratis.com.br/cat_12/conselho_nacional_de_educacao_-_cne/1) [de](http://www.livrosgratis.com.br/cat_12/conselho_nacional_de_educacao_-_cne/1) [Educação - CNE](http://www.livrosgratis.com.br/cat_12/conselho_nacional_de_educacao_-_cne/1) [Baixar](http://www.livrosgratis.com.br/cat_13/defesa_civil/1) [livros](http://www.livrosgratis.com.br/cat_13/defesa_civil/1) [de](http://www.livrosgratis.com.br/cat_13/defesa_civil/1) [Defesa](http://www.livrosgratis.com.br/cat_13/defesa_civil/1) [civil](http://www.livrosgratis.com.br/cat_13/defesa_civil/1) [Baixar](http://www.livrosgratis.com.br/cat_14/direito/1) [livros](http://www.livrosgratis.com.br/cat_14/direito/1) [de](http://www.livrosgratis.com.br/cat_14/direito/1) [Direito](http://www.livrosgratis.com.br/cat_14/direito/1) [Baixar](http://www.livrosgratis.com.br/cat_15/direitos_humanos/1) [livros](http://www.livrosgratis.com.br/cat_15/direitos_humanos/1) [de](http://www.livrosgratis.com.br/cat_15/direitos_humanos/1) [Direitos](http://www.livrosgratis.com.br/cat_15/direitos_humanos/1) [humanos](http://www.livrosgratis.com.br/cat_15/direitos_humanos/1) [Baixar](http://www.livrosgratis.com.br/cat_16/economia/1) [livros](http://www.livrosgratis.com.br/cat_16/economia/1) [de](http://www.livrosgratis.com.br/cat_16/economia/1) [Economia](http://www.livrosgratis.com.br/cat_16/economia/1) [Baixar](http://www.livrosgratis.com.br/cat_17/economia_domestica/1) [livros](http://www.livrosgratis.com.br/cat_17/economia_domestica/1) [de](http://www.livrosgratis.com.br/cat_17/economia_domestica/1) [Economia](http://www.livrosgratis.com.br/cat_17/economia_domestica/1) [Doméstica](http://www.livrosgratis.com.br/cat_17/economia_domestica/1) [Baixar](http://www.livrosgratis.com.br/cat_18/educacao/1) [livros](http://www.livrosgratis.com.br/cat_18/educacao/1) [de](http://www.livrosgratis.com.br/cat_18/educacao/1) [Educação](http://www.livrosgratis.com.br/cat_18/educacao/1) [Baixar](http://www.livrosgratis.com.br/cat_19/educacao_-_transito/1) [livros](http://www.livrosgratis.com.br/cat_19/educacao_-_transito/1) [de](http://www.livrosgratis.com.br/cat_19/educacao_-_transito/1) [Educação - Trânsito](http://www.livrosgratis.com.br/cat_19/educacao_-_transito/1) [Baixar](http://www.livrosgratis.com.br/cat_20/educacao_fisica/1) [livros](http://www.livrosgratis.com.br/cat_20/educacao_fisica/1) [de](http://www.livrosgratis.com.br/cat_20/educacao_fisica/1) [Educação](http://www.livrosgratis.com.br/cat_20/educacao_fisica/1) [Física](http://www.livrosgratis.com.br/cat_20/educacao_fisica/1) [Baixar](http://www.livrosgratis.com.br/cat_21/engenharia_aeroespacial/1) [livros](http://www.livrosgratis.com.br/cat_21/engenharia_aeroespacial/1) [de](http://www.livrosgratis.com.br/cat_21/engenharia_aeroespacial/1) [Engenharia](http://www.livrosgratis.com.br/cat_21/engenharia_aeroespacial/1) [Aeroespacial](http://www.livrosgratis.com.br/cat_21/engenharia_aeroespacial/1) [Baixar](http://www.livrosgratis.com.br/cat_22/farmacia/1) [livros](http://www.livrosgratis.com.br/cat_22/farmacia/1) [de](http://www.livrosgratis.com.br/cat_22/farmacia/1) [Farmácia](http://www.livrosgratis.com.br/cat_22/farmacia/1) [Baixar](http://www.livrosgratis.com.br/cat_23/filosofia/1) [livros](http://www.livrosgratis.com.br/cat_23/filosofia/1) [de](http://www.livrosgratis.com.br/cat_23/filosofia/1) [Filosofia](http://www.livrosgratis.com.br/cat_23/filosofia/1) [Baixar](http://www.livrosgratis.com.br/cat_24/fisica/1) [livros](http://www.livrosgratis.com.br/cat_24/fisica/1) [de](http://www.livrosgratis.com.br/cat_24/fisica/1) [Física](http://www.livrosgratis.com.br/cat_24/fisica/1) [Baixar](http://www.livrosgratis.com.br/cat_25/geociencias/1) [livros](http://www.livrosgratis.com.br/cat_25/geociencias/1) [de](http://www.livrosgratis.com.br/cat_25/geociencias/1) [Geociências](http://www.livrosgratis.com.br/cat_25/geociencias/1) [Baixar](http://www.livrosgratis.com.br/cat_26/geografia/1) [livros](http://www.livrosgratis.com.br/cat_26/geografia/1) [de](http://www.livrosgratis.com.br/cat_26/geografia/1) [Geografia](http://www.livrosgratis.com.br/cat_26/geografia/1) [Baixar](http://www.livrosgratis.com.br/cat_27/historia/1) [livros](http://www.livrosgratis.com.br/cat_27/historia/1) [de](http://www.livrosgratis.com.br/cat_27/historia/1) [História](http://www.livrosgratis.com.br/cat_27/historia/1) [Baixar](http://www.livrosgratis.com.br/cat_31/linguas/1) [livros](http://www.livrosgratis.com.br/cat_31/linguas/1) [de](http://www.livrosgratis.com.br/cat_31/linguas/1) [Línguas](http://www.livrosgratis.com.br/cat_31/linguas/1)

[Baixar](http://www.livrosgratis.com.br/cat_28/literatura/1) [livros](http://www.livrosgratis.com.br/cat_28/literatura/1) [de](http://www.livrosgratis.com.br/cat_28/literatura/1) [Literatura](http://www.livrosgratis.com.br/cat_28/literatura/1) [Baixar](http://www.livrosgratis.com.br/cat_30/literatura_de_cordel/1) [livros](http://www.livrosgratis.com.br/cat_30/literatura_de_cordel/1) [de](http://www.livrosgratis.com.br/cat_30/literatura_de_cordel/1) [Literatura](http://www.livrosgratis.com.br/cat_30/literatura_de_cordel/1) [de](http://www.livrosgratis.com.br/cat_30/literatura_de_cordel/1) [Cordel](http://www.livrosgratis.com.br/cat_30/literatura_de_cordel/1) [Baixar](http://www.livrosgratis.com.br/cat_29/literatura_infantil/1) [livros](http://www.livrosgratis.com.br/cat_29/literatura_infantil/1) [de](http://www.livrosgratis.com.br/cat_29/literatura_infantil/1) [Literatura](http://www.livrosgratis.com.br/cat_29/literatura_infantil/1) [Infantil](http://www.livrosgratis.com.br/cat_29/literatura_infantil/1) [Baixar](http://www.livrosgratis.com.br/cat_32/matematica/1) [livros](http://www.livrosgratis.com.br/cat_32/matematica/1) [de](http://www.livrosgratis.com.br/cat_32/matematica/1) [Matemática](http://www.livrosgratis.com.br/cat_32/matematica/1) [Baixar](http://www.livrosgratis.com.br/cat_33/medicina/1) [livros](http://www.livrosgratis.com.br/cat_33/medicina/1) [de](http://www.livrosgratis.com.br/cat_33/medicina/1) [Medicina](http://www.livrosgratis.com.br/cat_33/medicina/1) [Baixar](http://www.livrosgratis.com.br/cat_34/medicina_veterinaria/1) [livros](http://www.livrosgratis.com.br/cat_34/medicina_veterinaria/1) [de](http://www.livrosgratis.com.br/cat_34/medicina_veterinaria/1) [Medicina](http://www.livrosgratis.com.br/cat_34/medicina_veterinaria/1) [Veterinária](http://www.livrosgratis.com.br/cat_34/medicina_veterinaria/1) [Baixar](http://www.livrosgratis.com.br/cat_35/meio_ambiente/1) [livros](http://www.livrosgratis.com.br/cat_35/meio_ambiente/1) [de](http://www.livrosgratis.com.br/cat_35/meio_ambiente/1) [Meio](http://www.livrosgratis.com.br/cat_35/meio_ambiente/1) [Ambiente](http://www.livrosgratis.com.br/cat_35/meio_ambiente/1) [Baixar](http://www.livrosgratis.com.br/cat_36/meteorologia/1) [livros](http://www.livrosgratis.com.br/cat_36/meteorologia/1) [de](http://www.livrosgratis.com.br/cat_36/meteorologia/1) [Meteorologia](http://www.livrosgratis.com.br/cat_36/meteorologia/1) [Baixar](http://www.livrosgratis.com.br/cat_45/monografias_e_tcc/1) [Monografias](http://www.livrosgratis.com.br/cat_45/monografias_e_tcc/1) [e](http://www.livrosgratis.com.br/cat_45/monografias_e_tcc/1) [TCC](http://www.livrosgratis.com.br/cat_45/monografias_e_tcc/1) [Baixar](http://www.livrosgratis.com.br/cat_37/multidisciplinar/1) [livros](http://www.livrosgratis.com.br/cat_37/multidisciplinar/1) [Multidisciplinar](http://www.livrosgratis.com.br/cat_37/multidisciplinar/1) [Baixar](http://www.livrosgratis.com.br/cat_38/musica/1) [livros](http://www.livrosgratis.com.br/cat_38/musica/1) [de](http://www.livrosgratis.com.br/cat_38/musica/1) [Música](http://www.livrosgratis.com.br/cat_38/musica/1) [Baixar](http://www.livrosgratis.com.br/cat_39/psicologia/1) [livros](http://www.livrosgratis.com.br/cat_39/psicologia/1) [de](http://www.livrosgratis.com.br/cat_39/psicologia/1) [Psicologia](http://www.livrosgratis.com.br/cat_39/psicologia/1) [Baixar](http://www.livrosgratis.com.br/cat_40/quimica/1) [livros](http://www.livrosgratis.com.br/cat_40/quimica/1) [de](http://www.livrosgratis.com.br/cat_40/quimica/1) [Química](http://www.livrosgratis.com.br/cat_40/quimica/1) [Baixar](http://www.livrosgratis.com.br/cat_41/saude_coletiva/1) [livros](http://www.livrosgratis.com.br/cat_41/saude_coletiva/1) [de](http://www.livrosgratis.com.br/cat_41/saude_coletiva/1) [Saúde](http://www.livrosgratis.com.br/cat_41/saude_coletiva/1) [Coletiva](http://www.livrosgratis.com.br/cat_41/saude_coletiva/1) [Baixar](http://www.livrosgratis.com.br/cat_42/servico_social/1) [livros](http://www.livrosgratis.com.br/cat_42/servico_social/1) [de](http://www.livrosgratis.com.br/cat_42/servico_social/1) [Serviço](http://www.livrosgratis.com.br/cat_42/servico_social/1) [Social](http://www.livrosgratis.com.br/cat_42/servico_social/1) [Baixar](http://www.livrosgratis.com.br/cat_43/sociologia/1) [livros](http://www.livrosgratis.com.br/cat_43/sociologia/1) [de](http://www.livrosgratis.com.br/cat_43/sociologia/1) [Sociologia](http://www.livrosgratis.com.br/cat_43/sociologia/1) [Baixar](http://www.livrosgratis.com.br/cat_44/teologia/1) [livros](http://www.livrosgratis.com.br/cat_44/teologia/1) [de](http://www.livrosgratis.com.br/cat_44/teologia/1) [Teologia](http://www.livrosgratis.com.br/cat_44/teologia/1) [Baixar](http://www.livrosgratis.com.br/cat_46/trabalho/1) [livros](http://www.livrosgratis.com.br/cat_46/trabalho/1) [de](http://www.livrosgratis.com.br/cat_46/trabalho/1) [Trabalho](http://www.livrosgratis.com.br/cat_46/trabalho/1) [Baixar](http://www.livrosgratis.com.br/cat_47/turismo/1) [livros](http://www.livrosgratis.com.br/cat_47/turismo/1) [de](http://www.livrosgratis.com.br/cat_47/turismo/1) [Turismo](http://www.livrosgratis.com.br/cat_47/turismo/1)